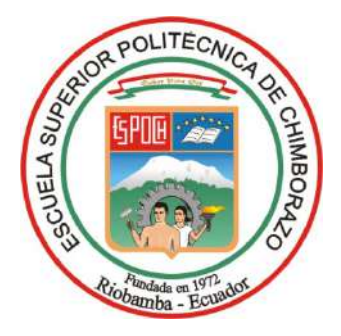

# **ESCUELA SUPERIOR POLITÉCNICA DE CHIMBORAZO FACULTAD DE INFORMÁTICA Y ELECTRÓNICA CARRERA TELECOMUNICACIONES**

# **"PROPUESTA DE DISEÑO DE UNA RED HÍBRIDA PARA PROVEER DE SERVICIO DE INTERNET A LA COMUNIDAD LUCERITO-LICÁN"**

**Trabajo de Integración Curricular Tipo:** Proyecto de Investigación

Presentado para optar al grado académico de:

**INGENIERA EN ELECTRÓNICA, TELECOMUNICACIONES Y REDES**

## **AUTORA:**

ERIKA GABRIELA VILLASHAGÑAY CALLE

Riobamba – Ecuador

2022

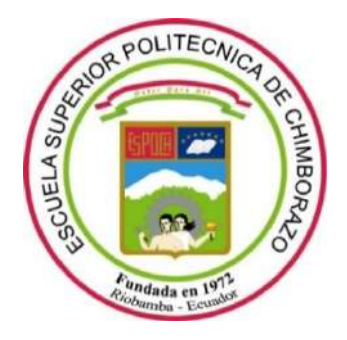

# **ESCUELA SUPERIOR POLITÉCNICA DE CHIMBORAZO FACULTAD DE INFORMÁTICA Y ELECTRÓNICA CARRERA TELECOMUNICACIONES**

# **"PROPUESTA DE DISEÑO DE UNA RED HÍBRIDA PARA PROVEER DE SERVICIO DE INTERNET A LA COMUNIDAD LUCERITO-LICÁN"**

**Trabajo de Integración Curricular**

Tipo: Proyecto de Investigación

Presentado para optar al grado académico de:

**INGENIERA EN ELECTRÓNICA, TELECOMUNICACIONES Y REDES** 

**AUTORA:** ERIKA GABRIELA VILLASHAGÑAY CALLE **DIRECTOR:** Ing. MARCO VINICIO RAMOS VALENCIA MSc.

> Riobamba – Ecuador 2022

## **© 2022, Erika Gabriela Villashagñay Calle**

Se autoriza la reproducción total o parcial, con fines académicos, por cualquier medio o procedimiento, incluyendo cita bibliográfica del documento, siempre y cuando se reconozca el Derecho de Autor.

Yo, Erika Gabriela Villashagñay Calle, declaro que el presente Trabajo de Integración Curricular es de mi autoría y los resultados del mismo son auténticos. Los textos en el documento que provienen de otras fuentes están debidamente citados y referenciados.

Como autora asumo la responsabilidad legal y académica de los contenidos de este Trabajo de Integración Curricular; el patrimonio intelectual pertenece a la Escuela Superior Politécnica de Chimborazo.

Riobamba, 11 de noviembre de 2022

**Erika Gabriela Villashagñay Calle 060494846-3** 

## **ESCUELA SUPERIOR POLITÉCNICA DE CHIMBORAZO**

## **FACULTAD DE INFORMÁTICA Y ELECTRÓNICA**

## **CARRERA TELECOMUNICACIONES**

El Tribunal del Trabajo de Integración Curricular certifica que: El Trabajo de Integración Curricular; tipo: Proyecto de Investigación, "**PROPUESTA DE DISEÑO DE UNA RED HÍBRIDA PARA PROVEER DE SERVICIO DE INTERNET A LA COMUNIDAD LUCERITO-LICÁN"**, realizado por la señorita: **ERIKA GABRIELA VILLASHAGÑAY CALLE**, ha sido minuciosamente revisado por los Miembros del Tribunal del Trabajo de Integración Curricular, el mismo que cumple con los requisitos científicos, técnicos, legales, en tal virtud el Tribunal Autoriza su presentación.

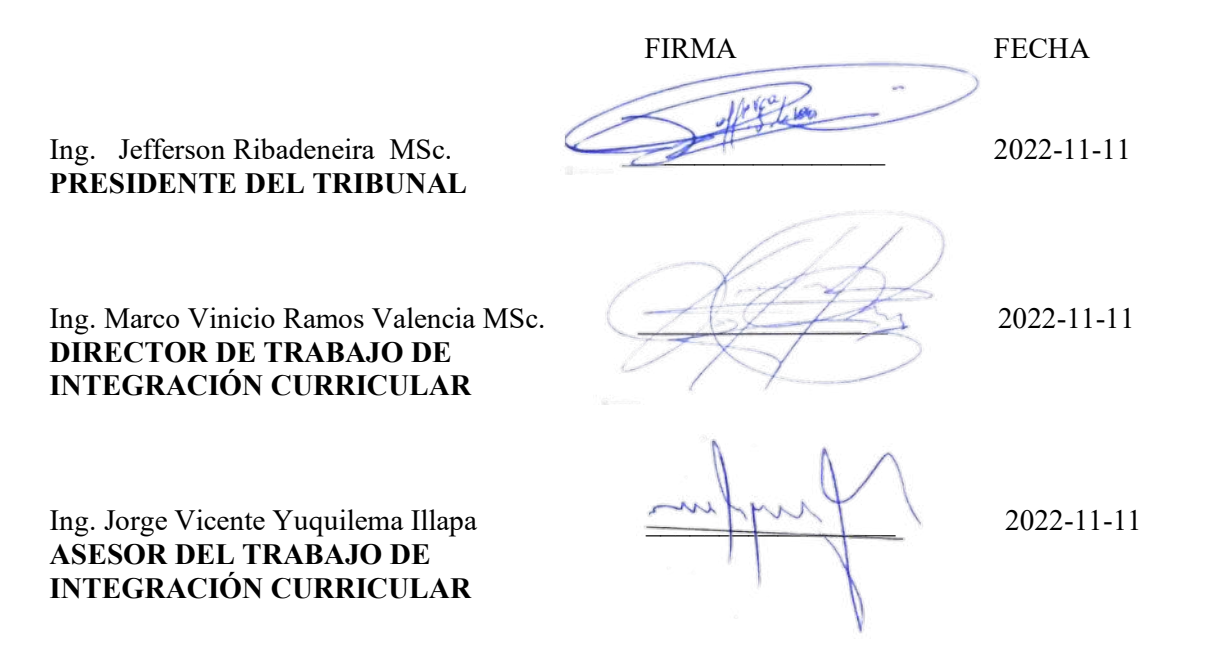

## **DEDICATORIA**

Con mucho amor y aprecio dedico esta tesis a Dios por haberme dado salud y vida para culminar esta etapa, a mi familia por haberme apoyado en especial a mis queridas madres, a mi madre Cecilia por haberme apoyado cada día y por no haberme permitido rendirme y a mi querida madre Rosa que siempre me apoyo y me dio palabras de aliento, a mi querido papito Celso por haberme enseñado el valor del trabajo.

Erika

#### **AGRADECIMIENTO**

Agradezco a Dios y a mi familia por haberme acompañado durante todo este trayecto, por haberme dado consejos y palabras de aliento, a mi madre, amiga, hermana, compañera y confidente Cecilia, por haber luchado cada día por sacarme adelante para que no me falte nada. A mi amada madre Rosita por brindarme su cariño y su amor incondicional que a pesar de no estar físicamente siempre la llevo en mi corazón. A mi querido abuelito Celso que siempre me enseño el valor del trabajo y del esfuerzo. A mi querida tía Fanny y a mis primos por sus palabras de aliento. A mi amada Akira que siempre estuvo despierta en cada madrugada esperando que terminara mis deberes para acostarse a mi lado, a mis queridos amigos Marlon y Angelica que siempre me escucharon y apoyaron, a mi querido amigo, compañero y chofer Cristian con el que compartimos las aulas de clases juntos y mi chofer porque siempre me llevo con bien a casa. A la escuela superior politécnica de Chimborazo por haberme acogido durante estos años en sus instalaciones, en especial a la FIE donde sus docentes supieron inculcar conocimientos y valores para la vida profesional, en especial a los Ingenieros Vinicio Ramos y Jorge Yuquilema que supieron guiar cada paso del presente Trabajo de Integración Curricular.

Erika

## ÍNDICE DE CONTENIDO

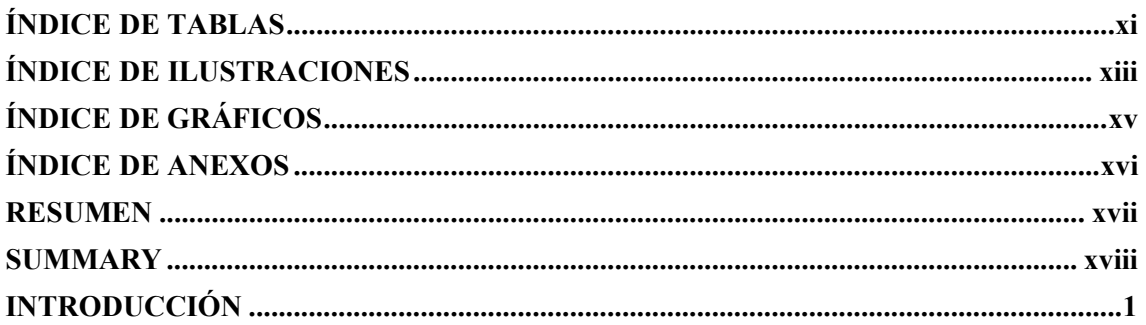

## **CAPITULO I**

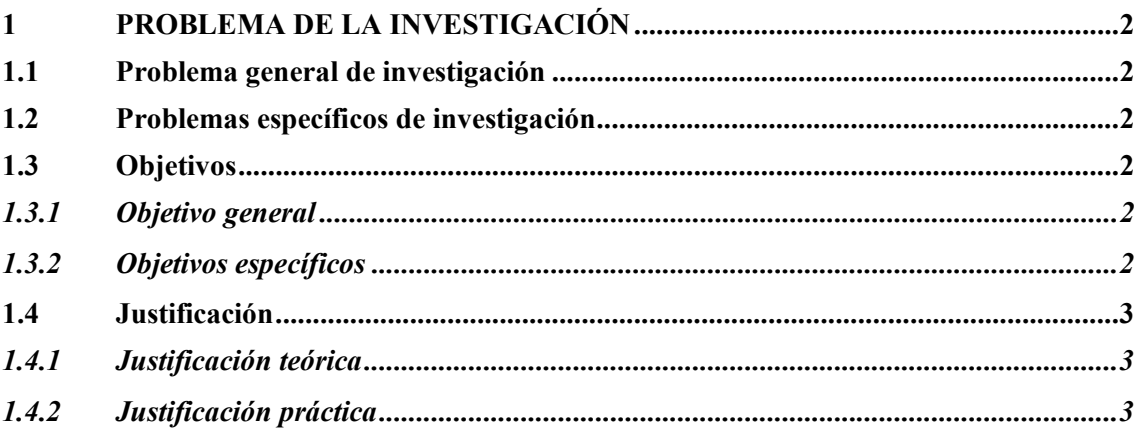

## **CAPÍTULO II**

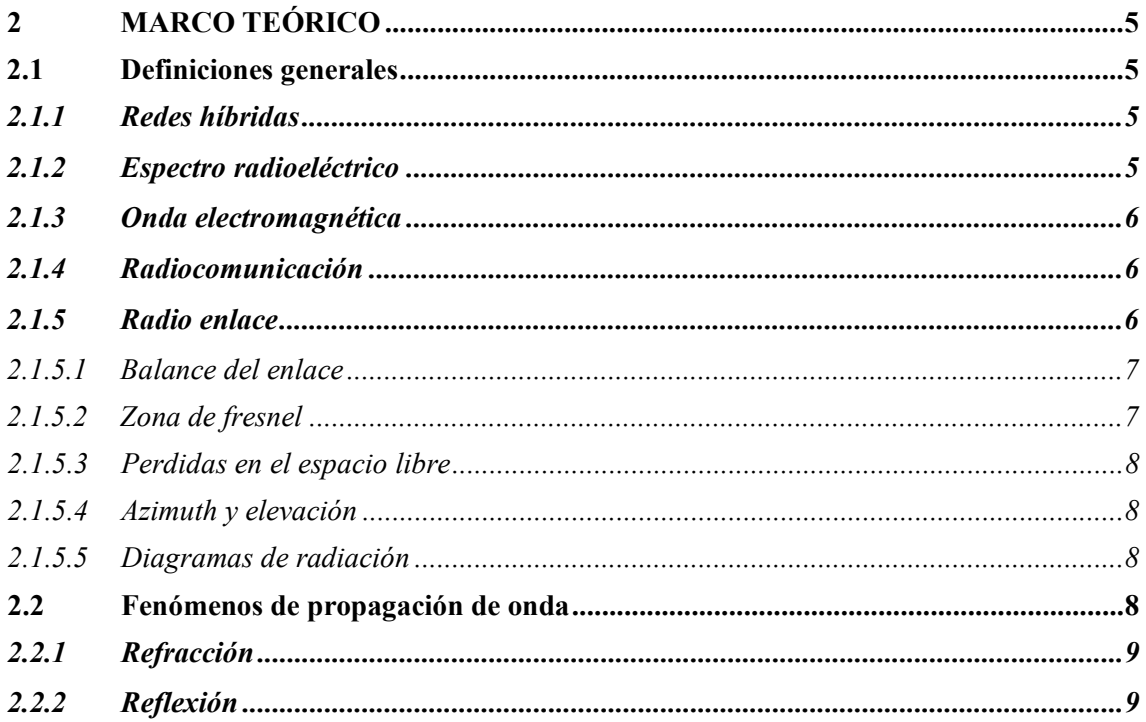

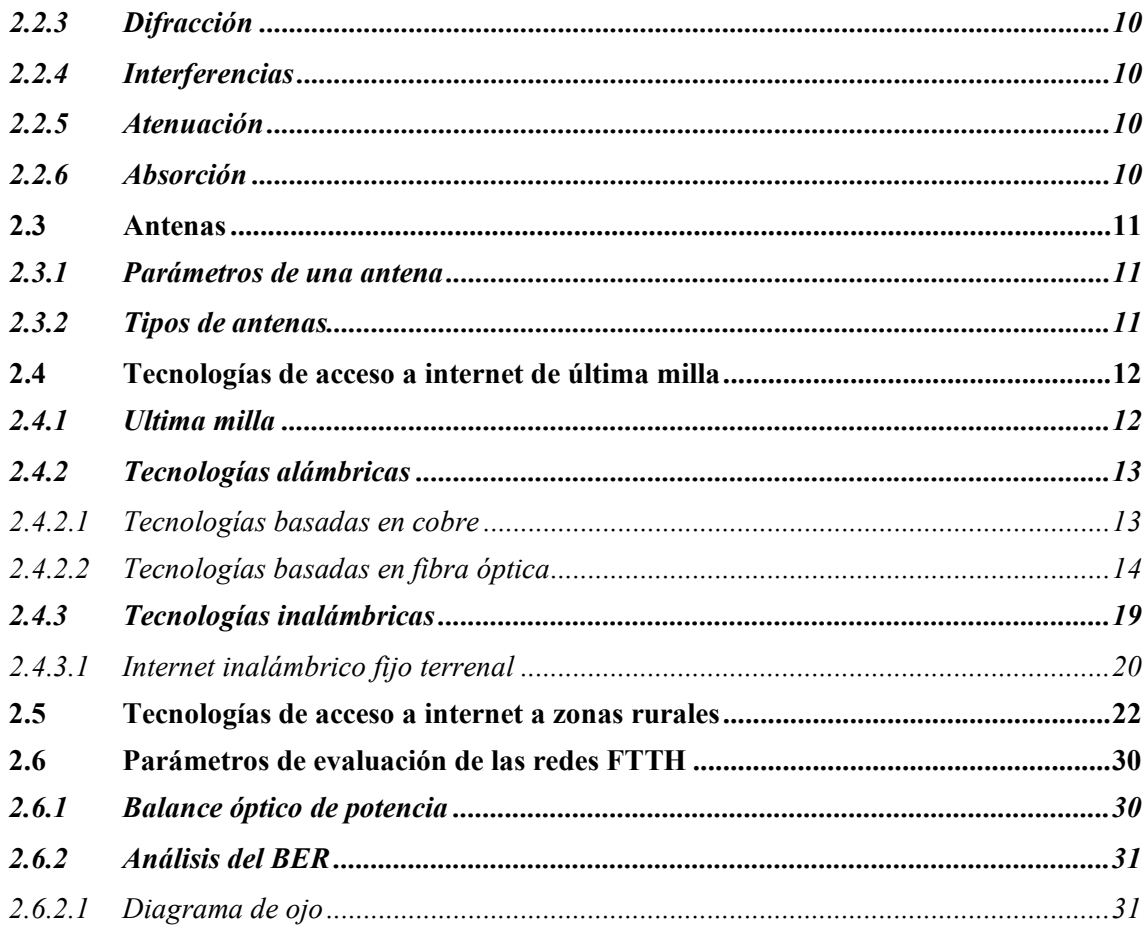

## **CAPITULO III**

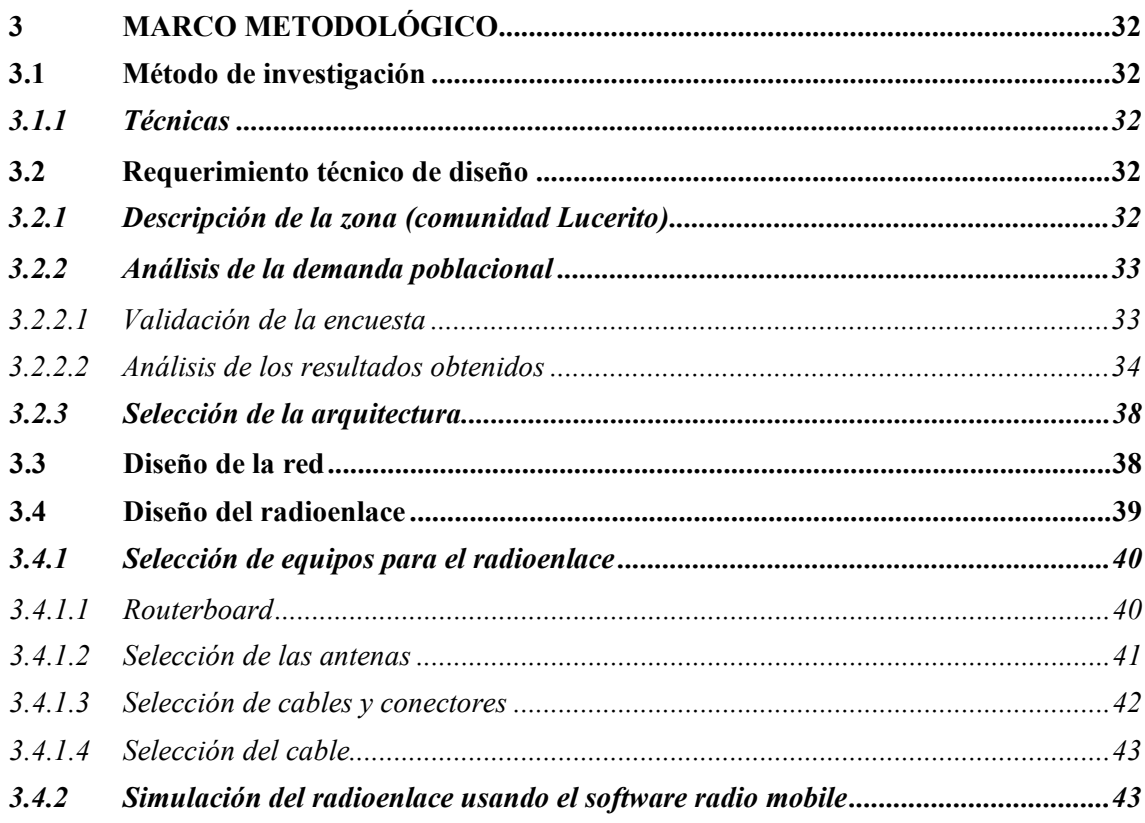

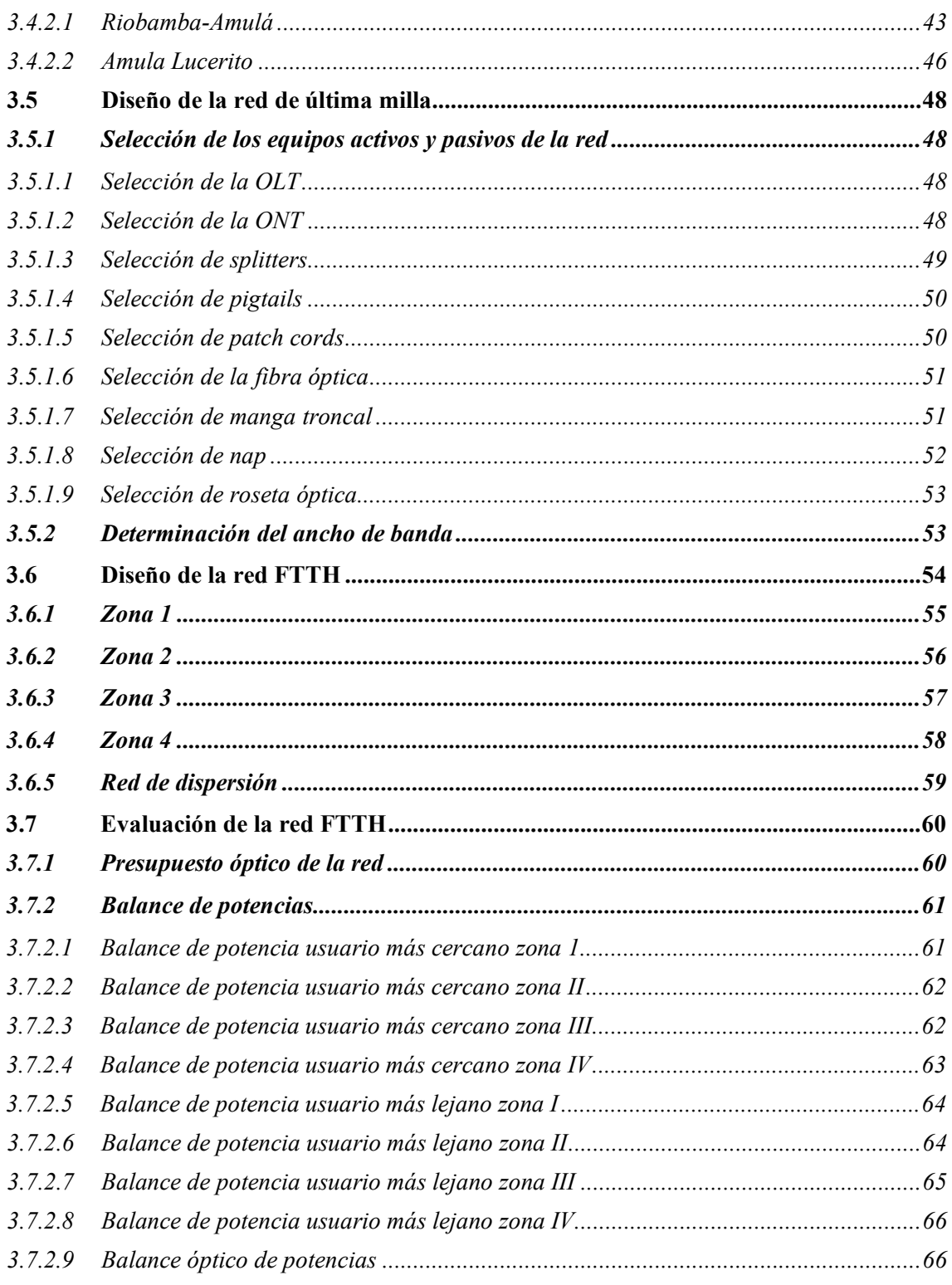

## **CAPÍTULO IV**

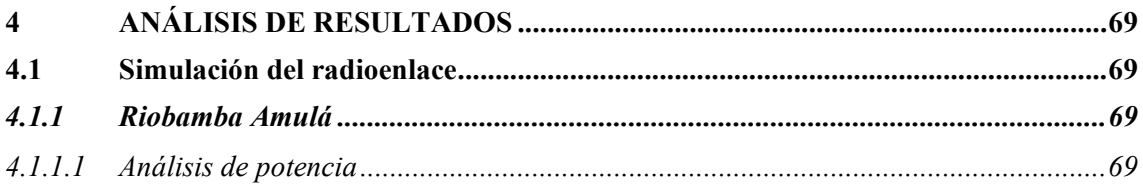

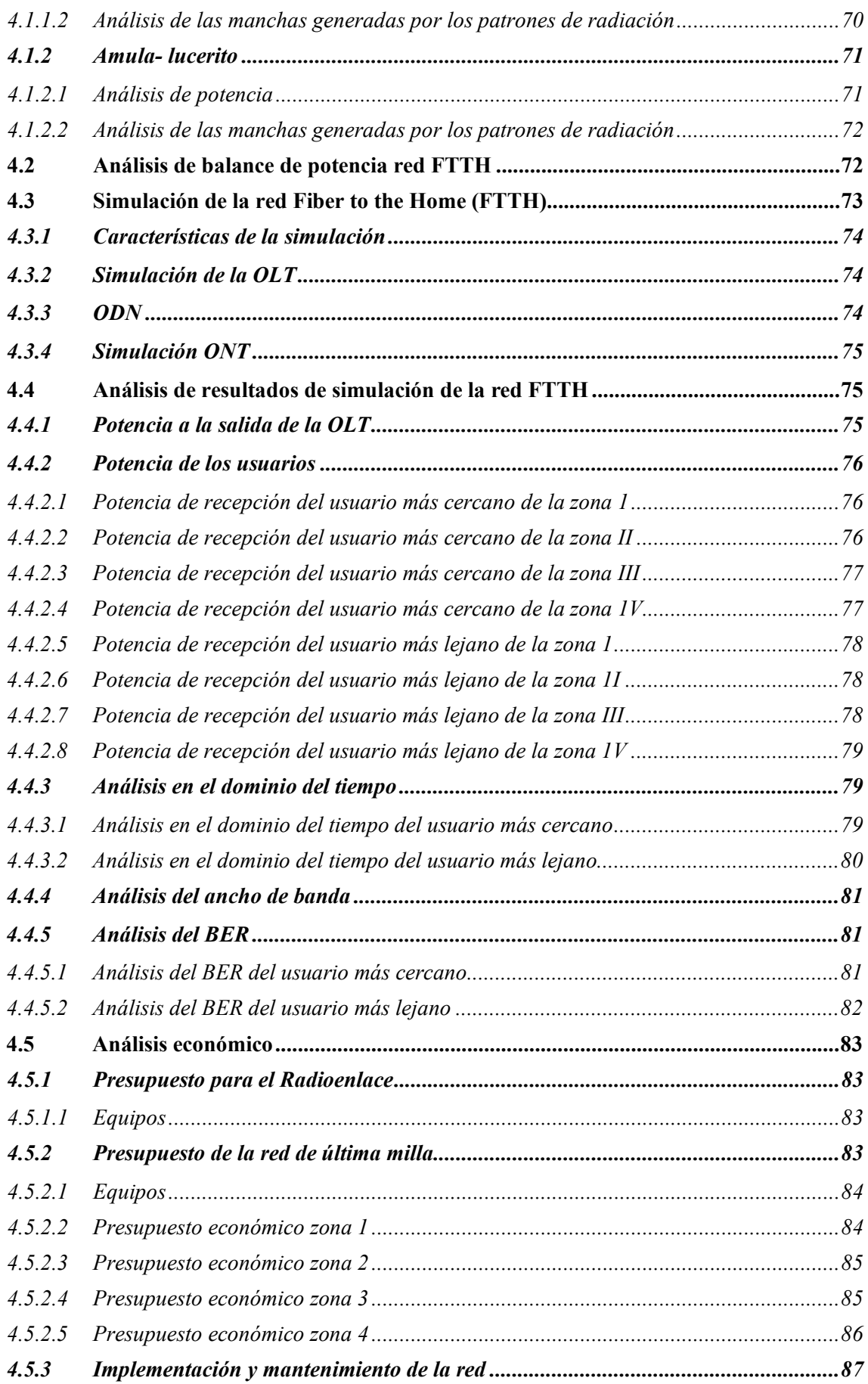

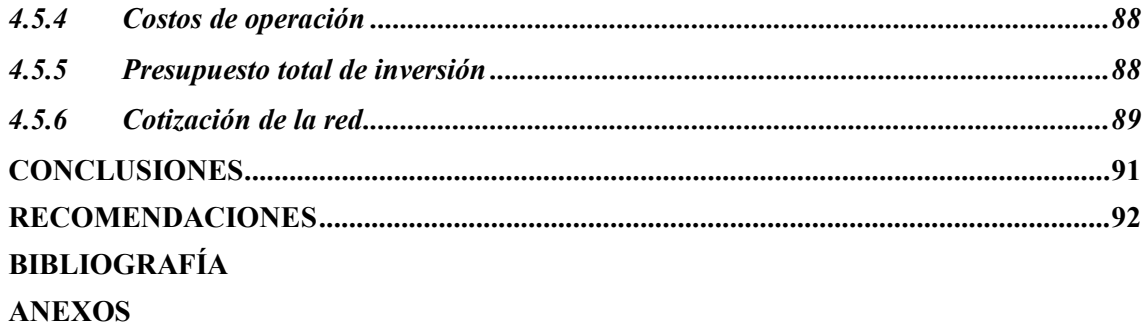

## <span id="page-12-0"></span>**ÍNDICE DE TABLAS**

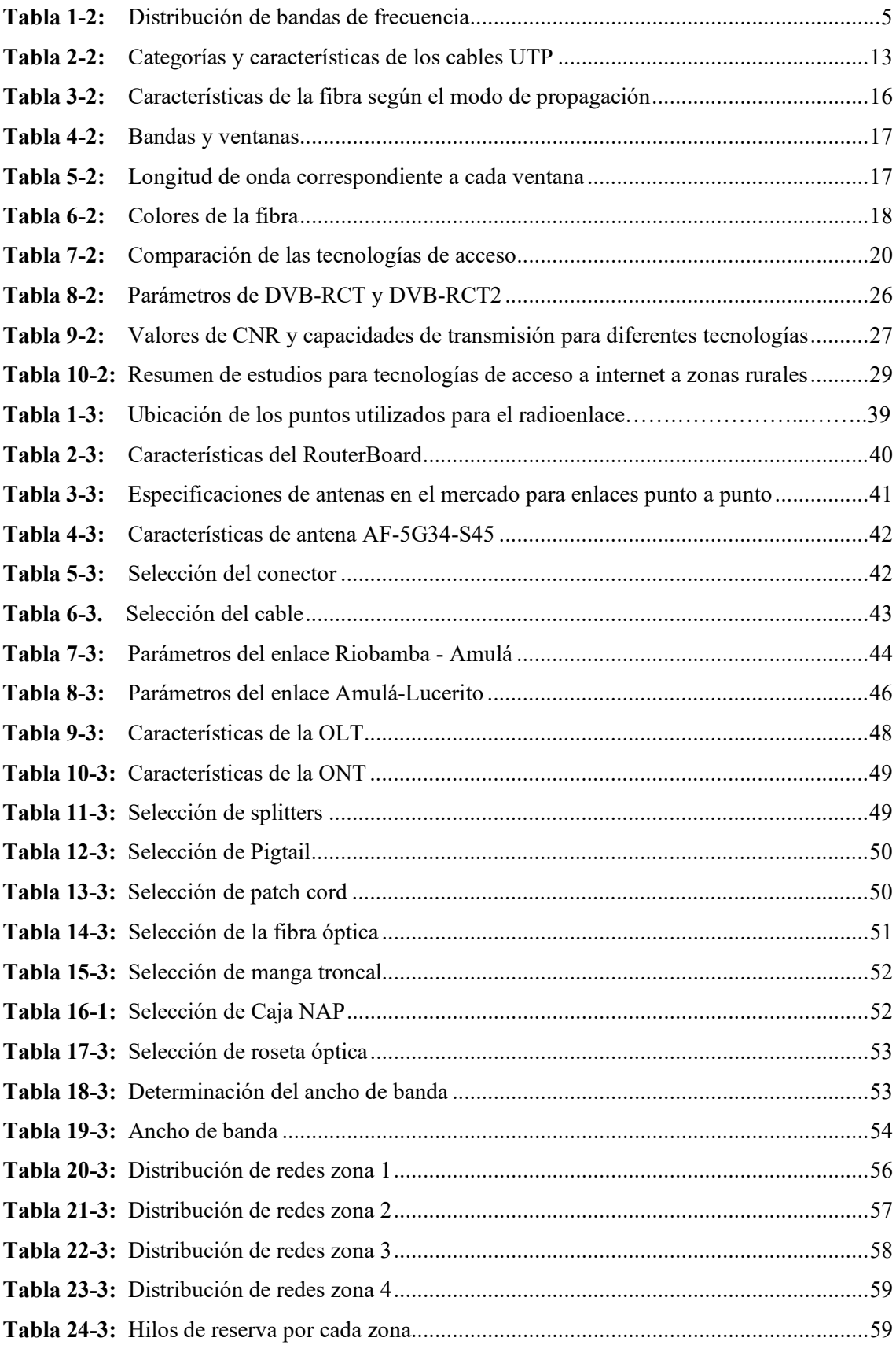

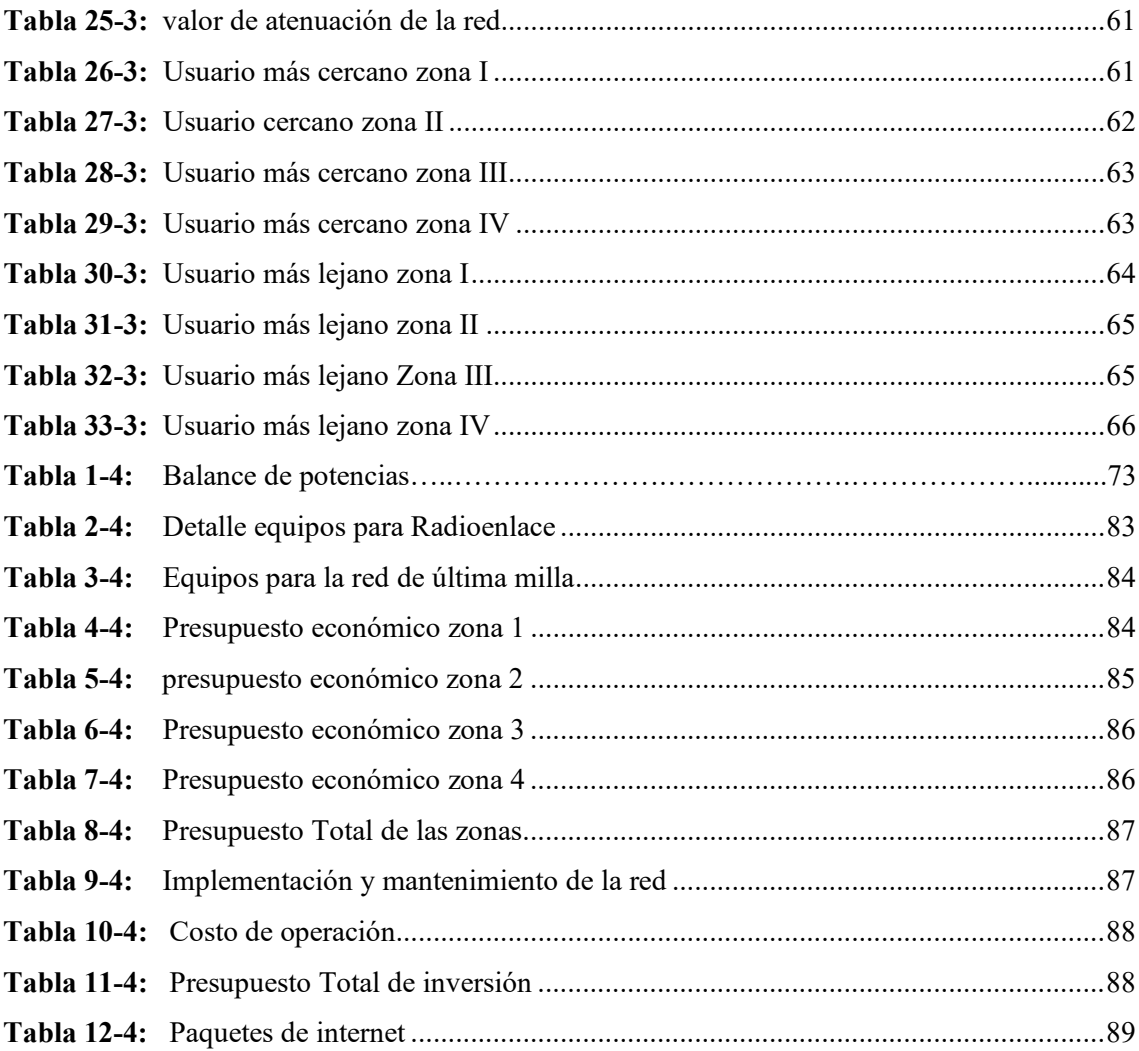

## <span id="page-14-0"></span>**ÍNDICE DE ILUSTRACIONES**

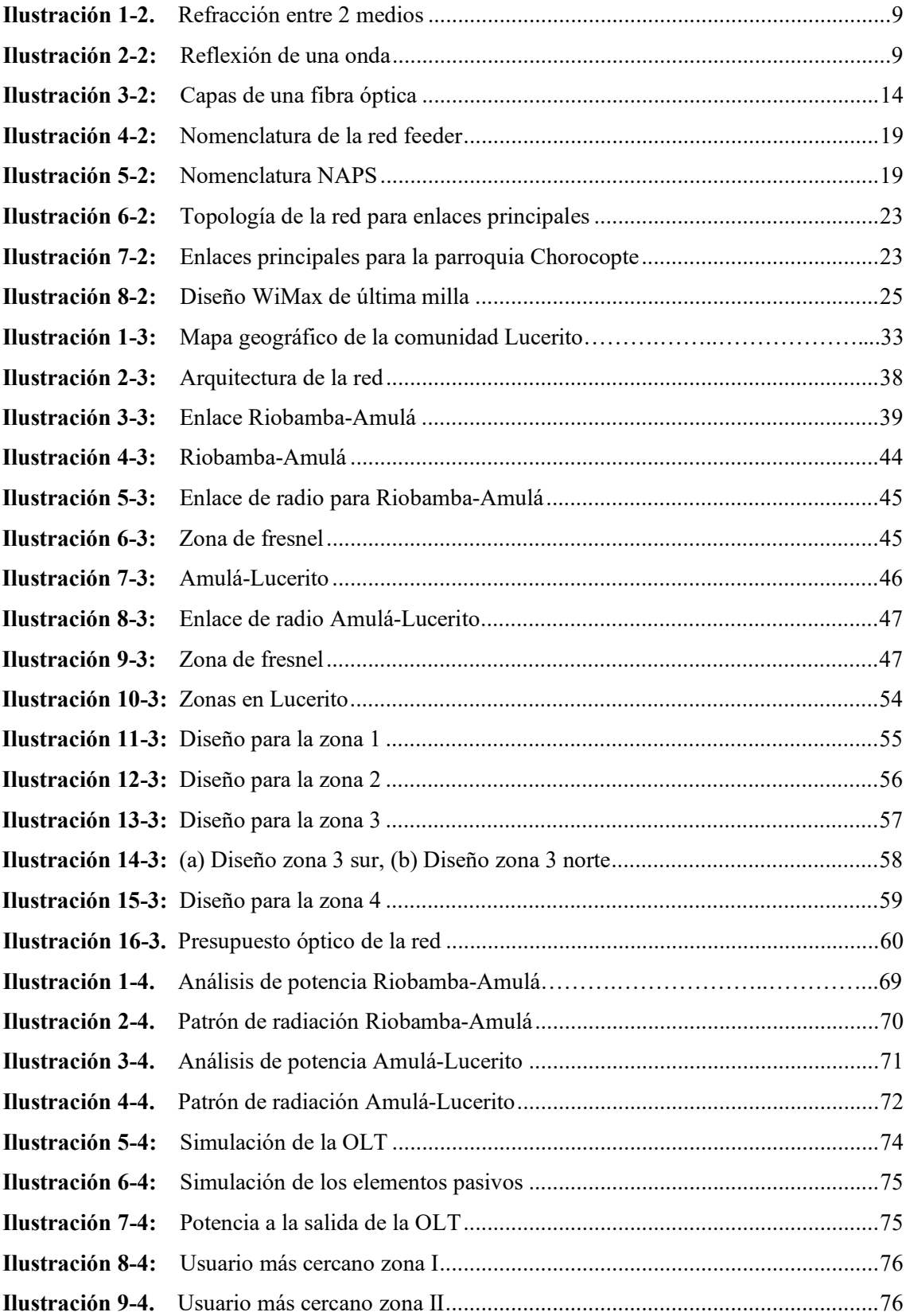

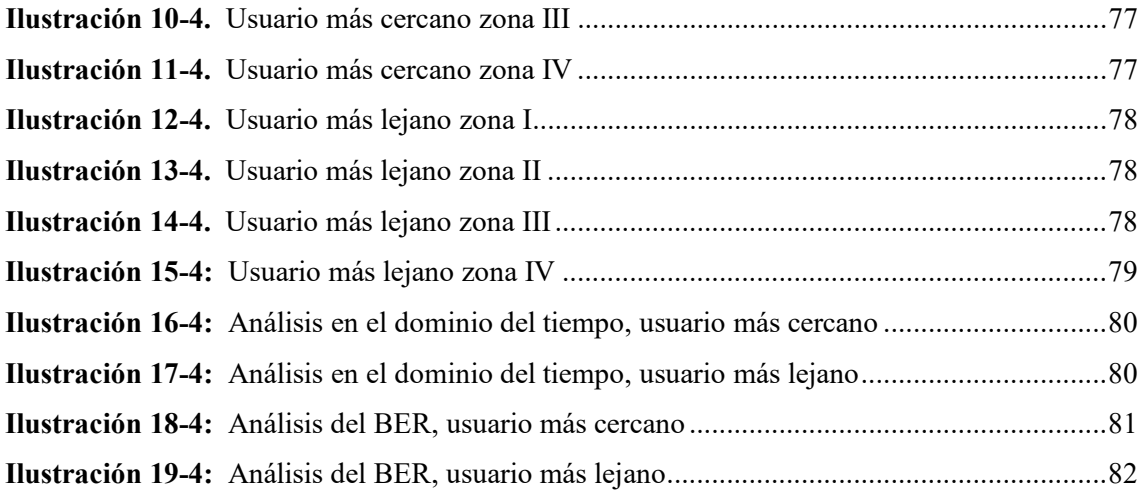

## <span id="page-16-0"></span>**ÍNDICE DE GRÁFICOS**

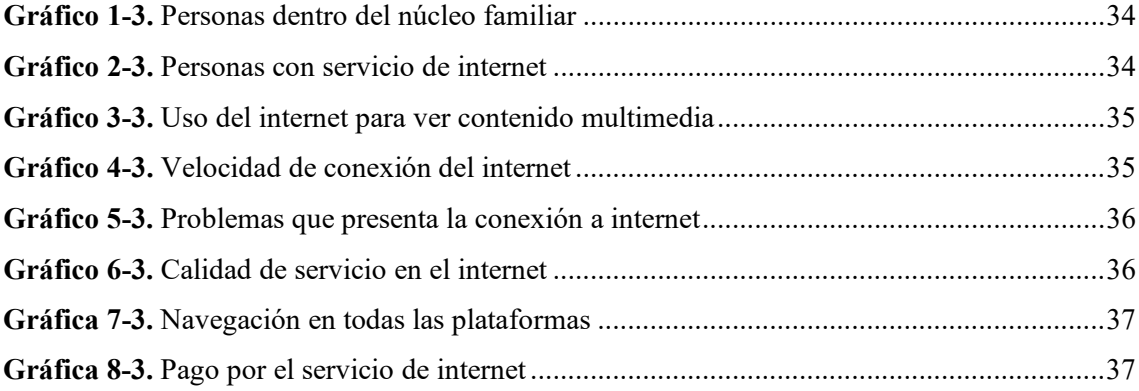

## <span id="page-17-0"></span>**ÍNDICE DE ANEXOS**

**ANEXO A:** [Constitución de la comunidad Lucerito](#page-122-1)

**ANEXO B:** [Validación de las encuestas](#page-124-0)

- **ANEXO C:** [Entrega de Propuesta de Diseño al presidente de la comunidad](#page-125-0)
- **ANEXO D:** [Datasheet antena](#page-126-0)
- **ANEXO E:** [Simbología utilizada para el diseño Lógico de la red FTTH](#page-128-0)

#### <span id="page-18-0"></span>**RESUMEN**

El presente trabajo de investigación tuvo como objetivo diseñar y evaluar una red de acceso a internet de alta velocidad mediante una topología híbrida definida por radioenlaces y redes Fibra hasta el Hogar (FTTH) para la comunidad Lucerito ubicada en la parroquia Licán. Para determinar la demanda existente se aplicaron encuestas, para luego definir los diferentes puntos geográficos, tecnologías, equipos activos, pasivos e infraestructura necesaria para el despliegue de la red. En la etapa de diseño se inició por el radioenlace que considera 2 enlaces punto a punto, en el rango de frecuencias de U-NII-2C que va desde 5470 – 5725 y U-NII-3 en el intervalo 5725 – 5850, bajo la recomendación UIT-R P.530-17 y de la red FTTH bajo las redes GPON B+. Posteriormente se evaluó las redes, para el enlace matriz Riobamba - Cerro Amulá se obtienen niveles de recepción de -44.8 dBm y para el enlace Cerro Amulá - Lucerito se obtiene -36dBm. Dichos niveles se utilizaron para garantizar un ancho de banda óptimo para los usuarios finales. Para la última milla, se desplegó la red FTTH bajo la recomendación de la UIT-T G.984.2, que evalúa la red con casos extremos, obteniendo niveles ópticos de recepción para el usuario más cercano ubicado en la zona 2 de -18.608dBm y para el más lejano ubicado en la zona 3 de -19.17dBm, que están por encima de los umbrales mínimos de potencia. Se concluye que la red híbrida puede brindar 27,36 Mbps para cada usuario de la red, garantizando de esta manera los requerimientos mínimos del uso de la red para aplicaciones actuales como correo electrónico, navegación, video conferencia en alta definición (HD), educación virtual, juegos en línea, entre otros; con el fin de tener escalabilidad se toman en cuenta equipos que puedan ser utilizados en futuros despliegues de la red.

**Palabras clave:** <TELECOMUNICACIONES>, <FIBRA ÓPTICA>, <FIBRA HASTA EL HOGAR (FTTH) FIBER TO THE HOME>, <RADIOENLACES>, <ANTENAS>, <REDES GPON>, >, <RED HÍBRIDA>, <LEVANTAMIENTO RURAL>.

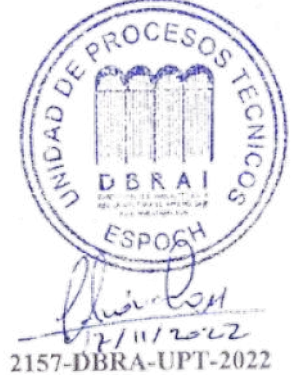

#### <span id="page-19-0"></span>**SUMMARY**

The objective of this research work was to design and evaluate a high-speed internet access network through a hybrid topology defined by radio links and Fiber to the Home (FTTH) networks for the Lucerito community located in Licán parish. To determine the existing demand, surveys were applied, later define the different geographical points, technologies, active and passive equipment and the infrastructure necessary for the deployment of the network. In the design stage, the radio link was started, which considers 2 point-to-point links, in the frequency range of U-NII-2C that goes from 5470 - 5725 and U-NII-3 in the interval 5725 - 5850, under the recommendation ITU-R P.530-17 and the FTTH network under the GPON B+ networks. Subsequently, the networks were evaluated, for the matrix link Riobamba – Cerro Amulá, reception levels of -44.8 dBm were obtained and for the Cerro Amulá link - Lucerito - 36dBm was obtained. These levels were used to ensure optimal bandwidth for end users. For the last mile, the FTTH network was deployed under the ITU-T G.984.2 recommendation, which evaluates the network with extreme cases, obtaining optical reception levels for the closest user located in zone 2 of -18.608dBm and for the furthest located in zone 3 of -19.17dBm, which are above the minimum power thresholds. It is concluded that the hybrid network can provide 27.36 Mbps for each user of the network, thus guaranteeing the minimum requirements for the use of the network for current applications such as email, browsing, high definition (HD) video conferencing, education. virtual, online games, among others; in order to have scalability, equipment that can be used in future network deployments is taken into account.

**Keywords:** <TELECOMMUNICATIONS>, <OPTIC FIBER>, <FIBER TO THE HOME (FTTH) FIBER TO THE HOME>, <RADIOLINKS>, <ANTENNAS>, <GPON NETWORKS>, <HYBRID NETWORK>, <RURAL SURVEY>.

**MSc. Wilson G. Rojas C.I. 0602361842**

## <span id="page-20-0"></span>**INTRODUCCIÓN**

La situación generada por la pandemia en el país, denotó grandes falencias en la cobertura de servicio de internet especialmente en sectores rurales ya sea por su situación demográfica y geográfica no son usuarios potenciales para las empresas que brindan el servicio. Tomando en cuenta esta dificultad, la comunidad Lucerito ubicada en la periferia de la parroquia Licán, cuenta con acceso dificultoso y no poseen este servicio. Es por esto que se estudia diferentes tecnologías que puedan brindar el servicio de internet, con velocidades de transmisión que garanticen un servicio óptimo.

El desarrollo del presente estudio se lo realiza en cuatro capítulos que se detallan a continuación El primer capítulo detalla el marco referencial, donde se mencionan los antecedentes, la formulación, sistematización del problema, justificación del tema de manera teórica y aplicativa, además de los objetivos que se desean cumplir en el desarrollo del proyecto.

En el segundo capítulo se estudian conceptos teóricos, características, estándares, recomendaciones, entre otros necesarios para realizar el radioenlace, de igual manera para implementar la tecnología GPON-FTTH bajo la recomendación de la UIT-T G.984.2 que será la base para evaluar parámetros de recepción y calidad en el usuario. Adicional se considera el análisis de diferentes casos similares que puedan ayudar en el desarrollo del proyecto.

El tercer capítulo analiza el diseño de la red que se ajuste a las necesidades de la comunidad, para lo cual en primer lugar se toma en cuenta la situación geográfica que determina que la solución óptima sería un radioenlace de alta velocidad de transferencia y ancho de banda elevado, desde la matriz situada en la zona norte de la ciudad de Riobamba pasando por el nodo en el cerro Amulá, hasta llegar al data center situado en el sector, para el diseño lógico se ayuda con el software Google Earth en la cual se consideran 4 zonas con densidad poblacional elevada, en la misma se ubicarán las diferentes redes feeder, distribución y dispersión. En el caso de recursos físicos tanto para el radio enlace como para la red Gpon se analizan los diferentes equipos activos y pasivos que garanticen una potencia de recepción óptima para los usuarios en los casos extremos, más cercano y más lejano de cada zona, mediante análisis teóricos y simulados, basados en los umbrales de la recomendación de la UIT-T G.984.2

El cuarto capítulo considera comparaciones entre los resultados teóricos y simulados, del radioenlace con el software Radio Mobile que mide la potencia de recepción en los diferentes puntos para que se concrete el enlace, así también el balance de potencia de los usuarios más cercanos y lejanos de cada zona, diagrama de ojo, BER, dominio del tiempo, simulados en el software Optisystem, verificando los rangos establecidos por la normativa para redes Gpon.

El quinto capítulo se realiza un análisis económico, donde se colocan los distintos precios para la factibilidad del proyecto.

## **CAPITULO I**

## <span id="page-21-1"></span><span id="page-21-0"></span>**1 PROBLEMA DE LA INVESTIGACIÓN**

### <span id="page-21-2"></span>**1.1 Problema general de investigación**

¿Es posible realizar una propuesta de diseño de una red híbrida para proveer de servicio de internet a la comunidad Lucerito-Licán?

### <span id="page-21-3"></span>**1.2 Problemas específicos de investigación**

¿Cuál es la situación actual de las tecnologías que proveen servicio de internet de última milla y cuál es la más adecuada para la zona rural?

¿Es necesario el diseño de una red híbrida para proveer el servicio de internet?

¿Cuáles son las características que debe cumplir una red hibrida para proveer de servicio de internet en las zonas rurales?

¿Es factible presentar la propuesta de diseño a la comunidad Lucerito perteneciente a la parroquia Licán?

### <span id="page-21-4"></span>**1.3 Objetivos**

#### <span id="page-21-5"></span>**1.3.1** *Objetivo general*

Proponer el diseño de una red híbrida para proveer de servicio de internet a la comunidad Lucerito-Licán

#### <span id="page-21-6"></span>**1.3.2** *Objetivos específicos*

- Estudiar las tecnologías que proveen de servicio de internet de última milla
- Analizar las tecnologías adecuadas de acceso a internet que se adapten a los requerimientos de la zona rural.
- Diseñar la red híbrida de acceso a internet de última milla que se adapte según los requerimientos establecidos.
- Evaluar el diseño de la red en el acceso adecuado al servicio de internet.
- Presentar la propuesta de diseño al presidente de la comunidad Lucerito, de la parroquia Licán.

### <span id="page-22-0"></span>**1.4 Justificación**

#### <span id="page-22-1"></span>**1.4.1** *Justificación teórica*

El cierre casi mundial causado por la COVID-19 ha perturbado la educación, afectando a más del 91% de los estudiantes y al 99% de los maestros (UNESCO 2020). En el ámbito educativo, gran parte de las medidas que los países de la región han adoptado ante la crisis se relacionan con la suspensión de las clases presenciales en todos los niveles desplegando

modalidades de aprendizaje a distancia, mediante la utilización de una diversidad de formatos y plataformas.(CEPAL 2020)

La situación nos exige tener un distanciamiento social, es por eso que el diseño se ve justificado para el sector estudiantil para que puedan recibir las clases virtuales, sin tener que movilizarse de su sector. Debido a que encontrar conexión a internet en algunas zonas rurales puede convertirse en un auténtico suplicio. La falta de infraestructuras, el difícil acceso y los costes de conexión son las causas por las que todavía están las aldeas digitalmente aisladas. Para las empresas de telecomunicaciones privadas llevar Internet a comunidades pequeñas o comunidades es poco probable debido a que no pueden comprar sus servicios puede o no puede valer su inversión inicial, peor aún en sectores que no se encuentran tan poblados.

Las redes híbridas se emplean en diversas áreas y sectores como también en la gestión para la comercialización de productos, en la educación es un factor importante, ya que los estudiantes son el futuro de las próximas generaciones por lo tanto debe cambiar el sistema educativo de forma más eficiente empleándolos con las redes híbridas y de esta manera facilitar el acceso a la información. (Mero 2017)

Desde el punto de vista económico, esta alternativa permite disminuir los gastos que genera la construcción de redes de acceso, obteniendo con esta tecnología ventajas tales como altas tasas de transferencia de datos, anchos de banda amplios, alta adaptabilidad y variación del alcance de cobertura en función de los requerimientos de los abonados conectados a este tipo de sistemas, los sistemas inalámbricos se especializan por llegar a lugares suburbanos donde tecnologías como Cable de Cobre xDSL o Fibra Óptica no pueden desplegarse por la dificultad de acceso, además de los costos de inversión que conllevaría este acontecimiento, ahorro económico e infraestructura además del tiempo requerido para ello en comparación, precio menor y mayor capacidad de red.

#### <span id="page-22-2"></span>**1.4.2** *Justificación práctica*

Esta investigación va dirigida a la población de la parroquia Licán, comunidad Lucerito de la ciudad de Riobamba, provincia de Chimborazo con la finalidad de proveer de servicio de internet debido a que actualmente no cuentan con el mismo, las empresas no han optado llegar a este sector debido a su lejana ubicación a los nodos de acceso, a su bajo índice de habitantes, su zona geográfica como terrenos irregulares, obstrucción de árboles y por el costo que genera el despliegue de la red hacia dicho sector, por lo que sus habitantes deben trasladarse para poder estudiar o realizar cualquier actividad de esta índole. La parroquia rural de Licán se encuentra a 5 minutos del centro de la ciudad de Riobamba, y cuenta con una superficie de 20,98 kilómetros cuadrados, ocupando el 9% del territorio cantonal de Riobamba.

Para ello, primero se realizará un levantamiento de información mediante encuestas y posteriormente se emplearán datos de la información geográfica del lugar, los cuales brindan las características y criterios de diseño para la propuesta de la red. Obtenida la información, se procede al diseño de la red, se contará con una oficina con acceso a internet y desde allí se buscará direccionar un sistema hacia el sector rural aplicando radioenlaces; para estimar el rango de cobertura y el alcance la red se utilizará el software de RadioMobile y posteriormente para la última milla se buscarán alternativas de tecnologías que poseen el acceso a internet, comparando y buscando la mejor solución que se adapte a las necesidades del sector, entregando un buen ancho de banda, que sea factible para los usuarios de la zona, evitando gastos innecesarios; también se utilizarán diferentes software para las mediciones, que determinen los parámetros, garantizando la eficiencia del enlace.

## **CAPÍTULO II**

## <span id="page-24-1"></span><span id="page-24-0"></span>**2 MARCO TEÓRICO**

Este capítulo fundamenta los diferentes conocimientos teóricos necesarios para el diseño de una red híbrida de acceso a internet con enfoque a zonas rurales. Se detallan los conceptos que fundamentan las redes de acceso a internet alámbricas e inalámbricas, de la misma manera la teoría que se basan los radioenlaces y un estudio de casos particulares en los cuales se combinan diferentes tecnologías para proveer servicio de internet a zonas rurales.

### <span id="page-24-2"></span>**2.1 Definiciones generales**

#### <span id="page-24-3"></span>**2.1.1** *Redes híbridas*

Las redes hibridas son interconexiones de varios puntos de forma inalámbrica o alámbrica, permitiendo manipular diferentes datos, al momento de controlar la información, ayudan a disminuir los cuellos de botella y balancear las cargas. (Mero 2017, p. 14)

#### <span id="page-24-4"></span>**2.1.2** *Espectro radioeléctrico*

"El espectro radioeléctrico constituye un subconjunto de ondas electromagnéticas y ondas Hertzianas fijadas por debajo de 3000 Ghz, que se propagan por el espacio sin necesidad de una guía artificial" (ARCOTEL 2015)

| Numero de | <b>Símbolos</b> | <b>Gamas de frecuencias</b>        | Subdivisión métrica    |  |
|-----------|-----------------|------------------------------------|------------------------|--|
| la banda  |                 |                                    |                        |  |
| 4         | VLF             | 3 a 30 kHz                         | Ondas miriamétricas    |  |
| 5         | LF              | 30 a 300 kHz                       | Ondas Kilométricas     |  |
| 6         | MF              | 300 a 3000 kHz                     | Ondas hectométricas    |  |
| 7         | ΗF              | 3 a 30 MHz                         | Ondas decamétricas     |  |
| 8         | VHF             | 30 a 300 MHz                       | Ondas métricas         |  |
| 9         | UHF             | 300 a 3000 MHz                     | Ondas decimétricas     |  |
| 10        | <b>SHF</b>      | 3 a 30 GHz                         | Ondas centimétricas    |  |
| 11        | EHF             | Ondas milimétricas<br>30 a 300 GHz |                        |  |
| 12        |                 | 300 a 3000 GHz                     | Ondas decimilimétricas |  |

<span id="page-24-5"></span> **Tabla 1-2:** Distribución de bandas de frecuencia

Fuente: (ARCOTEL 2017)

**Realizado por**: Villashagñay, Erika, 2022.

En la Tabla 1-2. Se muestra la distribución de bandas de frecuencia, el espectro radioeléctrico contiene nueve bandas de frecuencia representados por números enteros y la unidad de medida es el Hertzio (Hz).

#### <span id="page-25-0"></span>**2.1.3** *Onda electromagnética*

"Las ondas electromagnéticas se definen como la combinación de campos eléctricos y magnéticos generados por cargas en movimiento". (Otavalo Chacho y Vásquez Ruiz 2022, p. 17) Las ondas electromagnéticas en el vacío tienen la misma velocidad, sin importar en que frecuencia este trabajando. "esta velocidad se conoce como velocidad de la luz, c, y es aproximadamente  $3 \times 10^8 \frac{m}{seg}$  o alrededor de 1 pie (30 cm) por nanosegundo". (Tanenbaum y Wetherall 2012, p. 91). El límite máximo de la velocidad es la de la luz, en el caso de la fibra o el cobre se puede decir que la velocidad disminuye a casi 2/3 volviéndose dependiente de la frecuencia.

#### <span id="page-25-1"></span>**2.1.4** *Radiocomunicación*

La radiocomunicación es una telecomunicación realizada por medio de ondas radioeléctricas cuyo medio de propagación es el aire.

las ondas de radiofrecuencia pueden traspasar obstáculos y viajar largas distancias, dependiendo de la frecuencia con la que se trabaje, si la frecuencia es baja los obstáculos no son un mayor problema, pero mientras se aleja de la fuente la potencia disminuye, esto se conoce como perdida de trayectoria; sin embargo, a altas frecuencias existen varios tipos de atenuaciones que disminuyen la potencia, entre ellas se tienen las ondas rebotan en los obstáculos o las que son absorbidas por la lluvia. (Tanenbaum y Wetherall 2012)

En una radiocomunicación se disponen de diferentes elementos para la comunicación, la transmisión, recepción y las antenas son elementos que aportan positivamente al enlace, mientras que el medio en el cual se está transmitiendo la información contribuye negativamente debido a que puede introducir ruido, interferencias, distorsiones (Hernando, Riera y Tomás 2013, p. 20)

#### <span id="page-25-2"></span>**2.1.5** *Radio enlace*

Un radio enlace debe proporcionar calidad y disponibilidad determinada para el envío y recepción de una información de manera óptima, los mismos que se encuentran en puntos fijos sobre la superficie terrestre, denominándose así radioenlaces terrenales de servicio fijo.

Un radioenlace se denomina "a cualquier interconexión de terminales de telecomunicación efectuada por ondas radioeléctricas"(Hernando, Riera y Tomás 2013)

Para que exista una óptima comunicación entre diferentes sectores se deben tomar en cuenta factores como el tipo de antes a utilizar, además de los equipos, frecuencias, niveles de interferencias (Chaquinga 2018, p. 3)

#### <span id="page-26-0"></span>2.1.5.1 *Balance del enlace*

Se puede definir balance de potencia a la relación entre la potencia que entrega el transmisor y la que recibe el receptor, donde las ganancias y pérdidas se encuentran expresadas en dB y las potencias en dBm (Hernando, Riera y Tomás 2013, p. 80)

$$
P_{dr} = P_{et} - L_{tt} - G_t - L_b - G_r - L_{tr}
$$

Donde:

 $P_{et}(dBm)$ = potencia que entrega el transmisor  $L_{tt}(dB)$ =perdidas en el circuito de la antena trasmisora  $G_t$ (dB) = ganancia de la antena de transmisión  $L<sub>b</sub>$  (dB) = perdidas en el espacio libre  $G_r(dB)$  = ganancia de recepción  $L_{tr}$  (dB) = perdidas en el circuito de la antena receptora

## <span id="page-26-1"></span>2.1.5.2 *Zona de fresnel*

Se sigue la recomendación del ITU-R P.530-17 para sistemas terrenales con línea de vista directa, el mismo que se basa en datos de propagación y métodos de predicción.

"las zonas de fresnel son elipsoides de revolución cuyo eje mayor tiene una longitud de R+nλ/2"(Cardama et al. 2002, p. 48)

Con la primera zona de fresnel se puede tener una idea clara de donde se encuentra la potencia, por lo tanto, esta zona debe estar despejada, sin ningún obstáculo, caso contrario puede tener el fenómeno de la difracción. La zona de fresnel puede calcularse con la ecuación 1-1:

$$
R_n = 548 \sqrt{\frac{nd_1 d_2}{fd}} \ [m]
$$

Donde:

Rn: radio de la n-sima zona de fresnel [m]

F: la unidad de medida es en Mhz y representa la frecuencia

- d1: Trayecto entre el transmisor y el radio máximo considerado [Km]
- d2: Trayecto desde el receptor hasta el radio máximo considerado [Km]

d: distancia total desde el transmisor hasta el receptor [Km]

#### <span id="page-27-0"></span>2.1.5.3 *Perdidas en el espacio libre*

Según la recomendación de la ITU-R P.525-4 para el cálculo de las perdidas en el espacio libre en enlaces punto a punto se lo hace preferiblemente con atenuaciones entre antenas ideales.

$$
L_{bf} = 20log\left(\frac{4\pi d}{\lambda}\right) \quad [dB]
$$

Siendo

 $L_{bf}(dB)$ = pérdida de transmisión en el espacio libre

 $d(Km)$ = pérdida de transmisión en el espacio libre

 $\lambda$ = longitud de onda

Se puede expresar las pérdidas de espacio libre en función de la frecuencia

$$
L_{bf} = 32.4 + 20 \log(f) + 20 \log(d) [dB]
$$

Donde:

f= frecuencia (Mhz) (ITU-R 2019)

### <span id="page-27-1"></span>2.1.5.4 *Azimuth y elevación*

Es la orientación de la antena transmisora respecto a la antena receptora en cuanto al desplazamiento horizontal y vertical.

*Azimuth:* indica donde se debe ubicar la antena en el plano horizontal, se mide en sentido de las agujas del reloj

*Elevación:* ángulo de elevación que tiene la antena(Buzon 2021)

#### <span id="page-27-2"></span>2.1.5.5 *Diagramas de radiación*

Los diagramas de radiación son las representaciones gráficas de la radiación de una antena en función del azimuth y la elevación, los parámetros del diagrama de radiación son la dirección de apuntamiento, el lóbulo principal, los lóbulos secundarios y el ancho del haz («Diagrama de radiación » 2020)

#### <span id="page-27-3"></span>**2.2 Fenómenos de propagación de onda**

La propagación de las ondas radioeléctricas puede variar su comportamiento debido a diferentes factores ya sean el tipo de terreno, la atmosfera, estos efectos también llamados propiedades ópticas de las ondas de radio como son la refracción, reflexión, difracción e interferencia.

#### <span id="page-28-0"></span>**2.2.1** *Refracción*

Se llama refracción o también ley de Snell a la variación de sentido de una onda al pasar de un medio material a otro de diferente densidad en sentido oblicuo con diferente velocidad de propagación. En la Ilustración 1-2**.** Se observan dos medios, el superior es menos denso y el inferior es más denso, al pasar de un medio a otro la onda se inclina cambiando de dirección. Si la onda cambia de medio y pasa de uno menos denso a más denso se acerca a la normal y si es viceversa esta se aleja de la normal. (Tomasi 2003, p. 353). La onda de incidencia con un ángulo de θ1 y el rayo refractado con un ángulo de θ2

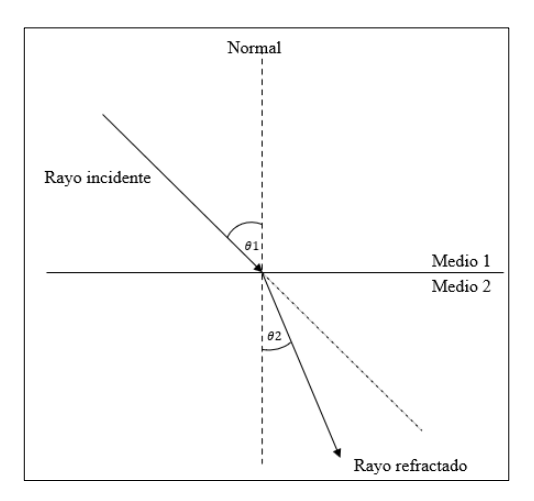

 **Ilustración 1-2.** Refracción entre 2 medios **Realizado por:** Villashagñay, Eika, 2022

## <span id="page-28-2"></span><span id="page-28-1"></span>**2.2.2** *Reflexión*

La reflexión se muestra cuando cambia de sentido de una onda después de chocar sobre la superficie de un medio distinto, y parte o toda la potencia no ingresa en el segundo material. (Tomasi 2003). En la Ilustración 2-2. se observa el comportamiento de la reflexión de una onda, el ángulo formado entre el rayo incidente y el rayo reflejado es el mismo

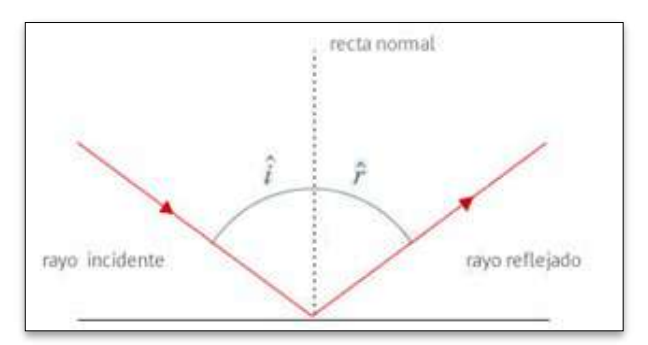

<span id="page-28-3"></span> **Ilustración 2-2:** Reflexión de una onda  **Realizado por**: (Fernández 2022)

<span id="page-29-0"></span>"Fenómeno por el cual una onda que atraviesa un obstáculo por un orificio pequeño se distorsiona y se propaga en todas las direcciones detrás de dicho orificio" (Fernández 2016) El fenómeno de la difracción es más apreciable cuando el obstáculo es igual o menor a la longitud de onda.

#### <span id="page-29-1"></span>**2.2.4** *Interferencias*

Se produce interferencias cuando dos ondas o más se encuentran o se combinan en un lugar específico en el espacio, alterando el funcionamiento del sistema, estas energías son no deseadas debido a que producen una mala calidad en la señal o pérdida de información.

Las propiedades antes mencionadas como son la reflexión, difracción, reflexión se analizan en función de rayos y de frentes de la onda, pero la interferencia está sujeta a la superposición lineal, este establece que: "la intensidad total del voltaje en un punto dado en el espacio es la suma de los vectores de onda individuales"(Tomasi 2003)

#### <span id="page-29-2"></span>**2.2.5** *Atenuación*

Se puede llamar atenuación a la disminución de potencia a medida que se aleja de la fuente, la atenuación también se puede dar por la misma naturaleza, es decir por la vegetación, por gases y vapores atmosféricos y por lluvia; en la llamada atenuación por vegetación existe una perdida por la penetración de las ondas si el receptor se encuentra al interior de un terreno selvático, la atenuación por gases y vapores atmosféricos se produce en trayectos troposféricos, donde las moléculas de agua y oxigeno absorben energía electromagnética, normalmente esto se produce cuando la frecuencia es mayor a 10Ghz, finalmente en la atenuación por lluvia es causada por la presencia de hidrometeoros estos pueden ser la lluvia granizo, nieve, entre otros. Este caso se presenta en frecuencias mayores a 6 Ghz. (Hernando, Riera y Tomás 2013, pp. 167-170)

#### <span id="page-29-3"></span>**2.2.6** *Absorción*

Los radioenlaces se desplazan por la troposfera y en ella se encuentran moléculas especialmente de oxígeno y agua; cuando las señales invaden el aire deben cruzar todos estos elementos provocando una pérdida de energía por transferencia y a esto de denomina absorción.

Cuando la onda es absorbida provoca una atenuación en las intensidades de voltaje y una disminución de potencia, normalmente en frecuencias mayores a 10 Ghz, La absorción no está relacionada a la distancia en la que nos encontramos con el transmisor, pero el medio es un

punto clave debido a que, si en alguna parte de la trayectoria de la onda existe presencia de hidrometeoros, existirá una notable absorción. (Martínez 2018)

### <span id="page-30-0"></span>**2.3 Antenas**

#### <span id="page-30-1"></span>**2.3.1** *Parámetros de una antena*

- **Ancho de banda:** es el intervalo de frecuencias en el que una antena va a operar. Este parámetro de elige según la velocidad que se necesite.(Gonzales 2018, p. 24)
- **Directividad:** es la orientación que se le da a la a la intensidad de radiación de la antena transmisora, hacia la antena receptora en relación con una intensidad de radiación isotrópica. (Balanis 2005, p. 44)

El patrón de radiación de la antena muestra si las antenas son omnidireccionales o direccionales, las antenas omnidireccionales son las que irradian la misma energía en todas las direcciones, lo más común para utilizar este tipo son en enlaces punto-multipunto, caso contrario las antenas direccionales irradian la energía en una sola dirección, estas son utilizadas comúnmente para los enlaces punto a punto (Gonzales 2018)

- **Ganancia:** es la diferencia entre la potencia que brinda la antena real y una antena isotrópica en una determinada dirección (Balacco 2008, p. 11)
- **Eficiencia:** es la relación de potencia que ofrece la antena transmisora y la potencia que
- llega a la antena receptora (Monachesi et al. 2011, p. 9)
- **Polarización:** es el sentido del campo eléctrico en la cual está propagando la onda, tiene dos clasificaciones:

*Polarización lineal:* la antena puede propagarse de forma horizontal o vertical respecto al plano de la tierra

*Polarización elíptica o circular:* puede ser derecha o izquierda según la vuelta del campo eléctrico. (Balacco 2008, pp. 14-15)

## <span id="page-30-2"></span>**2.3.2** *Tipos de antenas*

Las antenas tienen diferentes usos, y están relacionadas a la longitud de onda, a mayor frecuencia menor el tamaño de la antena.(Huidobro 2013, p. 6)

• **Antena isotrópica:** Este tipo de antenas son ideales, hipotéticas, es decir no tienen ningún tipo de pérdidas y por tanto tienen la misma radiación en todos los sentidos, se las usa de referencia para definir medidas de antenas reales, normalmente de directividad. Su irradiación tiene forma esférica.(Huidobro 2013)

• **Antenas de hilo:** formadas por delgados hilos conductores, y su diámetro es mucho menor a lamda. Algunos ejemplos de este tipo de antenas son dipolo, las antenas yagi-uda, helicoidal, cuadro.

*Dipolo***:** la más conocida y común en este tipo de antenas son las de lamda medios, las cuales se caracterizan por su longitud de onda y su frecuencia de trabajo que son la mitad de la original, que para su funcionamiento se ubica generadores o líneas de transmisión en su centro. (Huidobro 2013)

*Antenas yagi-uda:* normalmente este tipo de antenas son direccionales utilizadas en enlaces punto a punto, posee varios dipolos, uno de ellos es más largo llamado reflector y los otros son del mismo tamaño, el número de dipolos que se tengan determinan la ganancia y directividad (Huidobro 2013)

• **Antenas de apertura:** direccionan el haz por una apertura para agrupar la potencia en un solo sentido, algunos tipos de este tipo de antenas son las de bocina, parabólica *Bocinas:* Son utilizadas en microondas porque poseen un buen ancho de banda, tienen baja onda estacionaria, en este grupo se encuentran las antenas rectangulares y cónica (Bava 2013, p. 147)

*Antenas parabólicas:* son antenas direccionales compuestas por un reflector parabólico y un alimentador, se usa en microondas debido a que puede alcanzar ganancias de 20 dB, no son sencillas de construir.(Bava 2013)

• **Antenas planas:** también conocidas como microstrip, posee parches que están en el interior de la antena para disipar potencia como radiación, la ventaja de ser planas es que pueden integrarse al resto del equipo sin embargo poseen pequeño ancho de banda (Huidobro 2013)

### <span id="page-31-0"></span>**2.4 Tecnologías de acceso a internet de última milla**

#### <span id="page-31-1"></span>**2.4.1** *Ultima milla*

También conocida como red de acceso, es el tramo final que conecta al proveedor de servicios con el usuario finales en una red de telecomunicaciones, se pueden utilizar tecnologías alámbricas o inalámbricas(Cordova 2019, p. 7)

## <span id="page-32-0"></span>**2.4.2** *Tecnologías alámbricas*

## <span id="page-32-1"></span>2.4.2.1 *Tecnologías basadas en cobre*

#### a. Línea digital de subscriptor- DSL

Estas se usan en las líneas telefónicas tradicionales debido a que se encuentran en una ubicación indoor misma que no ocasiona interferencia de voz.

Estas pueden ser simétrica SDSL O ADSL que es asimétrica, dependiendo de su aplicación, se puede utilizar la simétrica si esta necesita la misma velocidad para cargar y descarga de información, y se puede utilizar la asimétrica para cuando se requiere mayor velocidad de descarga que de subida (ARCOTEL 2020b)

#### Cable de par trenzado

Formado por par de hilos aislados, retorcidos o trenzados con un determinado número de vueltas para reducir interferencia, estos son de cobre y en algunos casos puede ser de aluminio. Varios de estos pares se utilizan en un cable, lo más común es encontrar de 4 pares. (Berral 2020, p. 7)

Existen varios tipos de cableado de par trenzado

Shielded twisted pair- STP: su característica principal es que una malla conductora lo recubre Unshielded Twisted Pair- UTP: posee varias categorías mismas como se muestra en la Tabla 2- 2: que se diferencian en capacidad de línea, impedancia y atenuación (Areitio y Areitio 2009, p. 111)

| Categorías     | Velocidad máxima | descripción                                                         |  |  |
|----------------|------------------|---------------------------------------------------------------------|--|--|
|                | 100 Kbps         | Utilizada en redes telefónicas                                      |  |  |
| 2              | 4 Mbps           | 4 pares trenzados de hilo de cobre                                  |  |  |
| 3              | 16 Mhz           | Redes ethernet (10Mbit/s)                                           |  |  |
| $\overline{4}$ | 20 MHz           | Transmisión de frecuencias hasta 20 MHz                             |  |  |
| 5              | 100 Mbps         | Usado redes ethernet, fast ethernet (100Mbits/s) y gigabit ethernet |  |  |
|                |                  | $(1000$ Mbits/s)                                                    |  |  |
| 5e             | 1 Gbps           | Reduce el efecto de atenuación                                      |  |  |
| 6              | 1 Gbps           | Transmisión a frecuencias hasta 250 MHz                             |  |  |
|                |                  | Redes 10 gigabit ethernet (10000 Mbit/s)                            |  |  |
| 6A             | $\geq 10$ Gbps   | Transmisión a frecuencias de 500Mhz                                 |  |  |
| 7              | >10Gbps          | Transmisión a frecuencias de 500Mhz                                 |  |  |

<span id="page-32-2"></span>**Tabla 2-2: Categorías y características de los cables UTP**

**Fuente:** (Areitio y Areitio 2009)

**Realizado por:** Villashagñay, Erika, 2022

#### b. Hibrido de fibra coaxial- HFC

Posee dos etapas, la primera usando fibra óptica interconecta la cabecera con los nodos y la segunda etapa inicia en los nodos haciendo una conversión óptico a eléctrico y llega a los hogares por cable coaxial (Sánchez 2019, p. 11)

 Cable coaxial: en comparación con el cable de par trenzado este es más resistente a las atenuaciones y a las interferencias, alcanzando velocidades de transmisión a grandes distancias. (Areitio y Areitio 2009). Este en su centro posee un conductor de cobre y es por donde circula la señal, está rodeado por un material aislante, después se encuentra un conductor cilíndrico como una malla de cobre trenzado que hace de masa. Finalmente, todo esto es cubierto por una capa de plástico. La velocidad depende de la longitud, para una velocidad entre 1 y 2 Gbps los cables pueden ser de 1km (Santos 2014, p. 84)

#### <span id="page-33-0"></span>2.4.2.2 *Tecnologías basadas en fibra óptica*

Esta tecnología no es afectada por las interferencias electromagnéticas, por ende ofrecen mejor calidad de servicio, alcanza hasta 80 km para transmitir información antes de ser amplificada (ARCOTEL 2020a)

Se define a la fibra óptica como un medio físico de radio muy pequeño de materiales como plástico, vidrio o la combinación de los 2 por los cuales haces de luz se pueden propagar mediante la reflexión de los mismos de manera sucesiva a su interior, de manera convencional se puede estudiar como un conducto transparente circular en el cual ingresan señales ópticas y energía luminosa para poder ser guiados hacia el receptor (Grazzini 2020, p. 15) también se conocen como una guía de onda de forma cilíndrica formada por un núcleo y un revestimiento, donde los haces de luz quedan confinados en el interior con un índice n1 , recubiertos por un material con un índice menor n2. Dentro del núcleo la luz se refleja y se irradia con dirección del eje de la fibra, esto mediante modos definidas por el diámetro del núcleo, cada una con distintas características como velocidad y constante de propagación (Calvo 2002, p. 255)

#### **Composición fibra óptica**

Desde el punto de vista físico la fibra óptica se compone de tres capas concéntricas de diferentes propiedades como se observa en la Ilustración 3.2**.**

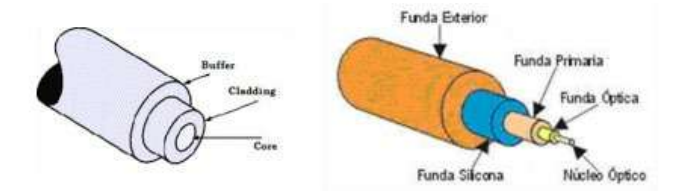

<span id="page-33-1"></span>**Ilustración 3-2:** Capas de una fibra óptica **Fuente** (Pinto y Cabezas 2014, p. 29)

Se diferencia 3 capas que se detallan a continuación

- **Núcleo (core),** es el componente más interno de la fibra de diferentes materiales tales como, sílice, cuarzo fundido o plástico, medio por el cual se propagan los haces de luces, el diámetro define el modo de la fibra siendo de 50 a 62,5  $\mu$ m característico para multimodo y de 8 a 11  $\mu$ m para la monomodo
- **Revestimiento (Cladding),** es la capa media de la fibra cuya función principal es limitar la luz en el núcleo, por lo general es fabricado del mismo material del centro aumentando aditivos especiales con un diámetro de 125  $\mu$ m
- **Cubierta (buffer)** es el recubrimiento presente en la capa exterior, por lo general de plástico cuya función es amortiguamiento o protección de la fibra; está compuesto por 3 capas, la funda primaria, la de silicona y la exterior con 250  $\mu$ m, 400  $\mu$ m y 900  $\mu$ m respectivamente (Pinto y Cabezas 2014)

## **Clasificación de la fibra**

Se puede clasificar a la fibra por 2 parámetros, por el modo de propagación y por el índice de la fibra

#### *Por el modo de propagación*

Se definen 2 tipos de fibra de acuerdo al paso de haces de luces por el núcleo si pasa solo un haz de luz se denomina monomodo y si pasan más de 2 haces se denomina multimodo(Tecnical 2017)

### *Por el perfil de índice de la fibra*

La refracción del material permite clasificar en 2 tipos a las fibras

- Fibra de índice escalonado, en este tipo el núcleo y el revestimiento tienen un índice de refracción homogéneo durante toda la sección, en un ejemplo práctico los haces de luz pueden transmitirse al mismo tiempo, pero llegan en momentos diferentes, lo que ensancha el pulso en el tiempo fenómeno conocido como dispersión, este efecto hace que las utilizaciones de estas vayan perdiéndose
- Fibra de índice gradual, como su nombre lo dice el factor de refracción es heterogéneo alcanzando el máximo valor en la zona céntrica para seguir disminuyendo con el radio hasta la frontera del revestimiento donde van a ser iguales, como resultado de esto los haces de luz toman una forma sinusoidal haciendo que los caminos largos sean más rápidos (Grazzini 2020)

Al reunir las características mencionadas se pueden definir 3 tipos de fibra

#### **Monomodo de índice escalonado**

Define solo un camino para transmitir el haz de luz ya que el núcleo es muy pequeño en el rango de 8 a 10  $\mu$ m, debido a esto la trasmisión de todos los rayos de luz llegan en un tiempo

igual, generando un mayor ancho de banda que multimodo, por sus característica el establecer conexiones es complicado por lo que se utiliza un lazer (Ledesma 2005, p. 13, 14)

#### **Multimodo de índice escalonado**

En este tipo de fibra el material del núcleo es uniforme durante toda la estructura donde el índice de refracción es mayor al de recubrimiento, toma su nombre ya que el paso de núcleo a cubierta presenta un cambio drástico de la refracción, fabricadas en materiales como vidrio o plástico con atenuaciones de 30 y 100 db/km respectivamente, con banda de paso de 40 Mhz/km máximo. En cuanto a apertura numérica toma el rango de 0,2 a 0,5 que es proporcional al porcentaje de luz aceptada, del 20% al 50% (E S P E 2006, p. 11)

#### **Multimodo de índice gradual.**

Al igual que en los casos anteriores depende del núcleo ya que en este caso varía el índice de refracción a lo largo del eje para poder disminuir la dispersión modal, el material en este caso es vidrio del cladding, estas fibras tienen un nivel alto de recepción de luz y ancho de banda, además de un diámetro de núcleo moderado, reducido NA y una atenuación aceptable. En la Tabla 3-2. se muestran las características de la fibra según el modo de propagación. En estos casos mientras más cerca se está del núcleo el índice de refracción es máximo pero la velocidad es mínima, en cuanto a diseño los diámetros se fijan de 50 y 62,5  $\mu$ m con un cladding de 125 (Fibra óptica Perú 2020)

|                  | Modo de<br>propagación | Diámetro<br>núcleo | <b>Diámetro</b><br>revestimiento | Ancho de<br>banda | <b>Distancia</b><br>que |
|------------------|------------------------|--------------------|----------------------------------|-------------------|-------------------------|
|                  |                        |                    |                                  |                   | alcanza                 |
| Monomodo         | Único                  | $8a10 \mu m$       | 125 micrones                     | $>10$ Ghz/Km      | $100$ Km                |
| <b>Multimodo</b> | Indice                 | $62,5 \mu m y$     | 125 micrones                     | Entre $600 y$     | $2$ Km                  |
|                  | graduado               | $50 \mu m$         |                                  | 3000Mhz/Km        |                         |
|                  | Indice                 | $50 \mu m$ a       | 125 micrones                     | Hasta 40          | $2$ Km                  |
|                  | escalonado             | $200 \mu m$        |                                  | MHz/Km            |                         |

<span id="page-35-0"></span>**Tabla 3-2:** Características de la fibra según el modo de propagación

**Fuente**: (Sigcho 2018, p. 8)

**Realizado por:** Villashagñay, Erika, 2022
#### **Bandas y ventanas de operación**

Las bandas y ventanas surgen por el gran ancho de banda que tiene la fibra óptica, por la capacidad de transmisión alta proporcional a la distancia de transmisión, es por esto que Unión Internacional de las Telecomunicaciones divide en seis bandas el sistema de comunicación de la fibra, las cuales se detallan en la Tabla 4-2. (FS Community 2021)

| Banda de frecuencia               | Ventana        | de<br>Rangos     | Rango<br>de<br>Frecuencias |
|-----------------------------------|----------------|------------------|----------------------------|
|                                   |                | longitud de onda | [Thz]                      |
|                                   |                | 800 900          |                            |
| Original                          | 2              | 1260-1360        | 237,9-220,4                |
| Extendida                         | 5              | 1360-1460        | 220,4-205,3                |
| Longitud de onda corta            |                | 1460-1530        | 205, 3-195, 9              |
| Convencional                      | 3              | 1530-1565        | 195, 9-191, 6              |
| Longitud de onda más larga        | $\overline{4}$ | 1565-1625        | 191,6-184,5                |
| Longitud de onda de gran longitud |                | 1625-1675        | 184,5-179                  |

**Tabla 4-2:** Bandas y ventanas

**Fuente**: (FS Community 2021)

**Realizado por:** Villashagñay, Erika, 2022

Las ventanas de operación hacen referencia a la longitud de onda específica que tiene el rayo de luz que permite el desplazamiento de los datos a través de la fibra óptica, como existen diferentes tipos de fibra se clasifican en ciertas ventanas, como por ejemplo si hablamos de modos, el monomodo y mulltimodo, tipos de equipos ópticos para transmitir la señal, para estos casos se diferencias 3 ventanas específicas para fibra que se detalla en la siguiente tabla 5-2: (Tinoco 2011, p. 51)

| Ventana | Rango de longitud de onda   Longitud |         |
|---------|--------------------------------------|---------|
| Primera | 800 -900 nm                          | 850 nm  |
| Segunda | 1250-1350 nm                         | 1310 nm |
| Tercera | 1500-1600 nm                         | 1550 nm |

 **Tabla 5-2:** Longitud de onda correspondiente a cada ventana

**Fuente:** (Tinoco 2011, p. 51)

**Realizado por:** Villashagñay, Erika, 2022

# **Arquitectura FFTx**

• FTTN (Fibra hasta el nodo): consiste en desplegar la fibra óptica hasta un punto intermedio entre la central y el cliente llamado punto de distribución, desde este punto hasta el

abonado se envía por cable de cobre o cable de par trenzado, posee una capacidad de 200 a 500 casas. (Cruz 2019, p. 11)

- FTTB (Fibra del nodo al edificio): El tendido de la fibra normalmente llega hasta la entrada del edificio, y se accede al usuario mediante VDSL2 (Veryhigh bit-rate digital subscriber Line 2) con cable de cobre o cable de par trenzado. (Jerez y Sánchez 2019). El ancho de banda puede ir desde los 50 a 100Mbps(Cruz 2019)
- FFTC (Fibra hasta la cabina): Consiste en el tendido de fibra óptica desde la central hasta un conmutador y desde el armario hasta los hogares se utiliza cable de par trenzado o cable coaxiales con una distancia máxima de 300m.(Jerez y Sánchez 2019, p. 24) brindando velocidades en el rango de 100kbps hasta 100Mbps. (Cruz 2019)
- FTTH (fibra hasta el hogar): el despliegue de la red de fibra llega va desde el nodo de servicio hasta el cliente, es decir, no se usa en ningún lugar cable ya sea de cobre o de par trenzado (Zambrano 2017, p. 11)

### **Colores de la fibra**

La fibra posee varios colores en su interior ubicados como en la Tabla 6-2, normalmente cada una tiene diferentes chaquetas y según la norma EIA/TIA-598, poseen un grupo de 12 fibras, colocadas en sentido de las agujas del reloj. (FS COMMUNITY 2022)

| Posición                    | Color    |
|-----------------------------|----------|
| $\mathbf 1$                 | Azul     |
| $\overline{2}$              | Naranja  |
| $\overline{\mathbf{3}}$     | Verde    |
| 4                           | Marrón   |
| 5                           | Gris     |
| 6                           | Blanco   |
| $\overline{7}$              | Rojo     |
| 8                           | Negro    |
| 9                           | Amarillo |
| 10                          | Violeta  |
| 11                          | Rosa     |
| 12                          | Turquesa |
| Realizado nor: Villashagñav |          |

 **Tabla 6-2:** Colores de la fibra

 **Realizado por:** Villashagñay, Erika, 2022

# **Parametrización de la red**

La red se define con diferentes parámetros y nomenclaturas, todo esto para ayudar a la red a tener estandarizada (Suárez Edison 2015). La red feeder se estandariza como se muestra en la siguiente ilustración 4-2.

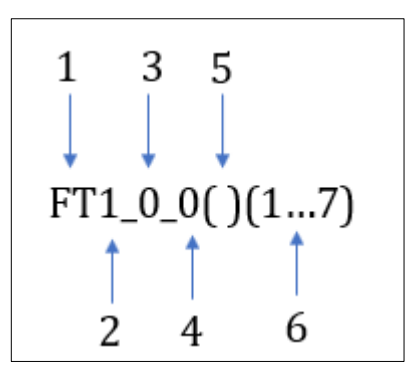

 **Ilustración 4-2:** Nomenclatura de la red feeder  **Realizado por:** Villashagñay, Erika, 2022

- 1. Tipo de la fibra
- 2. Número de la red troncal
- 3. Número de la extensión de la red troncal
- 4. Número de la extensión de la extensión de la red troncal
- 5. Número total de hilos de la fibra
- 6. Hilos activos de la fibra

De la misma manera las cajas NAP tienen la siguiente nomenclatura como se indica en la Ilustración 5-2.

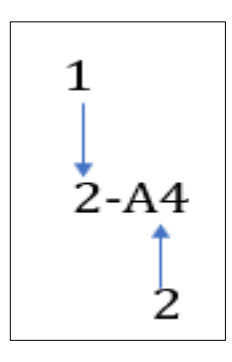

 **Ilustración 5-2:** nomenclatura NAPS  **Realizado por:** Villashagñay, Erika, 2022

- 1. Número de Feeder
- 2. Nombre de la NAP

# **2.4.3** *Tecnologías inalámbricas*

Las señales viajan libremente y es por eso que este tipo de tecnologías son afectadas por interferencias, en el medio ambiente se encuentran varias señales por ende tienen encuentros afectando la calidad de la señal(ARCOTEL 2015)

### 2.4.3.1 *Internet inalámbrico fijo terrenal*

### • **Redes de área local inalámbrica WLAN**

No requiere de un medio físico, liberándose de las limitaciones de los cables ya sean UTP o fibra óptica, estas utilizan luz infrarroja o radio frecuencia; para mayor alcance y ancho de banda se usa radio frecuencia además que esta trabaja en la banda de 2.4 Ghz y 5 Ghz, poseen un rango típico de hasta 100 metros, se comercializan llamándoles Wi-Fi

Normalmente estas redes pueden ser utilizadas como redes de acceso o redes de distribución, en las redes de acceso las estaciones móviles se comunican entre si a través de un punto de acceso fijo, y para poder comunicarse con otras redes lo hacen a través de otros puntos de acceso; sin embargo, en las redes de distribución para transportar el tráfico pueden ser utilizados los bridges inalámbricos conectadas a los puertos ethernet. Estas redes no se pueden implementar en redes de Core debido a que no tiene buenas velocidades de transmisión. (Roa 2005, p. 37)

### • **Redes de área metropolitana inalámbrica WMAN**

Estas tecnologías comúnmente son llamadas como de banda ancha, dentro de ellas se puede encontrar WiMax misma que proporciona distancias mayores que de Wi-Fi alcanzando los 50 Km, con velocidades máximas de hasta 70 Mbps, posee 2 bandas de frecuencia de 2GhZ A 11Ghz y de 10Ghz a 66Ghz, debido a que el primer rango de frecuencia son bajas puede o no tener línea directa, los obstáculos físicos no son mayor problema en las transmisiones, a diferencia del segundo rango de frecuencias que necesitan una línea de vista directa alcanzando una mayor distancia para la transmisión. (Salazar 2016)

#### • **Redes de área ampliada inalámbrica-WWAN**

Estas redes superan los 50 kilómetros y las tecnologías que se encuentran normalmente son los satélites y la telefonía móvil, las frecuencias utilizadas son licenciadas.

| Tecnologías | Ventajas           | Desventajas            | Difusión | Velocidad      |
|-------------|--------------------|------------------------|----------|----------------|
| Vía cobre   | Accesibilidad alta | Errores de transmisión | alta     | 54Kbps-52 Mbps |
| <b>RTC</b>  | Terminales         | La velocidad depende   |          |                |
| <b>RDSI</b> | sencillos          | de la oficina del      |          |                |
| <b>xDSL</b> | Bajos costos       | proveedor              |          |                |

**Tabla 7-2:** Comparación de las tecnologías de acceso

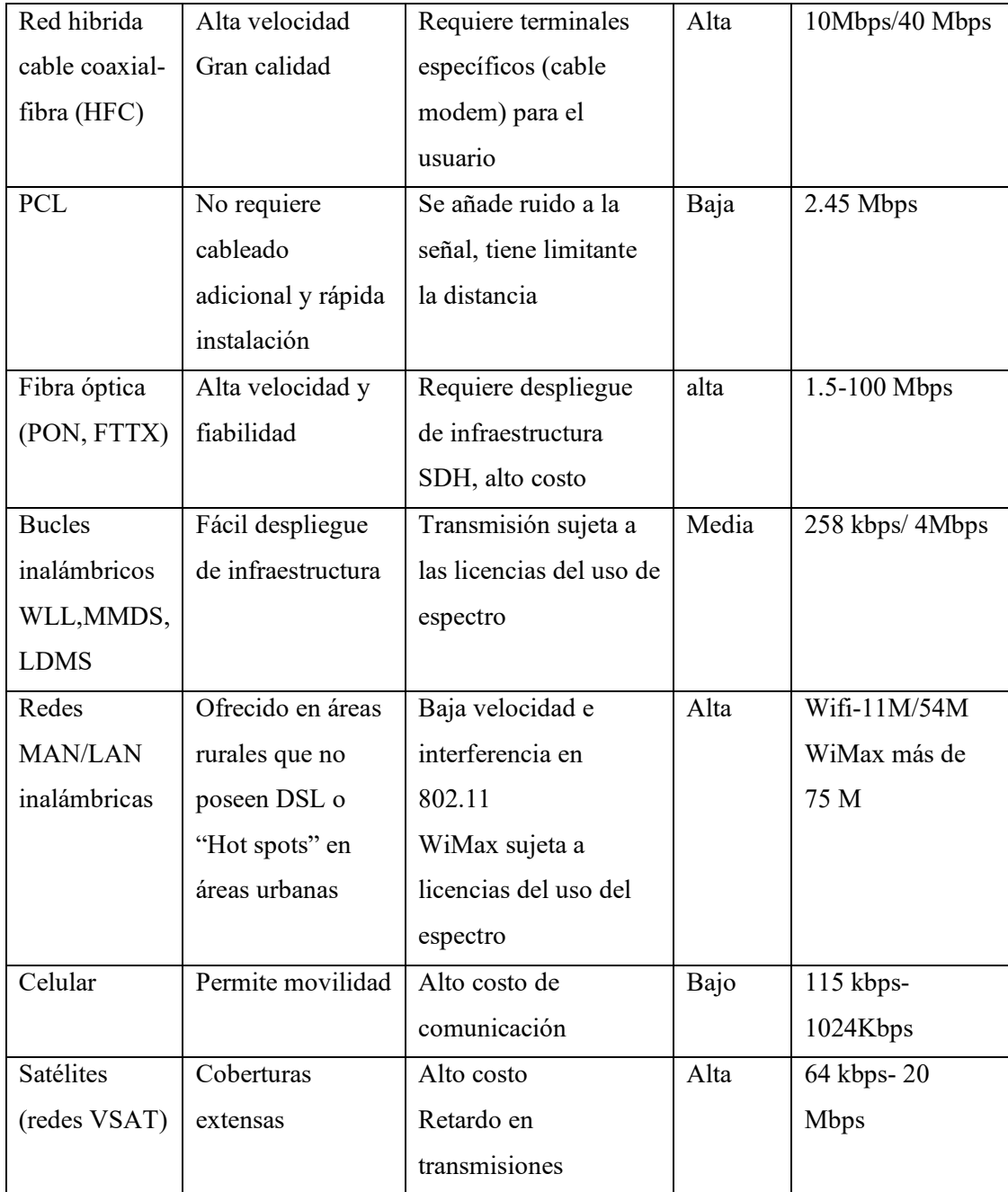

**Fuente**: (Cordova 2019)

**Realizado por:** Villashagñay, Erika, 2022

Se realiza una comparación de servicio de acceso a internet como se muestra en la Tabla 7-2. El servicio de internet en la comunidad de Lucerito y sectores aledaños se dificulta por muchos factores, uno de los más significativos es la demografía de dicha zona, por lo general un sector rural en la serranía ecuatoriana se encuentra en medio de montañas a grandes distancias de zonas urbanas de donde se despliegan las redes de internet de forma cableada tales como ADSL, GPON ,entre otros, es por esto que dentro de las tecnologías de acceso a internet de última milla podemos destacar que las tecnologías inalámbricas se han convertido en una solución a este tipo de problemas, dado que, su implementación depende de factores como el espacio aéreo, equipos tecnológicos como antenas, receptores transmisores que en muchos casos no demandan mayor complejidad.

Adicional, se puede destacar que las zonas rurales no cuentan con muchos recursos económico, por lo que el despliegue de diferentes tipos de redes en muchos casos se muestra inaccesible por el alto nivel económico que implicaría un despliegue para estas zonas, por lo que podemos acotar que los equipos inalámbricos brindan esa facilidad dado que no son muy caros y en muchos casos son asequibles para estas zonas.

Analizando todos estos casos se puede decir que las redes hibridas como pueden ser hfc, wifiwimax, FTTX pueden ser soluciones a corto o mediano plazo para minimizar la brecha tecnológica en la cual se encuentran estas regiones, a continuación, se analiza ciertos casos específicos que podrían brindar el servicio de internet de última milla a estos sectores:

# **2.5 Tecnologías de acceso a internet a zonas rurales**

En el siguiente apartado se analizan diferentes trabajos realizados en los cuales se brinda el servicio de internet a zonas rurales con diferentes características, mediante las cuales se estudian similitudes, ventajas y desventajas con el sector en el cual se realiza el estudio.

### **a. Estudio 1**

Según la tesis de Córdova y Villamagua (2018) para brindar el servicio de internet a las zonas rurales de Chontamarca y Chorocopte pertenecientes al cantón Cañar se considera el diseño de una red hibrida debido a las condiciones geográficas del lugar (difícil acceso), primero se realiza un radioenlace y posteriormente para la última milla se analizan dos opciones, la primera una red FTTH con GPON y la segunda una red de distribución de radioenlace

Se consideran dos nodos principales al que llega dos proveedores, ubicados en los cerros Mesaloma y Bueran, posterior se realizan 2 enlaces auxiliares para llegar a las comunidades beneficiadas, adicionalmente crean una VPN para gestionar y controlar la red como se muestra en la Ilustración 6-2.

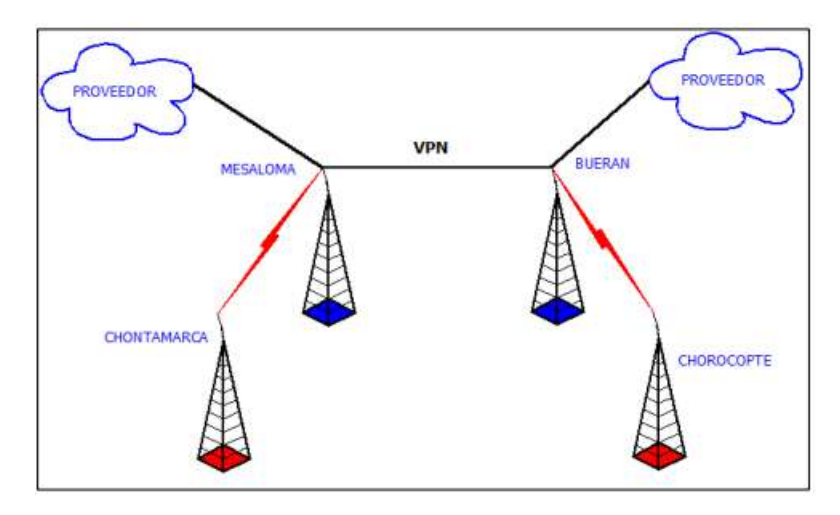

**Ilustración 6-2:** Topología de la red para enlaces principales **Fuente**: (Córdova y Villamagua 2018)

Los proveedores brindan el servicio mediante la fibra óptica a los nodos principales, posterior en los radio enlaces por los cuales se van a conectar las comunidades se consideran los siguientes parámetros técnicos: para la transmisión y recepción se consideran parámetros similares en cuanto a equipo R5 AC-Lite, antena RD 5G 30, frecuencia de operación 5120- 5250 MHZ, ganancia 30 dbi, alturas de la torre 6m, y Potencia de Tx 22 dBm y Sensibilidad de Rx -65 dBm, la distancia del enlace es de 0.388 Km con un PIRE de 39 dBm, lo que significa que la zona de fresnel esta despejada (Córdova y Villamagua 2018)

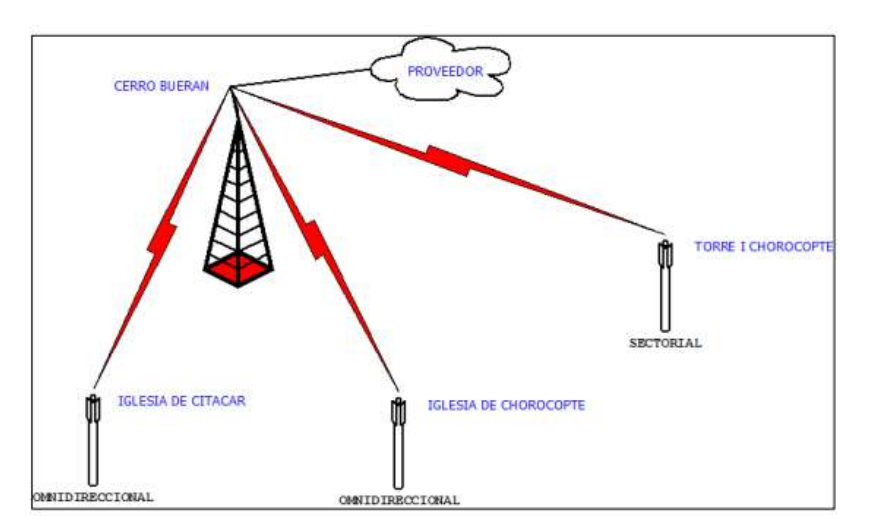

 **Ilustración 7-2: Enlaces principales para la parroquia Chorocopte Fuente**: (Córdova y Villamagua 2018)

La Ilustración 7-2 Muestra donde se colocarán las demás torres para poder conectar con los hogares, 2 de los nodos segundarios estarán con una antena omnidireccional y 1 con una antena sectorial.

Para la conexión de la torre I con la parroquia Chorocopte existe una distancia de 2,93 Km aproximadamente, azimut de 118,54° se analizan diferentes características como la de la potencia del transmisor que es de 22 dBm, la ganancia es de 30 dBi, las perdidas en la conexión son de 1,5 dBm, y la sensibilidad es de -65 dBm

Para el enlace del cerro Bueran con la iglesia de Citacar la distancia es de 1.89 Km con un ángulo de azimut de 316.69°, el margen del enlace es de 15.8 dBm

Finalmente, para el enlace de la iglesia de Chorocopte con el cerro Bueran existe una distancia de 2.92 Km, con un ángulo de azimuth de 311.02°, con un margen del enlace de 18.2 dBm.(Córdova y Villamagua 2018, pp. 35-44)

Para la última milla, para las parroquias de Chontamarca y Chorocopte realizan un diseño de una red FTTH. Para la parroquia Chontamarca, que cuenta con 112 familias, el diseño de la red feeder se hace con un cable blindado de 12 hilos de los cuales usan 5 hilos para el centro de dicha parroquia, el ODF se encuentra en el centro de salud a una distancia de 300m, se realiza un doble nivel de spliteo de1\*64 por lo que se tiene una capacidad de 320 usuarios totales, el primer nivel de spliteo es de 1:8 con 6 cables dando un total de 48 hilos que serán usados para la distribución, los mismo que serán divididos en 4 grupos A,B,C y D este último para reserva, dentro de estos niveles se vuelve a realizar un spliteo de 1:8 por lo que se da capacidad para 64 usuarios en cada puerto OLT, estas características se consideran debido a que la distancia de la OLT hasta la NAP no es mayor a 2 km, optimización del puerto OLT, mediante la menora de número de tarjetas, capacidad para expandirse de acuerdo al crecimiento del sector, brinda un mejor desempeño en la red de dispersión a 64. (Córdova y Villamagua 2018, pp. 45-47)

### **b. Estudio 2:**

En el sector rural de los cantones Pujilí y Saquisilí pertenecientes a la provincia de Cotopaxi se realizó un análisis y diseño de una red inalámbrica para proveer de servicio de internet por lo que realiza un ISPs, según los estudios en horas pico hasta 74 clientes pueden estar conectados al mismo tiempo por lo que requiere una transferencia aproximada de 40Mbps, para la utilización de los punto a punto requiere una transferencia de 125 Mbps

Los equipos a utilizar para los enlaces punto a punto son Ubiquiti, el modelo PowerBeam 5AC-400 que alcanza hasta los 450Mbps, con una ganancia de 25 dBi, potencia de transmisión de 25 dBm; para los Access point se utiliza el modelo Rocket M5 de la marca Ubiquiti debido que pueden alcanzar hasta los 50 Km; En los nodos unas antenas sectoriales de la marca Ubiquiti el modelo AIR MAX AM-5g19-120 y AM-5G20-90 ofreciendo unas ganancias de 19 y 20 dBi con una apertura horizontal de 120; para los clientes se usa una NanoBeam M5 que ofrece hasta 16 dBi de ganancia y 26 dBm de potencia de transmisión. El costo total de este proyecto es de 10.639 dólares(Aguilera 2018, pp. 61-65)

Se realizan 3 nodos. El primer nodo es el cerro Chucutisí, el segundo nodo en es Cuicuno,y el tercer nodo es en Sinchaguasín. La distancia entre el proveedor y el nodo 1 es de 5,22Km, se utiliza una frecuencia de 5Ghz. Entre el proveedor y el nodo 2 existe una distancia de 11.70 Km y el nodo 3 con el proveedor está a una distancia de 8.49 Km, entre los 3 enlaces con el proveedor la capacidad de cada enlace es la misma siendo de 121.10 Mbps (Aguilera 2018, pp. 48- 54)

### **c. Estudio 3:**

Para la provincia de pichincha en la zona rural de San Antonio ubicado en al norte, se realiza un diseño de red con acceso inalámbrico de última milla utilizando WiMax Móvil debido a que en las zonas de Rimicucho y Caspigasi de 100 encuestados, 71 no dispone de servicio de internet, no existe una proyección para el servicio triple play debido a su aumento en el costo que este ascendería en un 40%. La topología utilizada se muestra en la Ilustración 8-2.

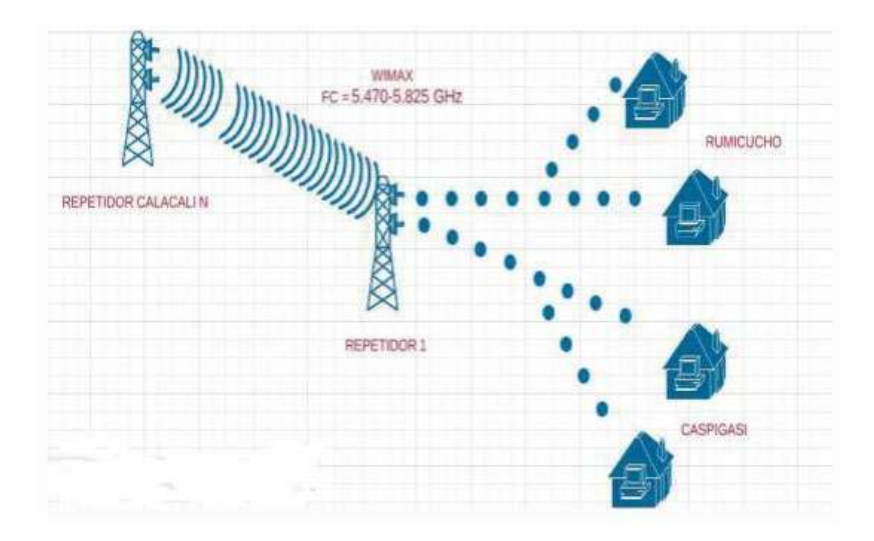

**Ilustración 8-2:** Diseño WiMax de última milla **Fuente**: (González 2017, p. 43)

En Calacalí se ubica la Base Station, el repetidor 1 recepta la señal y los servicios de Base Station, Rumicuchu y Caspigasi son receptores de la señal del repetidor 1. Todos estos están trabajando a una frecuencia de 5800 Mhz, se estima que las ganancias que van a tener las antenas son de unos 23 dBi, el equipo transmisor a utilizar es de la marca ubiquiti

Las distancias entre Calacalí y el repetidor 1 es de 4,25 Km, entre el repetidor 1 y Rumicuchu es de 6,75 y entre el repetidor 1 y Caspigasi es de 1,44 Km. Se realizaron cálculos en hora pico de 6:00 pm a 9:00 pm asumiendo que el 80% de la población se conecta simultáneamente, con los servicios que ofrece la red, que son navegación web, correo electrónico, antivirus, y la capacidad a requerir es de 5431Kbps, 24,2 Kbps, 115,5Kbps respectivamente (González 2017, pp. 43-65)

### **d. Estudio 4:**

En la universidad politécnica de Valencia se realizó una propuesta de conectividad a internet a zonas rurales de la provincia de Chimborazo. Pasar de una televisión analógica hacia una digital ayuda a corregir la calidad de la imagen, es por eso que cada país ha optado por una tecnología DVT-T que permite brindar servicios de alta definición de televisión digital. DVB-T2 puede transmitir en alta definición o televisión tridimensional, todas estas tecnologías son para enlaces descendentes (Radicelli y Cardona 2015, pp. 5-6)

Para los enlaces ascendentes es el estándar DVB-RCT proporciona un canal de retorno inalámbrico, usa TDMA/OFDMA, sin embargo, no posee desarrollo tecnológico por falta de apoyo industrial. Dentro de la capa física de este estándar prosee dos tipos de conformadores de señal para evitar la interferencia entre portadoras y la interferencia entre símbolos que son: Nyquist y rectangular. DVB-RCT el canal posee ranuras de tiempo/frecuencia. Los enlaces ascendentes en la capa MAC ofrecen seguridad y compartición del canal

Para la propuesta del enlace ascendente de desarrolla una tecnología DVB-RCT2, inicialmente se usa DVB-T2, esta posee enlaces descendentes, pero se usan algunas características para ser aplicadas a los enlaces ascendentes creando el nuevo estándar. (Radicelli y Cardona 2015, pp. 7-8)

| Parámetros              | DVB-RCT                               | DVB-RCT2                                           |
|-------------------------|---------------------------------------|----------------------------------------------------|
| Conformados del tráfico | Nyquist, rectangular                  | Nyquist, rectangular                               |
| Esquemas de modulación  | QPSK, 16QAM, 64QAM                    | QPSK, 16QAM, 64QAM, 256                            |
|                         |                                       | QAM                                                |
| <b>FEC</b>              | Codificacion                          | $LDPC + BCH$                                       |
|                         | convolucional+<br>red                 | $\frac{1}{2}$ , 3/5, 2/3, $\frac{3}{4}$ , 4/5, 5/6 |
|                         | Solomon $\frac{1}{2}$ , $\frac{3}{4}$ |                                                    |
| GI                      | $\frac{1}{4}$ , 1/8, 1/16, 1/32       | $\frac{1}{4}$ , 19/128, 1/8, 19/256, 1/16, 1/32,   |

 **Tabla 8-2:** Parámetros de DVB-RCT y DVB-RCT2

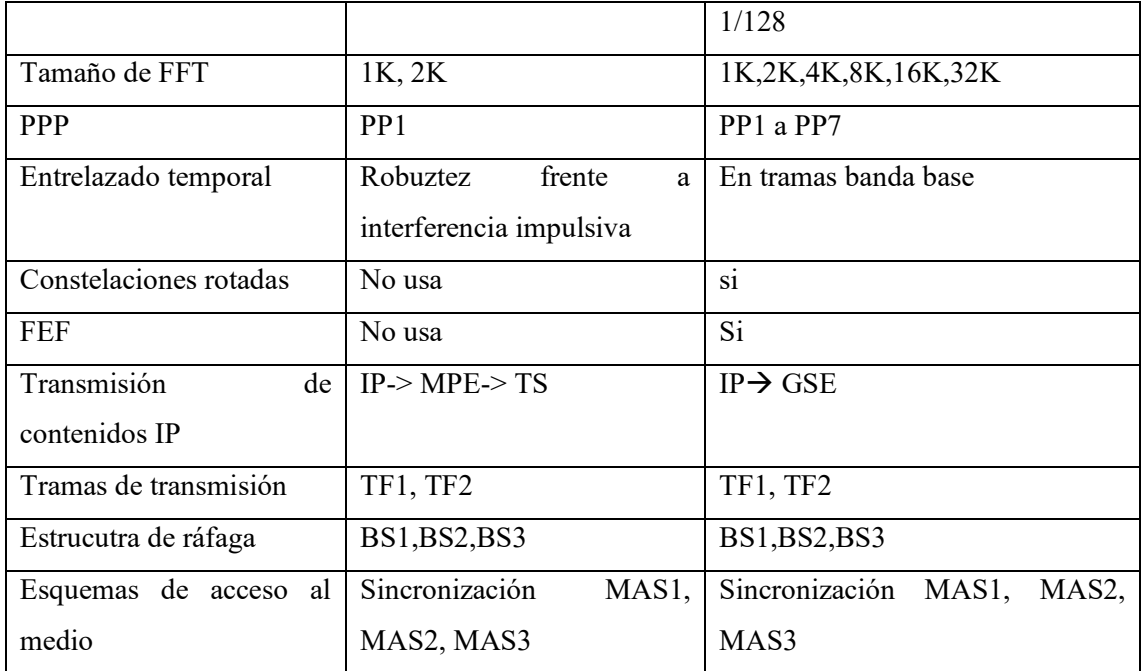

**Fuente**:(Radicelli y Cardona 2015)

**Realizado por:** Villashagñay, Erika, 2022.

Los estándares mencionados en la Tabla 8-2. Se pueden usar para zonas rurales ya que gracias AL FFTs de 16K y 32K se logra menor overhead de intervalo de guarda. DVB-RCT aumenta la robustez de la señal, debido a que usa la técnica MISO ayuda a la buena recepción en áreas. Por otro lado, DVB-RCT2 se usa como un canal de comunicación inversa empleando ODFM.

En la Tabla 9-2 se observan los valores en el rango de los 6 Mhz de los CNR y las capacidades de transmision, las tecnologias DVB-T2 y DVB-RCT2 poseen una mayor modulacion permitiendo enviar mayor tranferencia de datos. (Radicelli y Cardona 2015)

|               | DVB-RCT    |           | DVB-T <sub>2</sub> |           | DVB-RCT2   |           |
|---------------|------------|-----------|--------------------|-----------|------------|-----------|
| <b>MODCCD</b> | <b>CNR</b> | Capacidad | <b>CNR</b>         | Capacidad | <b>CNR</b> | Capacidad |
|               |            | [Mbps]    |                    | [Mbps]    |            | [Mbps]    |
| QPSK1/2       | 4,6        | 4,26      | 2,67               | 5,45      | 2,67       | 5.64      |
| QPSK3/4       | 7,8        | 6,40      | 5,87               | 8,20      | 5,87       | 8,49      |
| QPSK5/6       |            |           | 7,07               | 9,13      | 7,07       | 9,46      |
| 16QAM1/2      | 10,6       | 8,53      | 7,87               | 10,95     | 7,87       | 11,34     |
| 16QAM3/4      | 14,0       | 12,80     | 11,87              | 16,45     | 11,87      | 17,03     |
| 16QAM5/6      |            |           | 13,17              | 18,27     | 13,17      | 18,291    |
| 64QAM 1/2     | 15,7       | 12,80     | 12,27              | 16,40     | 12,27      | 16,98     |
| 64QAM3/4      | 19,6       | 19,21     | 16,91              | 24,65     | 16,91      | 25,52     |

 **Tabla 9-2:** Valores de CNR y capacidades de transmisión para diferentes tecnologías

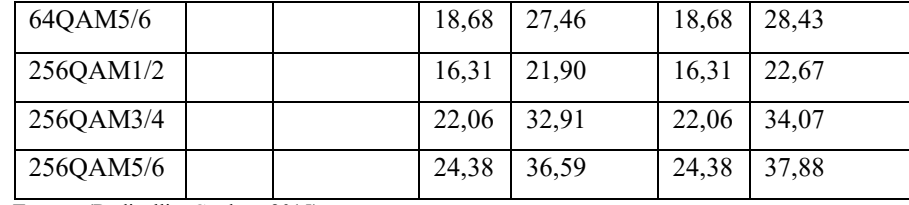

 **Fuente**: (Radicelli y Cardona 2015)

 **Realizado por:** Villashagñay, Erika, 2022.

Finalmente, para la provincia de Chimborazo se realizan los cálculos con un escenario que posee línea de vista, las antenas poseen una ganancia de 11 dB, y DVB-RCT2 que trabaja con la frecuencia de 513.25 Mhz (Radicelli y Cardona 2015, pp. 13-15)

### **e. Estudio 5**

El uso de la infraestructura eléctrica de carácter púbico para brindar el servicio de internet se veía con un panorama alentador, pero no han tenido el alcance que se vaticinaba, es por esta razón que en el estudio de Moreno y Amaya (2012, pp. 42-43) se analiza la tecnología BPL combinada con otros medios para proveer el servicio de internet a zonas rurales de Colombia, en este marco aparece la tecnología *Broadband over Power Line* (BPL) que permite transferencia de datos a alta velocidad, lo que posibilitaría el acceso a zonas rurales y lejanas con costos pequeños y que sea dificultosa la implementación de infraestructuras de comunicación ya sea por costos por cuestionas geográficas; se considera como una tecnología que pueda minimizar la brecha de acceso a internet ya que el requisito primordial para una implementación es contar con la red de servicio eléctrico, situación que tiene mucho despliegue en casi todo el territorio, junto con el avance del sistema en campos como codificación de canal, técnicas de modulación, procesamiento digital de señales, entre otras permiten velocidades de hasta 500 Mbps y alcances hasta 1500 metros.

BPL opera en la banda de frecuencias de 2 Mhz hasta los 100 Mhz lo que no influiría en la operación de la red eléctrica que trabaja a 50 o 60 HZ, diseñada por lo general para trabajar en medio o baja tensión, en si el funcionamiento consiste en superponer una señal de alta frecuencia (BPL) sobre una de bajo nivel (Red Eléctrica), de esa manera la señal es recibida por un receptor BPL que filtra las frecuencias dejando solo las necesarias, a continuación, un PLM (módem de red eléctrica) convierte los datos binarios en secuencia de señales, dichos procesos se basan en estándares que se encaminan a acoplamiento a líneas eléctricas, seguridad de la información, compatibilidad, desempeño etc. (Moreno y Amaya 2012, pp. 44-45)

Para brindar el servicio de internet al usuario final se consideran redes híbridas en este caso la combinación con el estándar Wi-fi; BPL transfiere datos media tensión a 20 kV a una distancia de 70 km donde se instalan 110 dispositivos con una separación de 500 m a 800 m, obteniendo velocidades de transmisión de 14 Mbps en los transceptores BPL y 80 Mbps en media tensión. (Moreno y Amaya 2012)

Se tienen las siguientes ventajas, como primera y más primordial, la infraestructura de red eléctrica que en la actualidad se despliega por todo lugar y en este caso por zonas del área rural o de difícil acceso, permite monitorear de manera inteligente los medidores, detección de interrupción, gestión de la demanda, de energía, entre otros, todos estos añaden confiabilidad, seguridad y eficiencia de la red. Por el otro extremo se considera la desventaja más relevante la interferencia que se puedan producir en estos medios, ya que son tecnologías de radiocomunicaciones (Moreno y Amaya 2012).

Se realiza un resumen de todos los estudios que se hicieron con respecto a las tecnologías de acceso a internet a las zonas rurales como se observa en la Tabla 10-2-

| <b>Estudios</b>   | <b>Tecnologías</b> | Características                          |                     |                                  |
|-------------------|--------------------|------------------------------------------|---------------------|----------------------------------|
| <b>Realizados</b> |                    |                                          |                     |                                  |
| <b>Estudio 1</b>  | Red de acceso      | Chontamarca $\rightarrow$ Cerro Mesaloma |                     | última milla                     |
|                   | (inalámbrica)      | <b>Ubiquiti AC-lite</b>                  |                     |                                  |
|                   |                    | Frecuencia:                              | 5150-Distancia:     | 112<br>Red<br>$GPON \rightarrow$ |
|                   | Red                | $de$ 5250 [Mhz]                          | $0.348$ [Km]        | <b>Usuarios</b>                  |
|                   | distribución:      | Potencia :22 [dBm]                       | PIRE: 39 [dBm]      | Pérdidas: 23,89 [dB]             |
|                   | Fibra              | óptica Sensibilidad:                     | $-$ FSL: 98.4 [dBm] | 1 nivel spliteo : $1x8$          |
|                   | (Chontamarca)      | $65$ [dBm]                               | Margen:             | 24.6 1 nivel spliteo : $1x8$     |
|                   | Radioenlace        | Ganancia: 30 dbi                         | [dBm]               | OLT:64                           |
|                   | (Chorocopte)       | Chorocopte→ CerroBuerán                  |                     | última milla                     |
|                   |                    | <b>Ubiquiti AC-lite</b>                  |                     |                                  |
|                   |                    | Frecuencia:                              | 5150-Distancia:     | PIRE: 45 [dBm]                   |
|                   |                    | 5250 [Mhz]                               | $2.92$ [Km]         | FSL: 116.1 [dBm]                 |
|                   |                    | Potencia :45 [dBm] PIRE: 45 [dBm]        |                     | Margen: $18.2$ [dBm]             |
|                   |                    | Sensibilidad:                            | $-FSL: 116.1 [dBm]$ | $3Mbps \rightarrow 25$ dólares   |
|                   |                    | $60$ [dBm]                               | Margen:<br>11.3     |                                  |
|                   |                    | Ganancia: 20 dbi                         | [dBm]               |                                  |

**Tabla 10-2:** Resumen de estudios para tecnologías de acceso a internet a zonas rurales

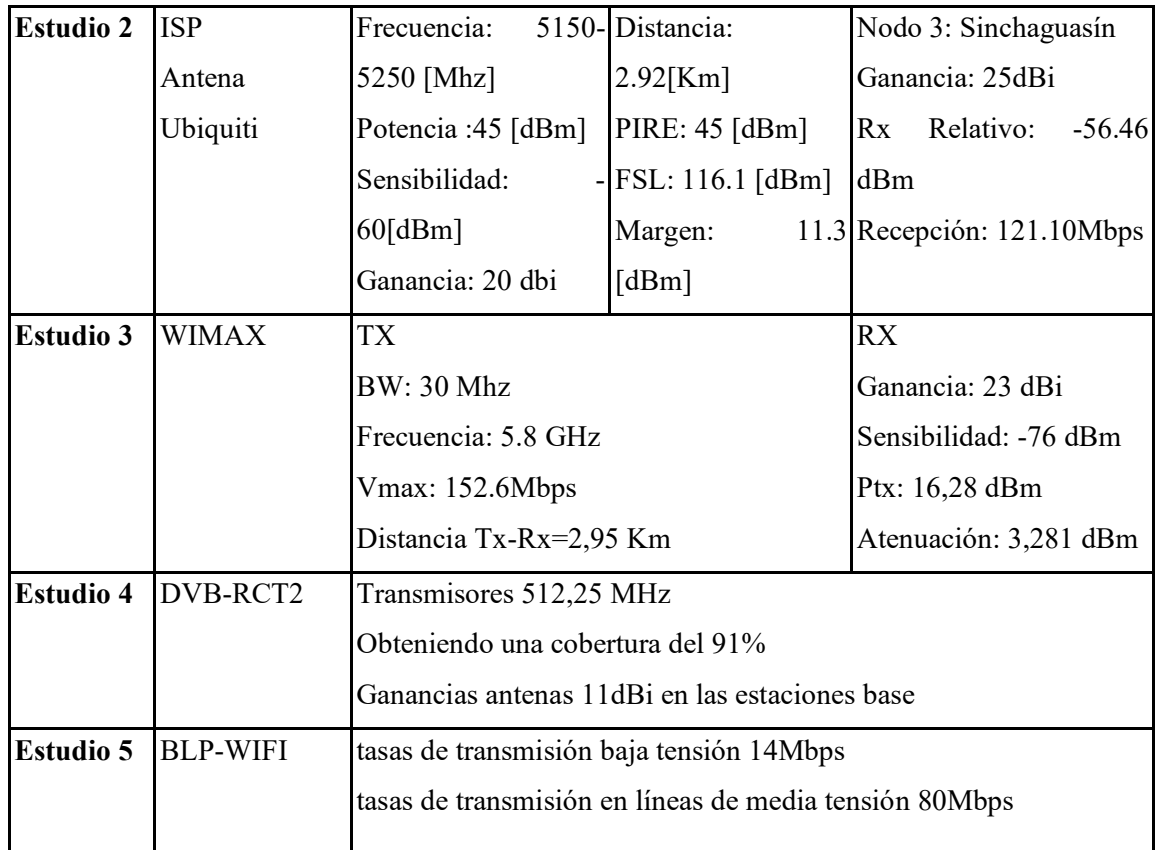

**Realizado por:** Villashagñay, Erika, 2022.

### **2.6 Parámetros de evaluación de las redes FTTH**

### **2.6.1** *Balance óptico de potencia*

El balance de potencia en un enlace óptico se establece con la diferencia aritmética entre la potencia mínima del transmisor y la potencia máxima en el receptor óptico. En esta ecuación se consideran atenuaciones generadas por elementos pasivos y un margen de seguridad que se considera por factores externos o imprevistos en el enlace por lo general comprendido entre 3dB y 6 dB (UIT-R 2015). En cuestión de ecuación tenemos la siguiente relación

$$
P_{Rx} \leq P_{Tx} - \alpha_T - M_S
$$

Donde podemos identificar como:

 $P_{Rx}$ : Potencia mínima de recepción también denominada sensibilidad del receptor

 $P_{Tx}$ : Potencia generada en el transmisor

∝: Pérdidas totales generadas en el medio óptico como: distancia de despliegue de la fibra, conectores, fusiones, splitter, entre otros

 $M<sub>S</sub>$ : Margen de seguridad entre 3dB y 6 dB

La tasa de error de bit o BER muestra en promedio el valor de ocurrencia de errores que se presentan durante la transmisión, en el análisis de sistemas ópticos este parámetro se considera de alta importancia en el diseño que, si este es menor a un umbral, la señal recibida no podrá ser recuperada. En números un BER de  $2 * 10<sup>6</sup>$  dice que existen dos errores por cada millón de bits de la trama. Por esto podemos definirla como la relación de número de bits errados respecto al número de bits transmitidos.

$$
BER = \frac{\text{número de bits errados}}{\text{número de bits transmitidos}}
$$

Para medir a probabilidad de error se considera la tabla siguiente ecuación, que se define por la cantidad de ruido en el ingreso del receptor y la robustez del algoritmo de decisión usado

$$
P_e = aP\left(\frac{0}{1}\right) + bP\left(\frac{1}{0}\right)
$$

Los parámetros  $P\left(\frac{0}{1}\right)$  $\frac{0}{1}$  es la posibilidad de detectar un 0 cuan un 1 es recibido y  $P\left(\frac{1}{0}\right)$  $\frac{1}{0}$  es el proceso contrario, y a es la probabilidad de recibir un 1 y b de aceptar un 0 (Montoya, Herrera y Barrera 2017)

#### 2.6.2.1 *Diagrama de ojo*

El diagrama del ojo es altamente demandado para analizar formas de ondas en telecomunicaciones digitales, en si muestra cómo se superponen las variadas combinaciones posibles de ceros y unos en un tiempo o cantidad de bits determinados. Estas señales brindas características de los pulsos propagados por el medio, como fibra óptica, cable coaxial, par trenzado, etc.

El análisis que se utiliza en enlaces de fibra óptica son los que se refieren a las cuatro propiedades fundamentales del ojo que son, el nivel cero, uno cruce amplitud y tiempo además de los parámetros que definen la forma de onda como Risetime, Falltime, overshoot, undershoot y el jitter (Dinamarca 2022)

# **CAPITULO III**

### **3 MARCO METODOLÓGICO**

Este capítulo está enfocado en la metodología utilizada para la realización de la red hibrida, comprende desde los métodos, técnicas, determinación del sector, recolección de datos, para la posterior elección de las tecnologías que más se adecuen a los requerimientos del sector, esto en base al análisis técnico, científico que garantice el servicio de internet de calidad para los pobladores de la comunidad Lucerito.

### **3.1 Método de investigación**

- **Método deductivo:** Permitió tener una visión amplia y formada de un posible diseño de la red para brindar servicio de internet a la comunidad lucerito a través de la comprensión de los diferentes conceptos, modos de funcionamiento, tecnologías y aspectos generales
- **Método inductivo:** se utilizó al determinar cuál es la dificultad que presentan estas zonas, se conoce la situación actual para posteriormente presentar la propuesta generada en este trabajo.
- **Método analítico:** permite analizar cuáles son las ventajas de cada uno de las tecnologías que ofrecen el servicio de internet, posibilitando la comprensión y descripción, además determinar el mejor diseño para los usuarios.

## **3.1.1** *Técnicas*

- **Observación:** esta técnica permite identificar las necesidades del sector, recolectando información, así como los planos del sector de análisis.
- **Encuesta**: esta técnica es utilizada para el levantamiento y recopilación de información de la población

### **3.2 Requerimiento técnico de diseño**

### **3.2.1** *Descripción de la zona (comunidad Lucerito)*

La Comunidad Lucerito organización campesina perteneciente a la parroquia Licán, provincia de Chimborazo es una organización campesina formada por loa agricultores del lugar, creada el 18 de noviembre del 2009 mediante el acuerdo ministerial 039 por la Dirección Provincial Agropecuaria De Chimborazo ver **Anexo A**

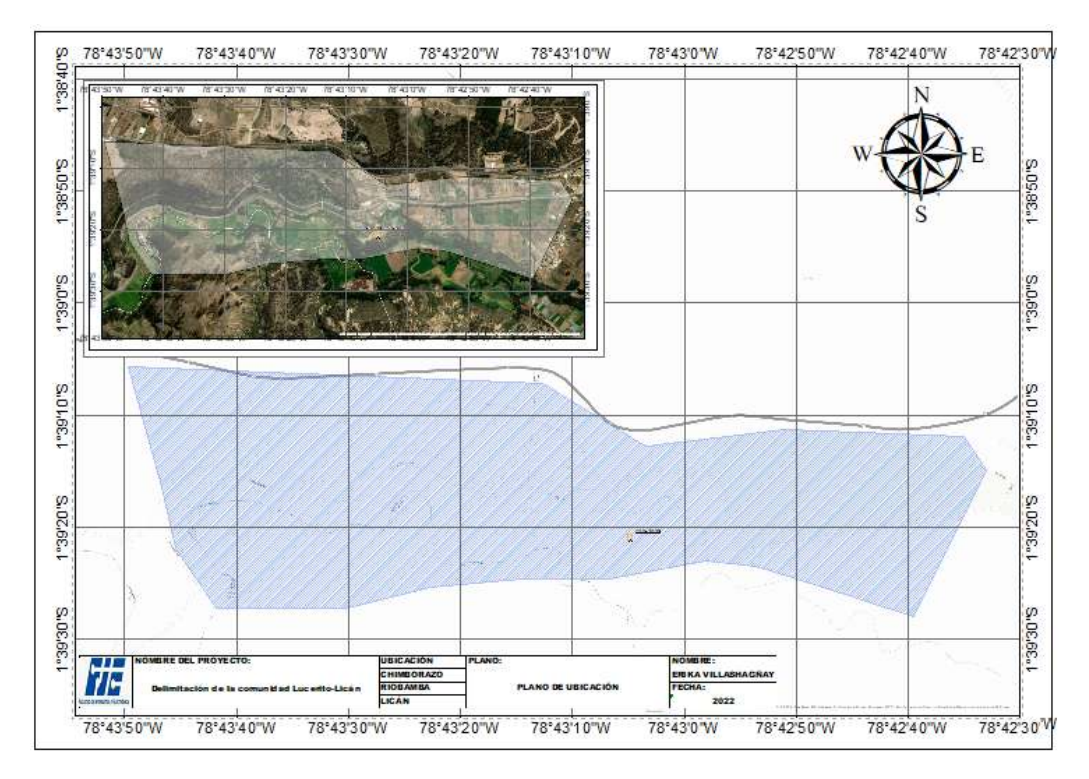

 **Ilustración 1-3:** Mapa geográfico de la comunidad Lucerito  **Realizado por:** Villashagñay, Erika, 2022

En la Ilustración 1.3 se observa el mapa geográfico de la comunidad Lucerito, ubicado en la periferia de la parroquia Licán, el data center está ubicado en el centro de la comunidad cuya latitud es 1°39'21.14"S y longitud 78°43'4.84"O

# **3.2.2** *Análisis de la demanda poblacional*

Para la realización del diseño es necesario aplicar encuestas en la comunidad Lucerito de la parroquia Licán, de esta manera se puede obtener información respecto al servicio de internet que poseen actualmente, y la viabilidad de ofertar un nuevo servicio

Debido a que la comunidad Lucerito no posee gran densidad poblacional contando en el año 2010 con 50 socios, y para el año 2020 un aproximado de 98 socios, la encuesta se realiza puerta a puerta, a cada socio de la comunidad

### 3.2.2.1 *Validación de la encuesta*

La validación de la encuesta es realizada mediante una consulta a expertos, en este caso el Ingeniero Oswaldo Baldeón perteneciente a la Escuela Superior Politécnica de Chimborazo, realizó la aprobación de la misma en función del grado de pertinencia y claridad de cada uno de los ítems como se puede observar en el **Anexo B**

# 3.2.2.2 *Análisis de los resultados obtenidos*

La encuesta aplicada a la parroquia Lucerito, cuenta con un total de 8 preguntas, la pregunta 2 se divide en preguntas adicionales en caso que las respuestas sean afirmativas o negativas. En caso de ser positiva se pregunta por la situación actual de su servicio de internet, en el caso de que la respuesta sea contraria se indaga la aceptación de un nuevo servicio de internet.

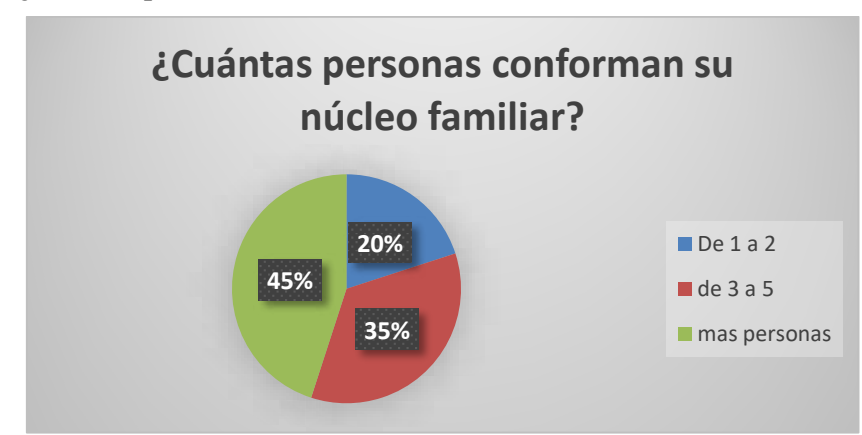

# **1. ¿Cuántas personas conforman su núcleo familiar?**

 **Gráfico 1-3.** Personas dentro del núcleo familiar  **Realizado por:** Villashagñay, Erika, 2022

Se muestran los resultados obtenidos, donde el 20% de la población encuestada dice que su núcleo familiar consta de 1 a 2 personas, sin embargo, el 35% los hogares poseen de 3 a 5 miembros, por su parte el 45% de los encuestados cuentan con más de 5 miembros en sus hogares.

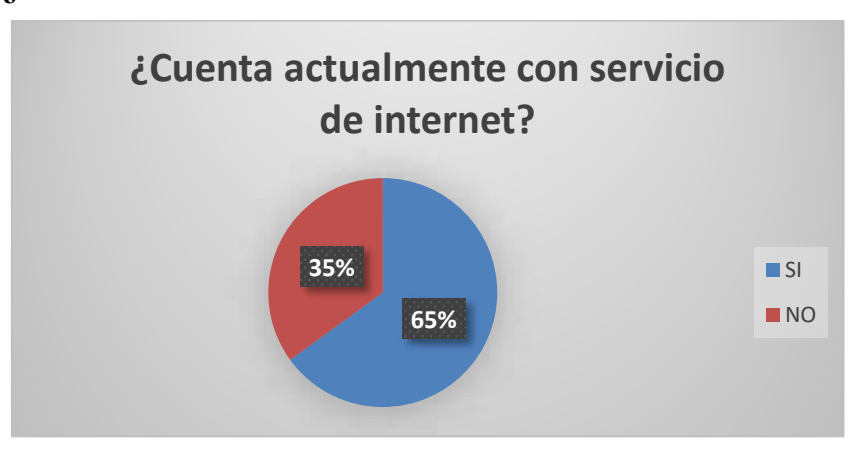

**2. ¿Cuenta actualmente con servicio de internet?**

 **Gráfico 2-3.** Personas con servicio de internet  **Realizado por:** Villashagñay, Erika, 2022

En la pregunta 2, el 65% de las personas encuestadas poseen servicio de internet, debido a la pandemia se incrementó su uso para acceder a las clases virtuales o al teletrabajo, sin embargo, el 35% de los encuestados no poseen internet por lo que deben trasladarse a otro lugar para obtener este servicio

**3. ¿Con que frecuencia utiliza Internet para ver contenido multimedia (YouTube, WhatsApp, videos de Facebook, transmisiones en vivo, etc)?**

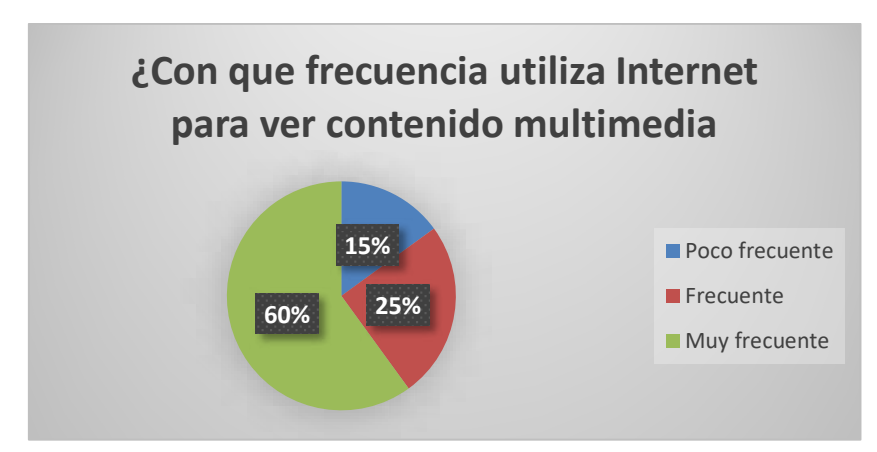

 **Gráfico 3-3.** Uso del internet para ver contenido multimedia  **Realizado por:** Villashagñay, Erika, 2022

Se muestra la frecuencia con la que los usuarios utilizan el internet para observar contenido multimedia, ya sea youtube, whatsapp, entre otros. La mayoría de los encuestados que son el 60% hacen uso muy frecuente de estos servicios, el 25% usa frecuentemente y el 15% su uso es poco frecuente.

**4. ¿Cómo calificaría usted la velocidad de conexión cuando hace uso del internet?**

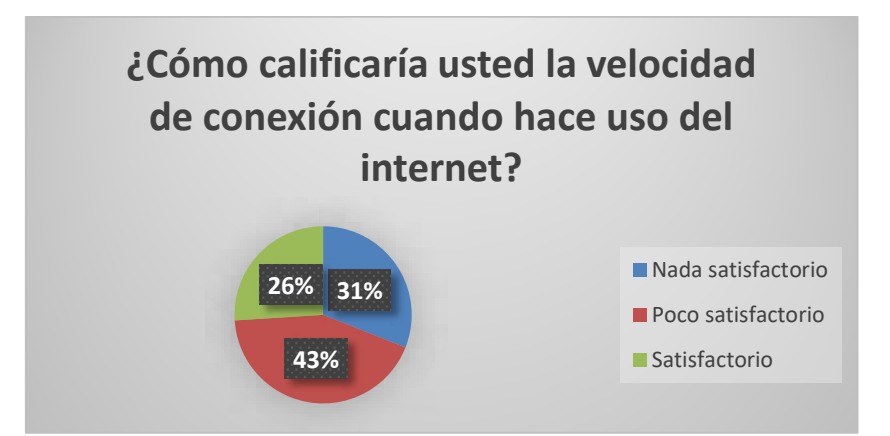

 **Gráfico 4-3.** Velocidad de conexión del internet  **Realizado por:** Villashagñay, Erika, 2022

Se puede observar que el 31%de los encuestados no se sienten nada satisfechos con la velocidad de conexión cuando se hace uso del internet, el 26% se sienten satisfechos con la velocidad, sin embargo, el 43% se sienten poco satisfechos.

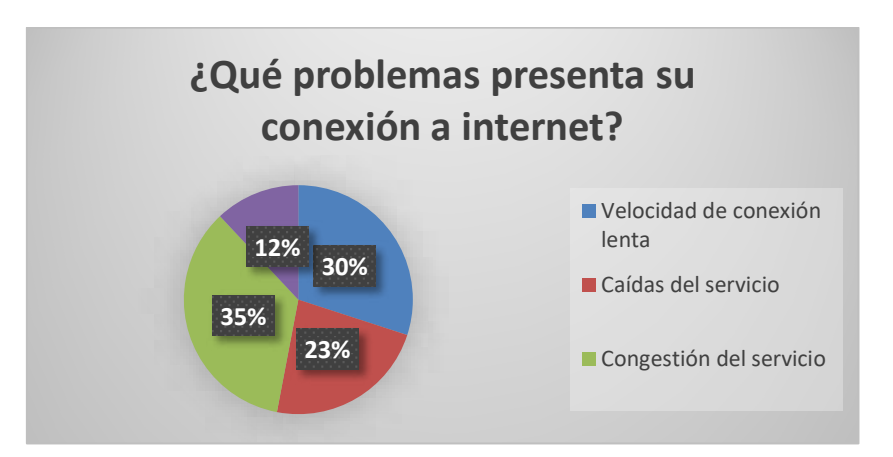

# **5. ¿Qué problemas presenta su conexión a internet?**

 **Gráfico 5-3.** Problemas que presenta la conexión a internet  **Realizado por:** Villashagñay, Erika, 2022

Del total de las personas que poseen internet solo el 12% no tiene ninguna molestia con respecto a la conexión de internet, sin embargo, la mayoría de los encuestados tienen diferentes problemas en la misma, es así que, el 35% tiene congestión en el servicio, especialmente en horas pico, así también, el 30% tiene una velocidad de conexión lenta y el 23% menciona que tiene caídas en el servicio.

# **6. ¿Cuán importante sería para usted que al contratar un nuevo servicio de Internet le permita tener una mejor calidad del servicio?**

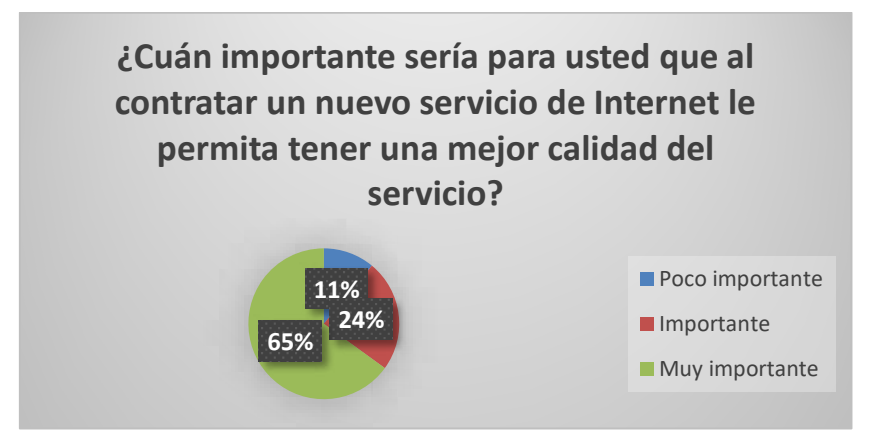

 **Gráfico 6-3.** Calidad de servicio en el internet  **Realizado por:** Villashagñay, Erika, 2022

La mayoría de los encuestados mencionan que para ellos es importante tener una buena calidad de servicio, siendo así que el 65% dice que es muy importante, para el 24% es importante y para el 11% es poco importante.

**7. ¿Contrataría un servicio de internet que le permita navegar satisfactoriamente en todas las plataformas?**

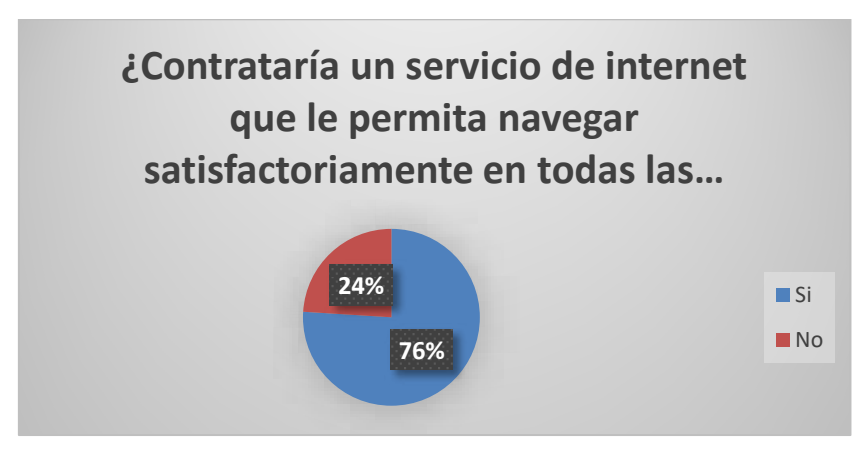

 **Gráfica 7-3.** Navegación en todas las plataformas  **Realizado por:** Villashagñay, Erika, 2022

El 76% de los encuestados mencionan que contrarían un servicio de internet que tenga una buena calidad de servicio y que le permita navegar en todas las plataformas satisfactoriamente, con una velocidad adecuada, sin embargo, para el 24% de los encuestados es casi irrelevante que el nuevo servicio le permita navegar en todas las plataformas satisfactoriamente.

# **8. ¿Cuánto estaría dispuesto a pagar por el servicio de internet por mes?**

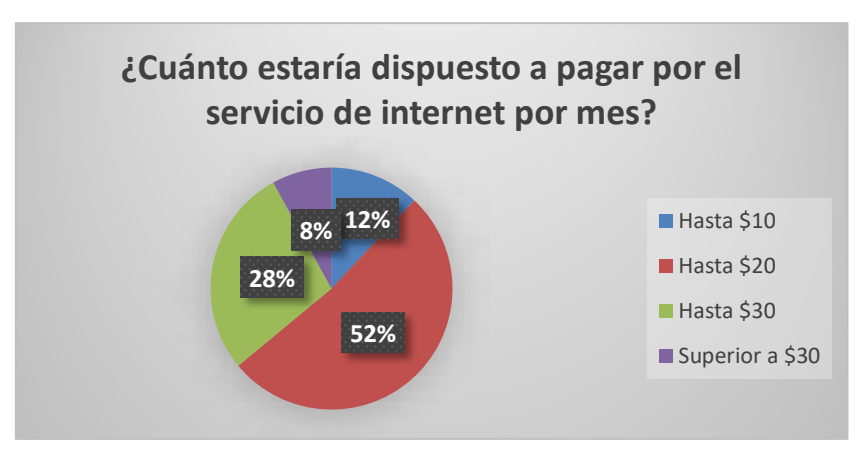

 **Gráfica 8-3.** Pago por el servicio de internet  **Realizado por:** Villashagñay, Erika, 2022

Se puede observar que la mayoría de personas que son el 52% de los encuestados pagarían hasta un máximo de 20 dólares, el 28% menciona que podría pagar hasta 30 dólares y el 12% hasta 10 dólares y tan solo el 8% menciona que el valor a pagar por el servicio de internet sería superior a 30 dólares

### **3.2.3** *Selección de la arquitectura*

Debido a la situación geográfica de la comunidad Lucerito y un alto índice de dispersión poblacional, al considerar la optimización de equipos requeridos para la red se utilizó la arquitectura denominada fiber to the home (FTTH); las bondades que presentan las características técnicas de esta red permitieron dotar de el servicio a los abonados de la red diseñada. En la ilustración 2.3 se observa la arquitectura esta red en la comunidad.

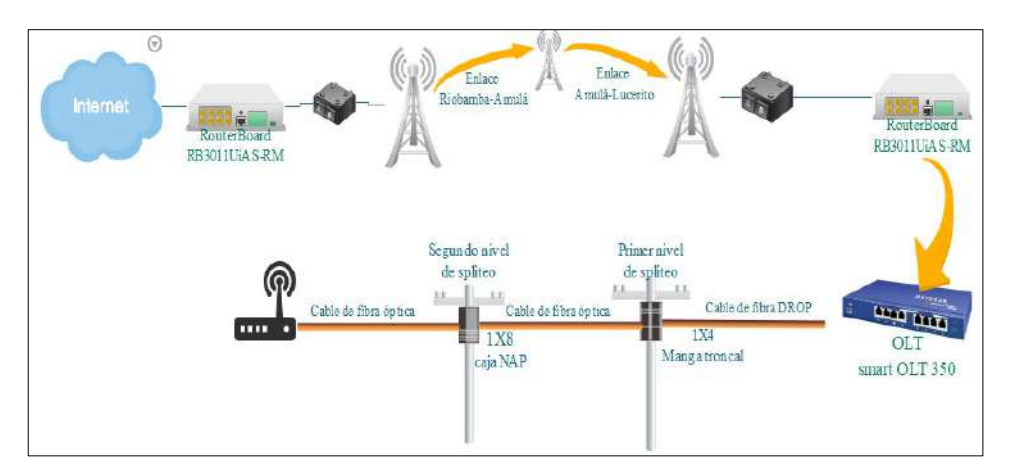

**Ilustración 2-3: Arquitectura de la red Realizado por:** Villashagñay, Erika, 2022

Como se puede observar en la ilustración 2-3. la tecnología utilizada para acceder al servicio de internet en la comunidad Lucerito se utilizó la tecnología inalámbrica para posteriormente desplegar cable de fibra óptica desde la OLT, equipo que emite la potencia óptica a la red que llevara el servicio hasta los abonados.

# **3.3 Diseño de la red**

Para diseñar la red se dividió en 2 etapas, la primera consta de un radioenlace que lleva el servicio desde la ciudad de Riobamba hasta el cerro Amulá y un segundo enlace que va desde el cerro Amulá hasta la comunidad Lucerito, posteriormente para la ultima milla la transmisión se realiza mediante fibra óptica para distribuir el servicio hasta cada uno de los abonados de la región descrita.

# **3.4 Diseño del radioenlace**

Debido a la gran distancia que existe entre la comunidad Lucerito y la ciudad de Riobamba, para disminuir el costo de implementación de la nueva red, se propuso realizar dos radioenlaces, dado que cuenta con magnificas características para la transmisión inalámbrica del servicio. El primero se enlaza desde el norte de la ciudad de Riobamba hasta el cerro Amulá, y el segundo desde dicho cerro hasta el centro de la comunidad.

Para este estudio se escogió el cerro Amula debido a que posee línea de vista directa hacia la comunidad Lucerito y también posee la infraestructura necesaria para poder colocar los radioenlaces, este cerro está ubicado en la provincia de Chimborazo y cuya altura supera los 300 metros.

|                    | <b>Ubicación</b> |                       | Altura [m] |
|--------------------|------------------|-----------------------|------------|
| Riobamba Norte     | Latitud          | 1°37'52.18"S          | 2892,6     |
|                    | Longitud         | 78°41'14.03"O         |            |
| Amulá              | Latitud          | $1^{\circ}$ 41' 32" S | 3.517      |
|                    | Longitud         | 78° 43' 2" O          |            |
| Comunidad Lucerito | Latitud          | 1°39'20.28"S          | 2.950      |
|                    | Longitud         | 78°43'5.04"O          |            |

 **Tabla 1-3:** Ubicación de los puntos utilizados para el radioenlace

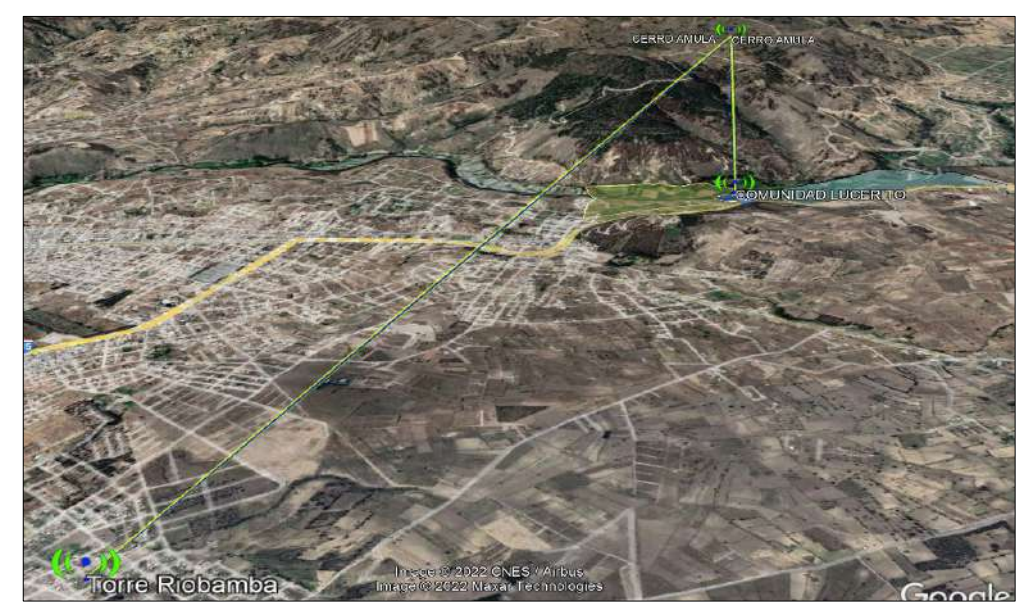

 **Ilustración 3-3:** Enlace Riobamba-Amulá  **Realizado por:** Villashagñay, Erika, 2022.

En la Ilustración 3-3 se puede observar los puntos donde se colocan las antenas, así como en la tabla 1-3 cada una de sus coordenadas, teniendo para la antena ubicada en el norte de la ciudad de Riobamba una latitud de 1°37'52.18"S y longitud de 78°41'14.03"O, así mismo para el cerro Amulá una latitud de 1° 41' 32" S y longitud 78° 43' 2" O, este enlace posee una distancia de 6.6 km y una variación de altitud de 543.8m.

Por otra parte, para el enlace Cerro Amulá- Lucerito se tiene como latitud 1°39'20.28"S y longitud 78°43'5.04"O, poseen una distancia de 2.4 Km y una variación de altitud de 517.4 m

### **3.4.1** *Selección de equipos para el radioenlace*

Para poder transmitir la información mediante el radioenlace, inicialmente se necesita acceder al servicio de internet a través de proveedores que se encuentran en el mercado; la empresa NETLIFE brinda un Plan XG Meta-Defense de 1Gbps con un costo de \$224,00 mensuales que serán suficientes para el despliegue de la red (Netlife 2022).

Una vez que se obtiene el servicio de internet este deberá ser procesado mediante un Routerboard, el mismo que controla el ancho de banda que se va a transmitir.

### 3.4.1.1 *Routerboard*

Se especifica el modelo RB3011UiAS-RM de la marca Mikrotik, debido a su arquitectura RAM posee un alto rendimiento, con 10 puertos Gigabit con 2 grupos de conmutadores, además se pude tener almacenamiento externo. La unidad posee un LCD con pantalla táctil. (mikrotik 2022) Entre otras características se tienen en la Tabla 2-3:

| Características/equipo<br>RB3011UiAS-RM |                                  |        |
|-----------------------------------------|----------------------------------|--------|
| Características                         | Valor                            | unidad |
| Dimensión                               | 443x92x44                        | mm     |
| Tamaño de la RAM                        |                                  | Gh     |
| Temperatura                             | $-20^{\circ}$ c a $70^{\circ}$ c |        |
| Puerto                                  | <b>SFP</b>                       |        |

 **Tabla 2-3:** Características del RouterBoard

**Fuente:** (sincables.ec 2022b)

# 3.4.1.2 *Selección de las antenas*

# **Tabla 3-3: Especificaciones de antenas en el mercado para enlaces punto a punto**

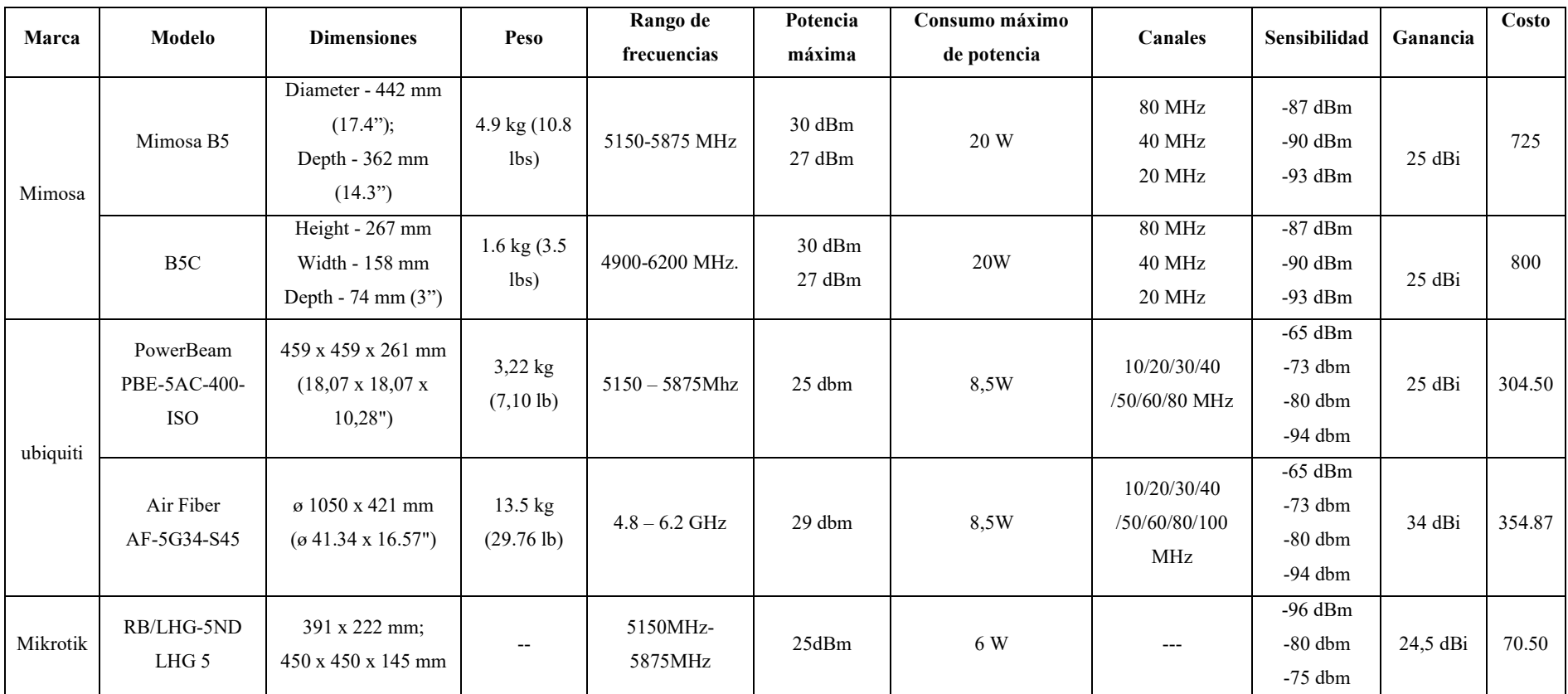

**Fuente:** (sincables.ec 2022a) (aire.ec 2022)

| Características/equipo<br>Af-5G34-S45 |                |        |
|---------------------------------------|----------------|--------|
| Características                       | Valor          | unidad |
| Rango máximo                          | 100            | Km     |
| latencia                              | $1.5 \sim 3.5$ | ms     |
| Paquetes por segundo                  | $2+$ millones  |        |
| Encriptación                          | <b>AES-256</b> |        |

**Tabla 4-3: Características de antena AF-5G34-S45**

**Realizado por:** Villashagñay, Erika, 2022.

Como se observa en la tabla 4-3 se realizó la comparación de las características técnicas de las antenas que emitirá y receptará el servicio para describir así el radioenlace; seleccionando la antena de la marca Ubiquiti, el modelo Air Fiber AF-5G34-S45, dado que presentan características para el aislamiento de ruido reduciendo la interferencia, de esta manera entrega una mayor ganancia, así como también el costo en el mercado es accesible.

Para esta antena está diseñado el radio airfiber AF-5XHD, mismo que posee una tecnología HDD para una mayor eficiencia espectral, ayudando a la antena a alcanzar mayor ganancia y usa tecnología con doble polarización MIMO.

# 3.4.1.3 *Selección de cables y conectores*

La antena airFiber AF-5XHD en sus especificaciones requiere conectores RF RP-SMA Weatherproof, se eligió este conector debido a que está diseñado a prueba de agua cuando se encuentre en los exteriores, además de tener bajas perdidas

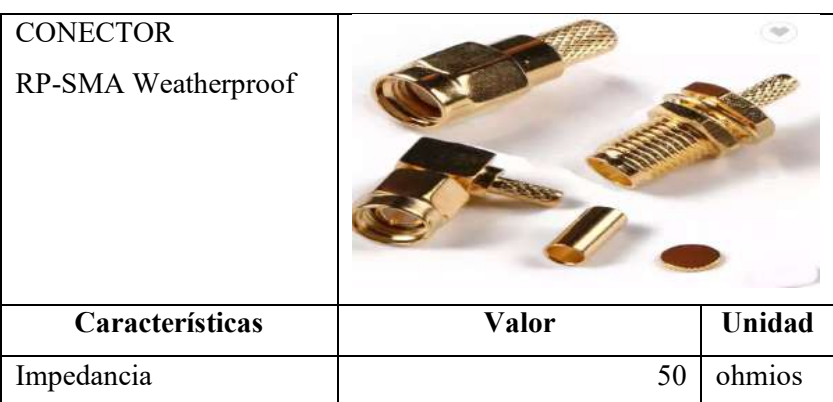

### **Tabla 5-3: Selección del conector**

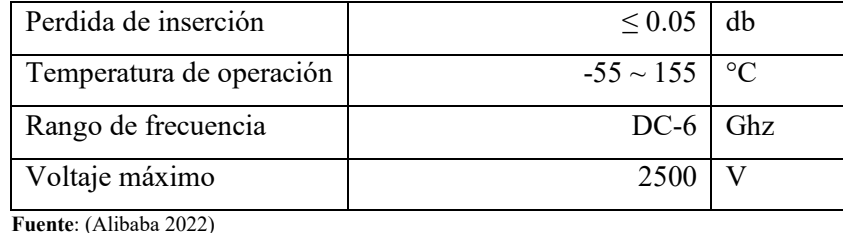

**Realizado por:** Villashagñay, Erika, 2022.

### 3.4.1.4 *Selección del cable*

Se utiliza el cable coaxial LCF78STD-Z por sus bajas perdidas, además de que es flexible y puede ser usado tanto para exteriores como para interiores. En la tabla 6-3 se pueden observar sus características.

| Cable<br>Coaxial LCF78STD-Z |               |               |
|-----------------------------|---------------|---------------|
| Características             | Valor         | Unidad        |
| Impedancia                  | 50            | ohmios        |
| Velocidad de propagación    | 89            | $\frac{0}{0}$ |
| Frecuencia                  | 5Ghz          | Ghz           |
| Temperatura de trabajo      | $-55 \sim 85$ | $\circ$ C     |
| Atenuación 5Ghz             | 10.1          | $dB/100$ m    |
| Potencia 5Ghz               | 1.03          | kW            |

**Tabla 6-3. Selección del cable** 

**Fuente**: (Silex System & Telecom 2022)

**Realizado por:** Villashagñay, Erika, 2022.

### **3.4.2** *Simulación del radioenlace usando el software radio mobile*

Para la simulación se usa el software Radio Mobile el cual es de fácil utilización e interpretación, para la obtención de los respectivos gráficos se hace uso de la versión 10.6.7, luego se colocan las coordenadas específicas para cada enlace del proyecto.

# 3.4.2.1 *Riobamba-Amulá*

En la ilustración 4-3 se observan los puntos donde se colocan las antenas, esta gráfica tomada desde el Google Earth muestra la torre colocada en la ciudad de Riobamba con las coordenadas de 01°37′52,2″S 078°41′14,0″O a una altitud de 2892,6m, de la misma manera el cerro Amulá en las coordenadas de 01°40′31,5″S 078°43′36,8″O a una altitud de 3427,9 m.

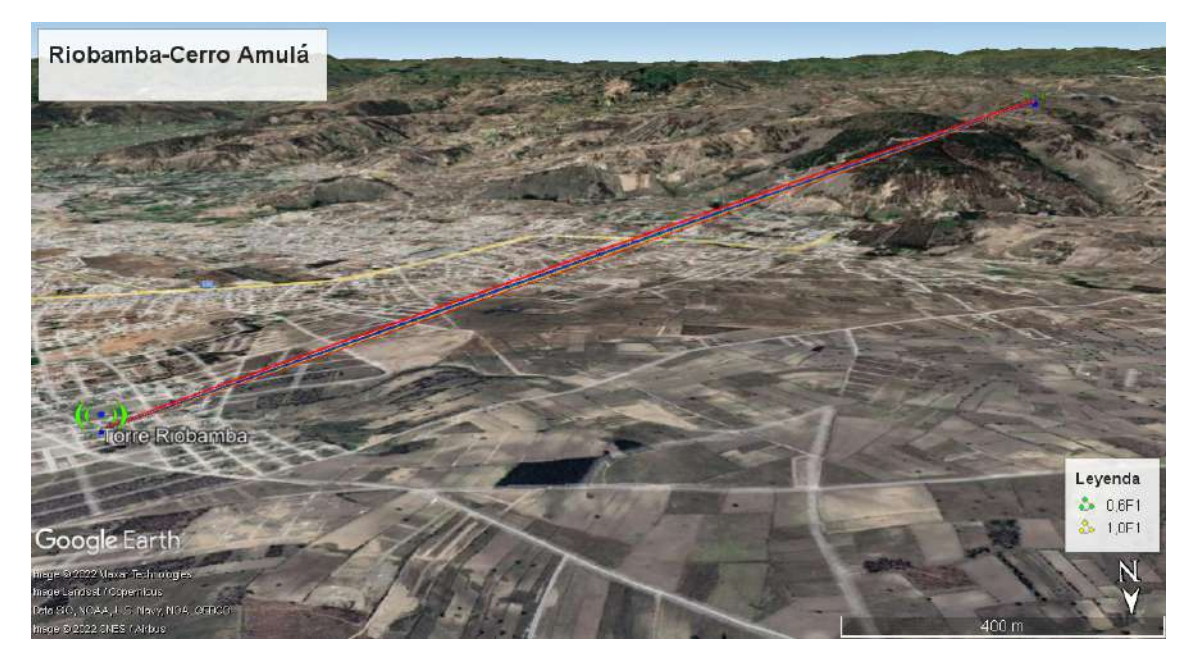

**Ilustración 4-3:** Riobamba-Amulá **Realizado por:** Villashagñay, Erika, 2022

En el software Radio Mobile se ingresan los parámetros para simular el enlace observando la viabilidad del mismo a través de la mancha de radiación. En la tabla 7-3 se observan los parámetros de la antena que se ingresaron al software.

| Sistema 1: Riobamba- Amulá     |       |          |  |
|--------------------------------|-------|----------|--|
| Parámetro                      |       | Valor    |  |
| Potencia de Tx                 | 22    | dBm      |  |
| Umbral de Rx                   | $-57$ | dBm      |  |
| Pérdida de cables y conectores | 4.52  | $\rm dB$ |  |
| Ganancia de antena             | 34    | dBi      |  |
| Altura de la antena            | 15    | m        |  |

**Tabla 7-3:** Parámetros del enlace Riobamba - Amulá

**Realizado por:** Villashagñay, Erika, 2022

Los datos que se colocan en el software radio mobile para el transmisor que se encuentra ubicado en la ciudad de Riobamba, se usa una ganancia de la antena de 34dBi, con una potencia en el transmisor de 22 dBm y la perdida de cables y conectores es de 4,52 dB y la altura de la antena es de 15m.

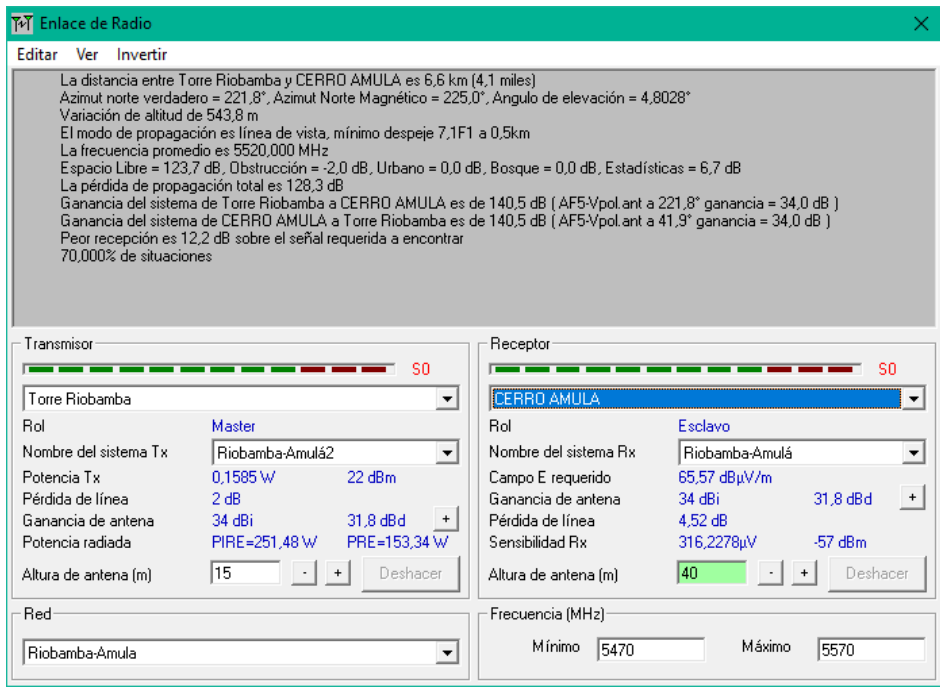

 **Ilustración 5-3:** Enlace de radio para Riobamba-Amulá **Realizado por:** Villashagñay, Erika, 2022

Para el receptor, que en este caso es el cerro Amulá el campo E requerido es de 65,57 dBµV/m, la altura de la antena es de 40m, la senilidad del receptor es de -57dBm.

La frecuencia que se utiliza es de un mínimo de 5470 Mhz a un máximo de 5570Mhz, dando un ancho de canal de 100Mhz.

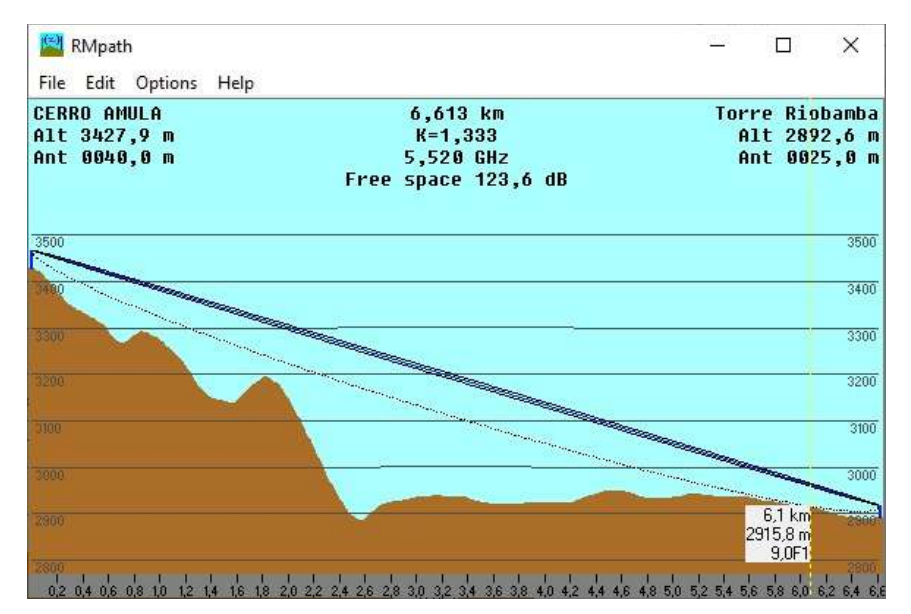

 **Ilustración 6-3:** Zona de fresnel  **Realizado por:** Villashagñay, Erika, 2022

Una vez colocado los parámetros, en la ilustración 5-3 se observa que la zona de fresnel esta despejada al 9.0F y posee un espacio libre de 123,6 dB; la distancia entre estas 2 torres es de 6.6Km, es decir a 4,1 millas, y la variación de altitud es de 543,7m.

# 3.4.2.2 *Amula Lucerito*

En la Ilustración 7-3 se muestran los puntos que se colocaron para el segundo enlace. La distancia entre el cerro Amulá y la comunidad es de 2,4Km, es decir, 1,5 millas, las coordenadas del cerro Amula son de 01°37′52,2″S 078°41′14,0″O a una altitud de 2892,6m y la comunidad de Lucerito 01°39′20,3″S 078°43′05,1″O a una altitud de 2950,6m, la variación de altitud es de 517,4m, con un espacio libre de 115,4 dB

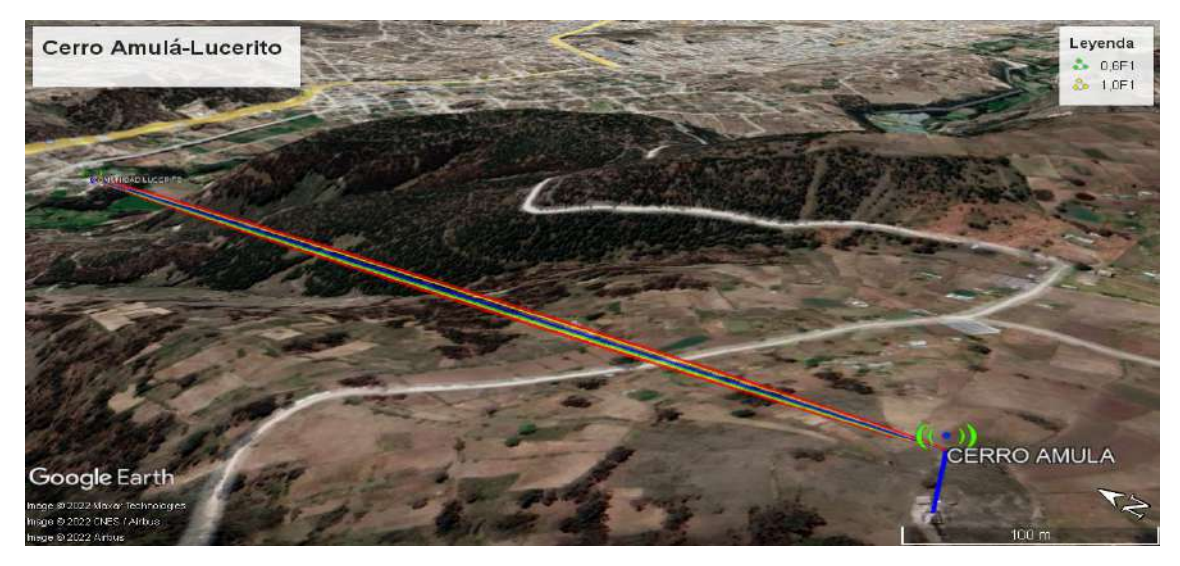

# **Ilustración 7-3 Amulá-Lucerito**

**Realizado por:** Villashagñay, Erika, 2022

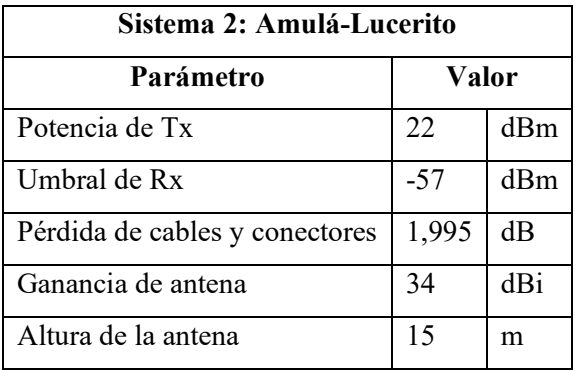

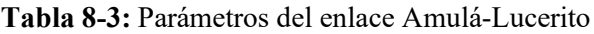

**Realizado por:** Villashagñay, Erika, 2022

Los datos ingresados en el software para el transmisor, en este caso los datos del cerro Amulá tiene una potencia de 22dBm, una pérdida de línea de 4,52dB, una ganancia de la antena de 34dBi y una altura de la antena de 40m.

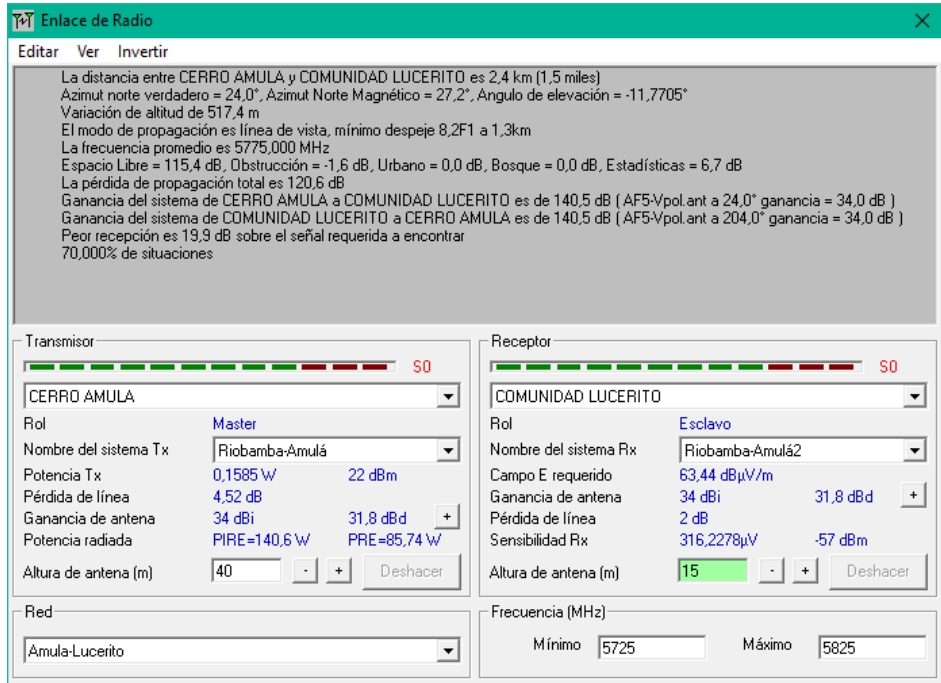

**Ilustración 8-3**. Enlace de radio Amulá-Lucerito **Realizado por:** Villashagñay, Erika, 2022

Para el caso del receptor, en este caso la comunidad de Lucerito el campo eléctrico requerido es de 63,44 dBµV/m, con una pérdida de línea de 2dB, una sensibilidad de -57dBm y con una altura de antena de 15m. Además, las frecuencias a usar como mínimo es 5725 Mhz y como máximo de tiene 5825Mhz, teniendo un ancho de canal de 100Mhz

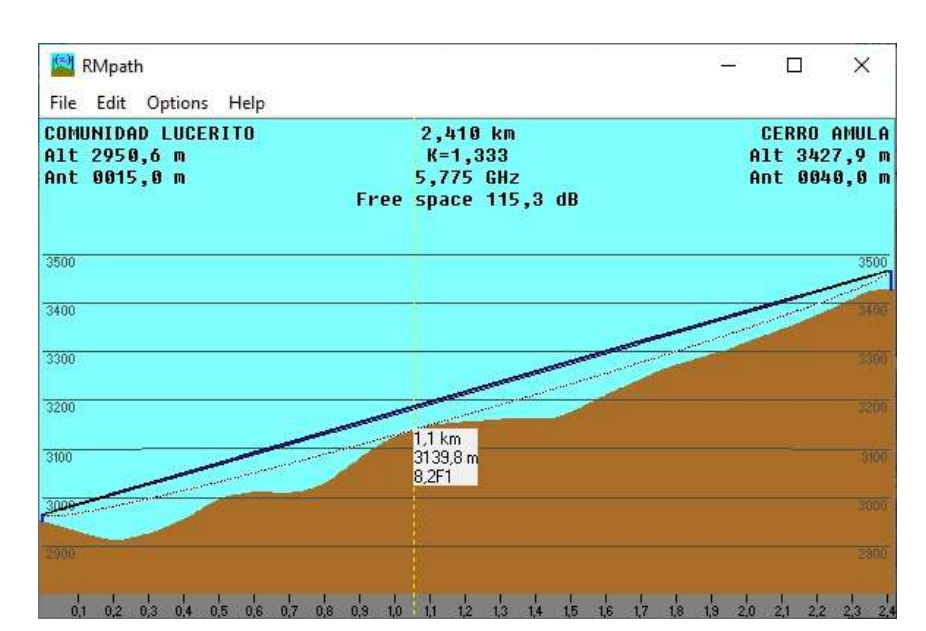

 **Ilustración 9-3:** Zona de fresnel

Una vez colocado los parámetros, en la ilustración 9-3 se observa que la zona de fresnel esta despejada al 8.1F al 1,1 km y a la altura de 31398m sobre el nivel del mar y posee un espacio libre de 115,3 dB.

En la etapa de recepción se utiliza un RouteBoard, el mismo que se encarga de procesar la señal proveniente de la antena receptora controlando el ancho de banda que posteriormente será distribuido por la red de última milla.

# **3.5 Diseño de la red de última milla**

### **3.5.1** *Selección de los equipos activos y pasivos de la red*

### 3.5.1.1 *Selección de la OLT*

La importancia del elemento encargado de proveer potencia óptica recae en las características que presenten para su adecuando funcionamiento de la red, debido a que es una zona rural con baja densidad poblacional se utilizó la marca TELNET que trabaja con la normativa GPON ITU-T G.984.x, sus características se observan en la Tabla 9.3:

| SmartOLT 350                       |
|------------------------------------|
| 4x puertos SFP GPON                |
| 4x puertos GbEde trasporte         |
| 1x puerto de gestión FastEthernet  |
| 1x USB interfaz de consola         |
| Tx 1490nm, Rx 1310nm               |
| 1,25Gb upstream, 1.25Gb downstream |
| 442,4 mm x 44,3 mm x 214,7 mm      |
|                                    |

 **Tabla 9-3:** Características de la OLT

 **Fuente**: (Telnet 2020)

 **Realizado por:** Villashagñay, Erika, 2022.

### 3.5.1.2 *Selección de la ONT*

La ONT está ubicado en las instalaciones de cada abonado, en la tabla 10-3 se observan sus características cuya marca es telnet, modelo WaveAccess 4530, compatible con la OLT

# **Tabla 10-3: Características de la ONT**

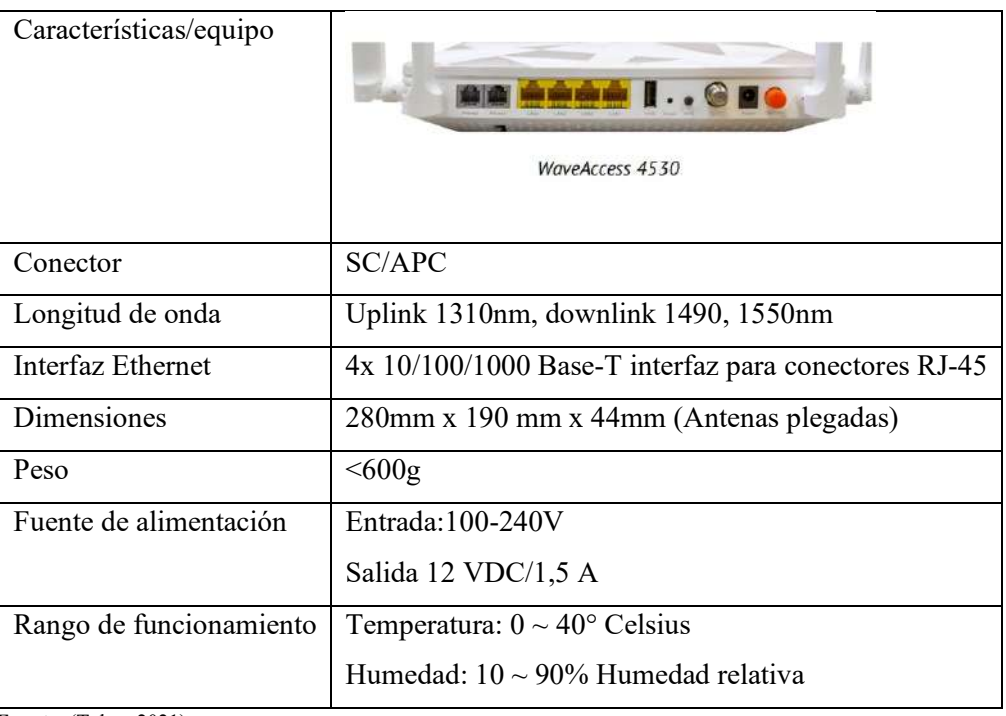

**Fuente**: (Telnet 2021)

**Realizado por:** Villashagñay, Erika, 2022.

# 3.5.1.3 *Selección de splitters*

Estos elementos pasivos son considerados de gran importancia dentro del diseño de una red GPON ya que receptan una potencia y la fraccionan de acuerdo a un nivel, en este caso, en el primer nivel de spliteo de 1:4, mientras que el segundo nivel de spliteo es de 1:8, tal como se muestra en la Tabla 11-3:

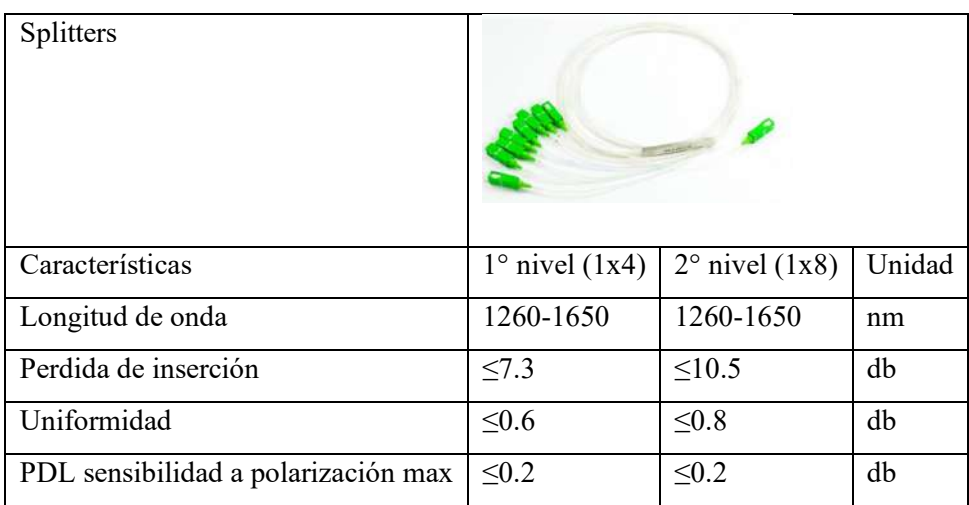

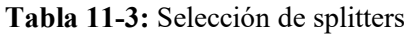

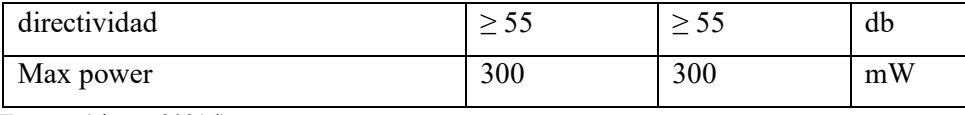

**Fuente**: (aire.ec 2021d)

**Realizado por:** Villashagñay, Erika, 2022.

# 3.5.1.4 *Selección de pigtails*

Los pigtails poseen en un extremo un conector y en el otro puede ser conectado a los cables de fibra óptica mediante fusión o empalme, se tienen diferentes pigtails LC,SC,ST. En este caso, se utiliza es un SC/APC debido a los requerimientos de los equipos antes mencionados.

Pigtail SC/APC Características SC/APC Unidad Temperatura  $\Big| -25 \sim +75 \Big|$  °C Perdida de inserción  $\leq 0.25$  dB Perdida de retorno  $\geq 60$  dB

**Tabla 12-3:** Selección de Pigtail

**Realizado por:** Villashagñay, Erika, 2022.

# 3.5.1.5 *Selección de patch cords*

Los patch cord pueden conectar directamente los equipos activos debido a que en sus dos extremos contiene conectores SC/APC, el cable de fibra es monomodo y su chaqueta es PVC de color amarillo

 **Tabla 13-3:** Selección de patch cord

| Patch cord SC/APC |                |                 |
|-------------------|----------------|-----------------|
| Características   | SC/APC         | Unidad          |
| Temperatura       | $-20 \sim +70$ | $\rm ^{\circ}C$ |

**Fuente**: (aire.ec 2021c)

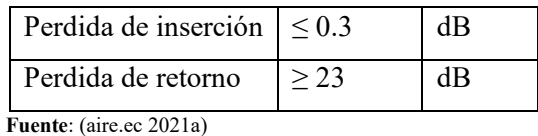

 **Realizado por:** Villashagñay, Erika, 2022.

# 3.5.1.6 *Selección de la fibra óptica*

Se ocupa la fibra óptica para transmitir los datos mediante impulsos fotoeléctricos a través de hilos, además de ser inmune a interferencias electromagnéticas. Se ocupa el cable DROP para la red Feeder y el cable ADSS para la red de distribución y dispersión. Sus características se muestran en la Tabla 14-3:

**Tabla 14-3:** Selección de la fibra óptica

| Fibra óptica |                                  |                   |                                  |                   |
|--------------|----------------------------------|-------------------|----------------------------------|-------------------|
|              | Cable DROP                       |                   | <b>ADSS</b>                      |                   |
| Normativa    | G657A1                           |                   | G652 D                           |                   |
| Hilos        | 8 hilos                          |                   | 6 hilos                          |                   |
| Atenuación   | $1310 \text{ nm}$                | $\leq$ 0.36 db/km | 1310 nm                          | $\leq$ 0.36 db/km |
|              | 1550 nm                          | $\leq$ 0.22 db/km | 1550 nm                          | $\leq$ 0.22 db/km |
| Temperatura  | $-40^{\circ}$ C +70 $^{\circ}$ C |                   | $-40^{\circ}$ C +70 $^{\circ}$ C |                   |

 **Fuente**:(aire.ec 2021b)

**Realizado por:** Villashagñay, Erika, 2022.

# 3.5.1.7 *Selección de manga troncal*

La manga troncal se usa para proteger los empalmes que fueron hechos en planta externa. En la tabla se pueden ver sus características.

| Manga troncal |                                            |              |  |
|---------------|--------------------------------------------|--------------|--|
| Puertos       | Posee 1 puerto ovalado +4 puertos redondos |              |  |
| Capacidad     | 12,24,48,96, 144 Hilos                     |              |  |
| Método        | Mecánico                                   |              |  |
| Dimensiones   | Alto                                       | 550mm        |  |
|               | base                                       | 216*243mm    |  |
|               | Peso                                       | 4.3-4.8 $Kg$ |  |

 **Tabla 15-3: Selección de manga troncal**

**Fuente**: (OptyTech 2022)

**Realizado por:** Villashagñay, Erika, 2022.

# 3.5.1.8 *Selección de nap*

Las cajas Nap se colocan en los postes y ayudan a distribuir la señal hacia la casa de los abonados en el segundo nivel de spliteo.

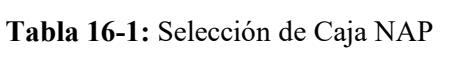

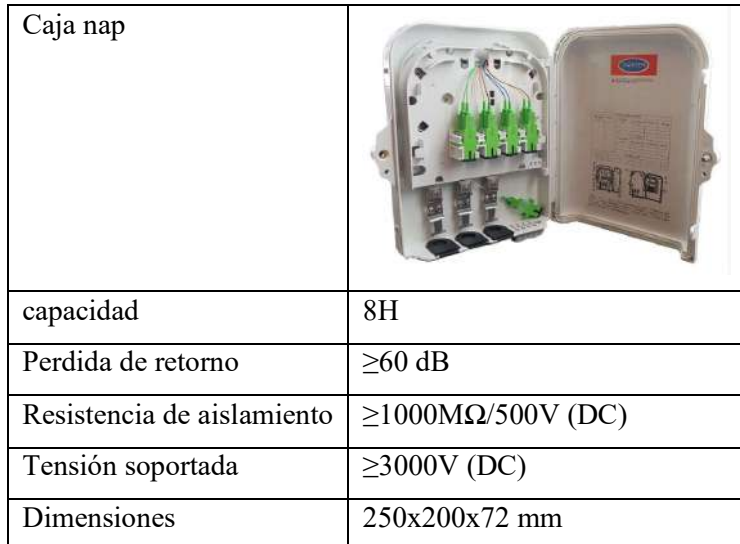

**Fuente**: (sincables 2022)
# 3.5.1.9 *Selección de roseta óptica*

La roseta óptica se encuentra en la casa de los abonados y se conecta a la ONT mediante un patch cord

| Roseta Óptica |                     |
|---------------|---------------------|
|               |                     |
|               | UULIA               |
| Conector      | SC/APC              |
| temperatura   | -5°C +60 °C         |
| Bandeja       | Policarbonato + ABS |
| Color         | blanco              |

**Tabla 17-3:** Selección de roseta óptica

**Fuente**: (ELECTROSON Telecomunicación 2022) **Realizado por:** Villashagñay, Erika, 2022.

### **3.5.2** *Determinación del ancho de banda*

La red diseñada tiene como fin brindar el servicio de internet de alta velocidad para la comunidad Lucerito, para lo cual se determina un ancho de banda necesario para cubrir diferentes servicios que se detallan en la Tabla 18-3:

| Servicios                | Ancho de Banda necesario |
|--------------------------|--------------------------|
| Correo Electrónico       | 0.5 Mbps                 |
| Navegación en internet   | 1 Mbps                   |
| Streaming                | 0.7 Mbps                 |
| Video conferencia HD     | 4 Mbps                   |
| Juegos en tiempo real HD | 4 Mbps                   |
| Total                    | 10.2 Mbps                |

**Tabla 18-3: Determinación del ancho de banda**

**Fuente**: (Federal Communications Commission 2018)

**Realizado por:** Villashagñay, Erika, 2022.

Según Federal Communications Commission (2018) los valores mínimos para poder consumir los servicios detallados en la tabla suman un aproximado de 10.2 Mbps que se deben garantizar como mínimo para brindar un servicio óptimo para cada usuario de la comunidad, en este mismo contexto la misma organización detalla los siguientes rangos para diferentes categorías de servicio de acuerdo al uso medio en los cuales se tiene:

- Servicio básico de 3 a 8 Mbps
- Servicio medio de 12 a 15 Mbps
- Servicio alto velocidades mayores a 25 Mbps

Con estos datos podemos tener una referencia del mínimo ancho de banda que necesitaría cada usuario para poder ocupar los servicios sin interrupciones o latencias, para determinar el ancho de banda con el que puede disponer cada usuario se toman en cuenta la máxima capacidad de subida y bajada que se cuenta en la OLT, en este caso se toma la relación downlink/uplink 437.76 Mbps/437.76 Mbps, con este dato podemos analizar las velocidades con la que se cuentan en cada nivel de spliteo en base a la siguiente fórmula:

<sup>á</sup> <sup>=</sup> ú

 **Tabla 19-3:** Ancho de banda

| Máxima velocidad | ler nivel de spliteo | 2do nivel de spliteo |
|------------------|----------------------|----------------------|
| Downlink         | 109.44 Mbps          | 13.68 Mbps           |
| Uplink           | 109.44Mbps           | 13.68 Mbps           |
| Total            | 218.88 Mbps          | 27.36 Mbps           |

 **Realizado por:** Villashagñay, Erika, 2022.

Una vez realizado los cálculos, en el segundo nivel de spliteo se logra obtener un total de 27,36 Mbps para cada abonado, tal como se observa en la tabla 19-3.

## **3.6 Diseño de la red FTTH**

Para la red de última milla se realiza en 3 etapas, compuesta por la red feeder, la red de distribución y la red de dispersión, se dividió a la comunidad en 4 zonas como se observa en la ilustración 10-3:

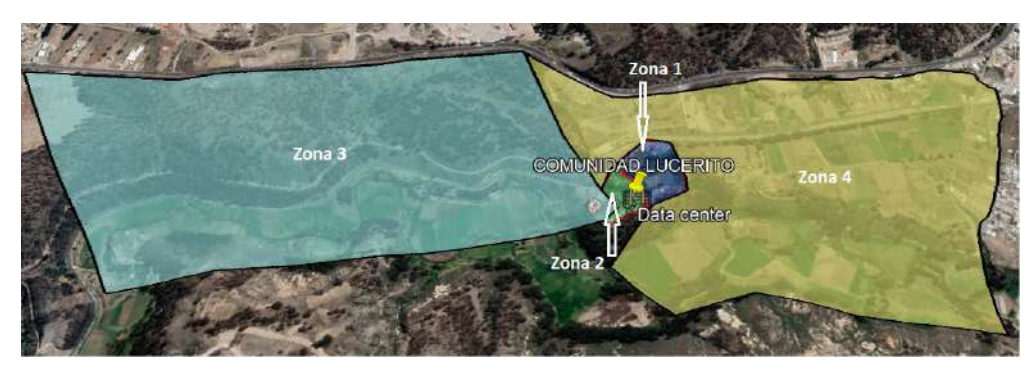

 **Ilustración 10-3:** Zonas en Lucerito  **Realizado por:** Villashagñay, Erika, 2022

Las zonas se distribuyeron dependiendo de la dispersión poblacional de la comunidad, para una mejor distribución, es así que en la zona una colocada de color azul es la 1, la zona 2 se encuentra de color verde, la zona 3 de color celeste y la zona 4 de color amarillo, la mayor concentración de personas se encuentra en la zona 1 y zona 2.

## **3.6.1** *Zona 1*

En la Ilustración 11-3 se observa la zona 1 ubicada en el centro de la comunidad, la red feeder se extiende desde el data center hasta la avenida principal de la comunidad llamada Ruta Emanuel donde se realiza el primer sangrado, en el poste 27, es decir, se extrae el primero hilo del buffer y se instala en el primer manga troncal denominada MZ-Z1. En cada manga se ubican los spliters de 1x4, cuya nomenclatura es FT\_01\_0(8)(1…4).

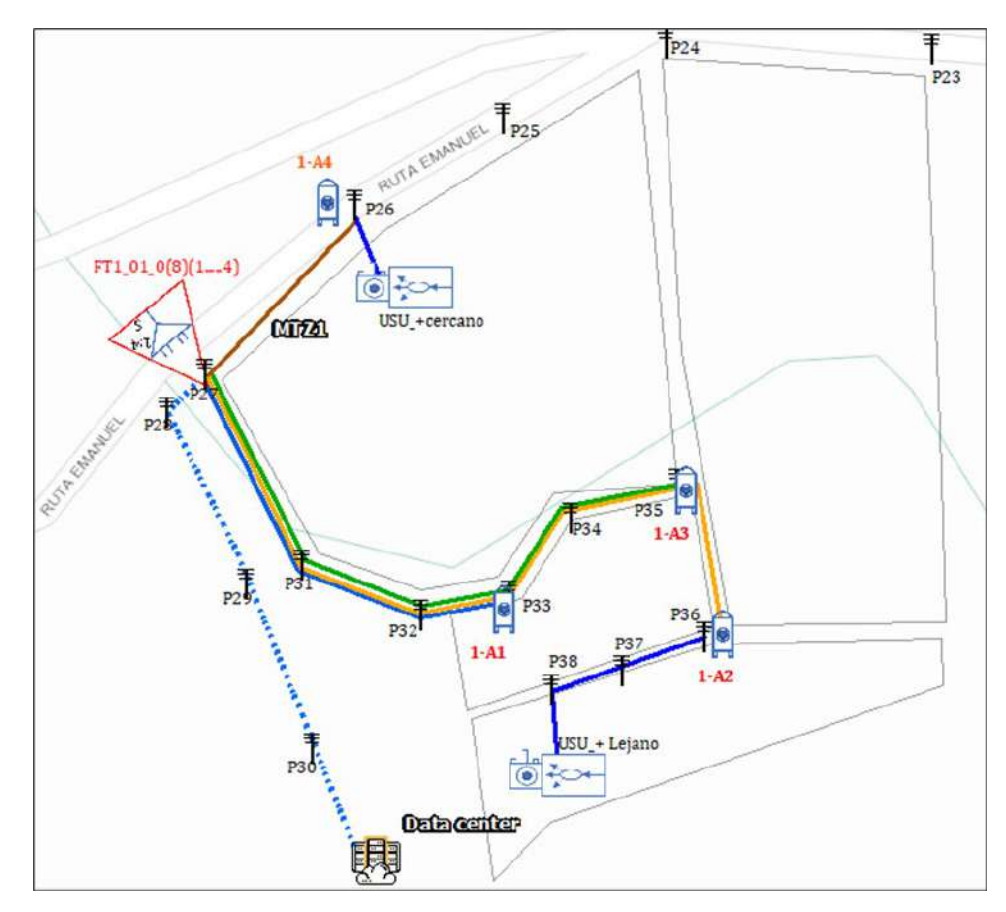

 **Ilustración 11-3:** Diseño para la zona 1  **Realizado por:** Villashagñay, Erika, 2022

| <b>Redes</b> | <b>Nomenclatura</b> | Ubicación    |              | <b>Distancia</b> | <b>Poste</b>    |
|--------------|---------------------|--------------|--------------|------------------|-----------------|
|              |                     | Latitud      | Longitud     | [m]              |                 |
| Red feeder   | FT1 01 $00(8)(1.4)$ | 1°39'19.26"S | 78°43'6.07"O | 123              | P <sub>27</sub> |
| Red          | $1-A1$              | 1°39'19.01"S | 78°43'3.90"O | 97.7             | P33             |
| distribución | $1-A2$              | 1°39'19.36"S | 78°43'2.39"O | 184              | P <sub>36</sub> |
|              | $1-A3$              | 1°39'18.31"S | 78°43'2.61"O | 144              | P <sub>35</sub> |
|              | $1-A4$              | 1°39'16.68"S | 78°43'4.98"O | 42.9             | P <sub>26</sub> |

 **Tabla 20-3:** Distribución de redes para la zona 1

En la primera zona, debido a que se usa un spliter de 1:4, en total existe 4 Naps distribuidas a lo largo y ancho del lugar cuya nomenclatura para cada una de ellas se encuentra descrito en la Tabla 20-3. Y debido al segundo nivel de spliteo que es de 1:8 se brinda a un total de 32 abonados por cada zona.

#### **3.6.2** *Zona 2*

Al igual que en la zona 1, la manga troncal 2 se ubica en la avenida principal de la comunidad, es decir en la ruta Emanuel, posteriormente se coloca el splitter de 1x4 cuya nomenclatura es FT1\_02\_00(8)(1..4), esta esta ubicada en el poste 28 tal como se observa en la ilustración 12-3.

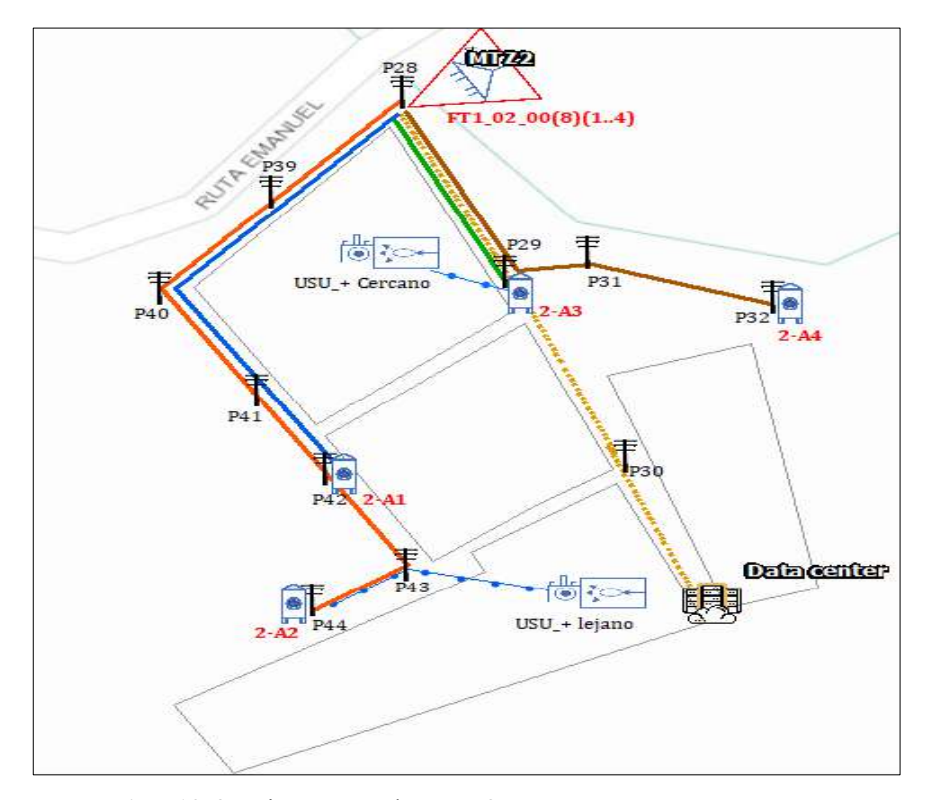

 **Ilustración 12-3:** Diseño para la zona 2  **Realizado por:** Villashagñay, Erika, 2022

| Redes        | Nomenclatura        | Ubicación    |              | Distancia         | Poste           |
|--------------|---------------------|--------------|--------------|-------------------|-----------------|
|              |                     | Latitud      | Longitud     | $\lceil m \rceil$ |                 |
| Red feeder   | FT1 02 $00(8)(1.4)$ | 1°39'17.86"S | 78°43'6.29"O | 106               | P <sub>28</sub> |
| Red          | $2-A1$              | 1°39'20.57"S | 78°43'6.43"O | 100               | P42             |
| distribución | $2 - A2$            | 1°39'21.28"S | 78°43'6.60"O | 135               | P44             |
|              | $2-A3$              | 1°39'19.07"S | 78°43'5.71"O | 36,8              | P <sub>29</sub> |
|              | $2-A4$              | 1°39'19.30"S | 78°43'4.45"O | 75,2              | P <sub>32</sub> |

 **Tabla 21-3:** Distribución de redes zona 2

De la misma manera que en la zona anterior al usar 1 hilo de la red feeder y cada uno conectarlos a un splitter de 1:4 en total existe 4 NAPs distribuidas a lo largo y ancho del lugar, cada NAP posee su nomenclatura tal como se indica en la tabla 21-3.

# **3.6.3** *Zona 3*

La zona 3 es la mas extensa de la comunidad tal como se observa en la ilustración 13-3, la distribución se la realiza de esta manera debido a la dispersión poblacional, se colocan 3 cajas NAPs en el centro de la comunidad y la cuarta caja se ubica en el sector sur de la zona

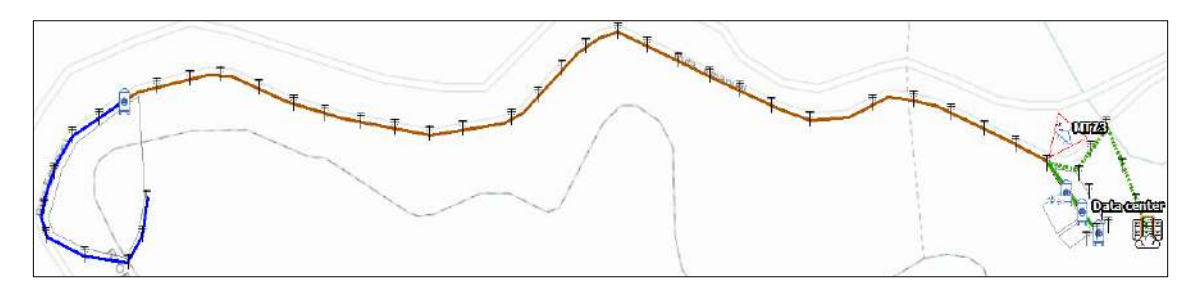

**Ilustración 13-3:** Diseño para la zona 3 **Realizado por:** Villashagñay, Erika, 2022

Para el diseño de esta zona, la red feeder recorre 6 postes desde el datacenter ubicando la manga en el poste 48, aquí se coloca un spliter de 1x4, dándonos un total de 4 NAPS que se ubican en los postes 44, 46,47 y 69 respectivamente como se observa en la ilustración 14-3 (b) que detalla el diseño de la zona en la parte norte, de igual manera, en la ilustración 14-3 (a) detalla la NAP que se ubicó en el poste 69 para brindar el servicio a la zona sur.

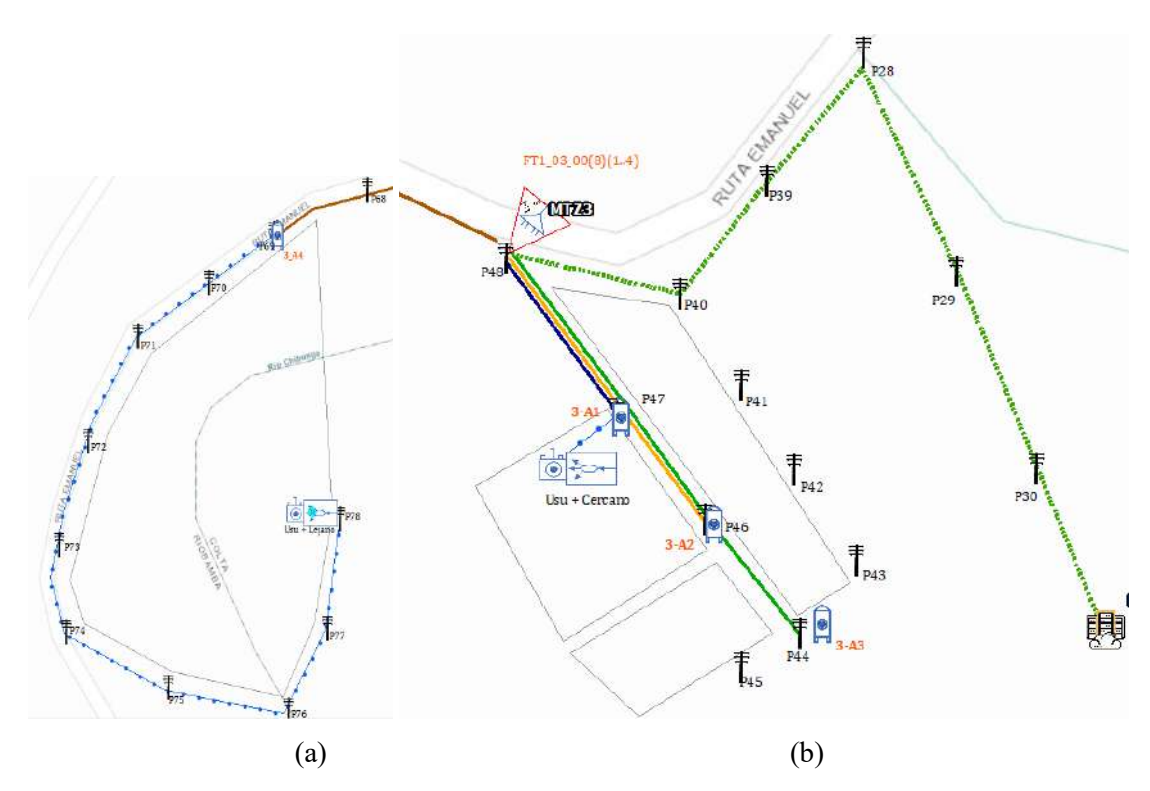

 **Ilustración 14-3:** (a) Diseño zona 3 sur, (b) Diseño zona 3 norte  **Realizado por:** Villashagñay, Erika, 2022

| <b>Redes</b> | Nomenclatura        | <b>Ubicación</b> |               | <b>Distancia</b> | Poste           |
|--------------|---------------------|------------------|---------------|------------------|-----------------|
|              |                     | Latitud          | Longitud      | [m]              |                 |
| Red feeder   | FT1 03 $00(8)(1.4)$ | 1°39'18.83"S     | 78°43'8.59"O  | 205              | P48             |
| Red          | $3-A1$              | 1°39'19.75"S     | 78°43'7.84"O  | 35               | P47             |
| distribución | $2-A2$              | 1°39'20.52"S     | 78°43'7.32"O  | 94,7             | P46             |
|              | $3-A3$              | 1°39'21.19"S     | 78°43'6.72"O  | 91,3             | P44             |
|              | $3-A4$              | 1°39'16.61"S     | 78°43'43.17"O | 1140             | P <sub>69</sub> |

 **Tabla 22-3:** Distribución de redes zona 3

En la tabla 22-3 se detallan las ubicaciones, es decir, latitud y longitud de los elementos pasivos de esta zona, así como los postes donde van a estar ubicados y la distancia que poseen cada uno de ellos a partir del datacenter.

# **3.6.4** *Zona 4*

La distancia de la red feeder en la zona 4 es de 452 metros y se extiende un poco más que las demás zonas debido a la dispersión poblacional, tal como se observa en la ilustración 15-3

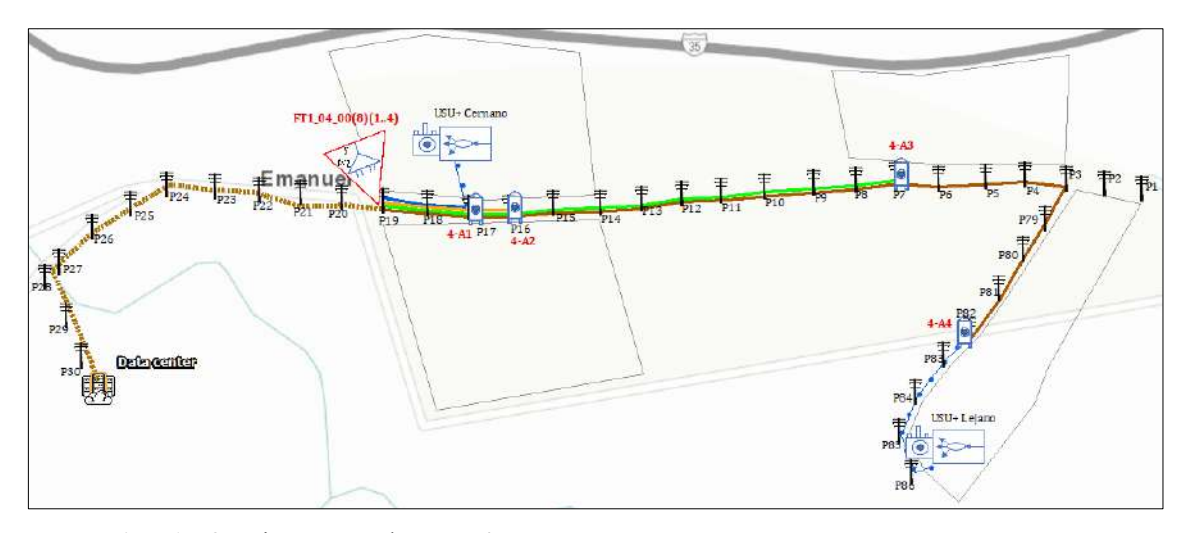

**Ilustración 15-3:** Diseño para la zona 4 **Realizado por:** Villashagñay, Erika, 2022

| <b>Redes</b> | <b>Nomenclatura</b> | <b>Ubicación</b> |               | <b>Distancia</b> | Poste           |
|--------------|---------------------|------------------|---------------|------------------|-----------------|
|              |                     | Latitud          | Longitud      | [m]              |                 |
| Red feeder   | FT1 04 $00(8)(1.4)$ | 1°39'15.76"S     | 78°42'56.24"O | 452              | P <sub>19</sub> |
| Red          | $4-A1$              | 1°39'16.04"S     | 78°42'53.60"O | 79.7             | P <sub>17</sub> |
| distribución | $4-A2$              | 1°39'15.99"S     | 78°42'52.33"O | 117              | P <sub>16</sub> |
|              | $4-A3$              | 1°39'15.60"S     | 78°42'40.70"O | 482              | P <sub>7</sub>  |
|              | $4-A4$              | 1°39'19.71"S     | 78°42'38.38"O | 810              | P82             |

 **Tabla 23-3:** Distribución de redes zona 4

En la tabla 23-3 de detallan las distancias que recorren y la ubicación donde se colocan los splitters y sus respectivos postes.

## **3.6.5** *Red de dispersión*

| Zona         | $No$ de viviendas | N° hilos de reserva | <b>TOTAL</b> |
|--------------|-------------------|---------------------|--------------|
| Zona 1       | 25                |                     | 32           |
| Zona 2       | 27                |                     | 32           |
| Zona 3       | 22                |                     | 32           |
| Zona 4       | 24                |                     | 32           |
| <b>TOTAL</b> | 98                | 30                  | 128          |

**Tabla 24-3:** Hilos de reserva por cada zona

**Realizado por:** Villashagñay, Erika, 2022

Esta etapa está comprendida desde la salida del segundo nivel de spliteo, en este caso es de 1:8 hasta la roseta óptica que está en la vivienda del usuario, cabe recalcar que para este diseño se

brinda el servicio a un máximo de 8 abonados debido al nivel de spliteo, y se distribuyen tal como se observa en la Tabla 24-3.

### **3.7 Evaluación de la red FTTH**

Para poder realizar la evaluación de la red, el presupuesto óptico es lo más recomendable debido a que se colocan las pérdidas que contienen los elementos pasivos de la red FTTH, está comprendido por 3 etapas, que son: red de feeder, red de distribución y red de dispersión; cada una de estas etapas cuenta con pérdidas, posteriormente se realiza un balance de potencias para su evaluación.

Para realizar el balance de potencias se determina el usuario más cercano y el usuario más lejano de cada zona, de esta manera todos los usuarios de la comunidad estarán tomados en cuenta, se toman también en cuenta los parámetros que vienen determinados en la recomendación de la UIT-T G.984.2

#### **3.7.1** *Presupuesto óptico de la red*

Para que un usuario pueda establecer comunicación óptima debe cumplir con ciertos umbrales de potencia mínima en el receptor, en ese contexto la ilustración 16-3 muestra los puntos donde la potencia que se está transmitiendo sufre atenuación por elementos pasivos que se deben tomar en cuenta para el análisis de la potencia de la recepción y las pérdidas máximas que puede tolerar el sistema

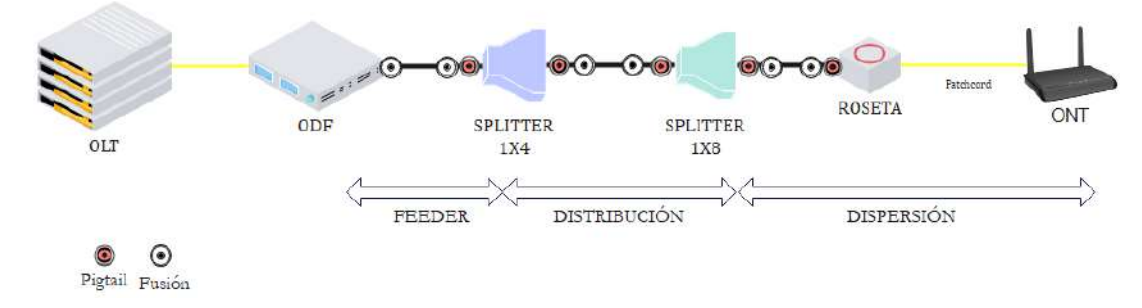

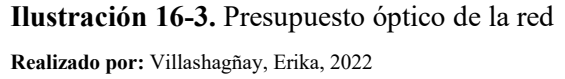

Los diferentes puntos que se consideran como atenuadores aportan con valores determinados al balance del presupuesto óptico de la red que se detalla en la siguiente tabla 25-3.

| <b>Elementos</b>                     |     |      | Atenuación |
|--------------------------------------|-----|------|------------|
| Fusión                               |     | 0.1  | dB         |
| Patch cord                           |     | 0.3  | dB         |
| Pigtail                              |     |      | dB         |
| Splitters                            | 1:4 | 7.3  | dB         |
|                                      | 1:8 | 10.5 | dB         |
| Fibra Optica (1310nm)                |     | 0.36 | dB/km      |
| Margen de seguridad<br><br>-<br>$-1$ |     | 3    | dВ         |

**Tabla 25-3** valor de atenuación de la red

Estos valores se consideran en todos los cálculos que implican atenuación de cada uno de los enlaces, teniendo como parámetros los establecidos en la Recomendación UIT-T G.984.2 (2006) – Enmienda 1, Red Gpon B+, la misma que considera un margen de guarda de 3 dB que se debe a pérdidas por curvaturas, posibles rasguños, entre otros daños menores que aportan con la atenuación

#### **3.7.2** *Balance de potencias*

En esta sección se detalla los diferentes valores de atenuación para los usuarios más cercanos de las 4 zonas delimitadas, donde al ser una red balanceada se consideran valores similares en cuanto a las atenuaciones por los spliter en primer y segundo nivel dando un total de 17.8 dB, adicional se consideran 13.15 dB de atenuación por cuestiones de 6 fusiones, 5 pigtails, 1 patch cord.

## 3.7.2.1 *Balance de potencia usuario más cercano zona 1*

En la zona 1 para el usuario más cercano, se establece una atenuación de -23.614 dB por los diferentes tipos de dispositivos pasivos que se genera por el despliegue de la fibra y por las diferentes distancias tal como se observa en la Tabla 26-3.

| Usuarios más cercanos             |                                          | Zona I                    |          |
|-----------------------------------|------------------------------------------|---------------------------|----------|
| Parámetros                        |                                          | Cantidad                  | Valor    |
| Atenuación por fibra   Red Feeder |                                          | 0.123km                   | 0.0443dB |
|                                   | Red distribución                         | $0.0421$ km   $0.0152$ dB |          |
|                                   | Red de Dispersión   0.0136km   0.0049 dB |                           |          |

 **Tabla 26-3:** Usuario más cercano zona I

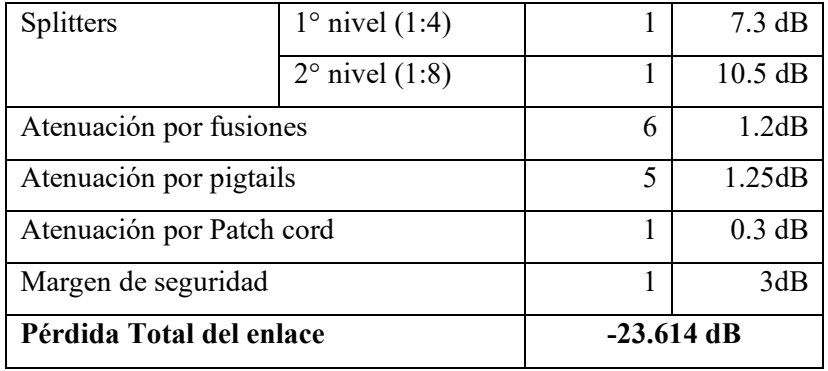

## 3.7.2.2 *Balance de potencia usuario más cercano zona II*

La zona 2 se obtiene un resultado de -23.608 dB de atenuación que se generan por el despliegue de la fibra y los objetos pasivos como los generados por las fusiones, pigtail, patch cord como se muestra en la Tabla 27-3.

| Usuarios más cercanos     |                           | Zona II  |                  |
|---------------------------|---------------------------|----------|------------------|
| Parámetros                |                           | Cantidad | Valor            |
| Atenuación por fibra      | Red Feeder                | 0.106km  | $0.0382$ dB      |
|                           | Red distribución          | 0.0416km | $0.0145$ dB      |
|                           | Red de Dispersión         | 0.014km  | $0.0054$ dB      |
| Splitters                 | $1^\circ$ nivel $(1:4)$   | 1        | $7.3 \text{ dB}$ |
|                           | $2^{\circ}$ nivel $(1:8)$ | 1        | $10.5$ dB        |
| Atenuación por fusiones   |                           | 6        | 1.2dB            |
| Atenuación por pigtails   |                           | 5        | 1.25dB           |
| Atenuación por Patch cord |                           | 1        | $0.3$ dB         |
| Margen de seguridad       |                           | 1        | 3dB              |
| Pérdida Total del enlace  |                           |          | $-23.608$ dB     |

 **Tabla 27-3:** Usuario cercano zona II

**Realizado por:** Villashagñay, Erika, 2022.

## 3.7.2.3 *Balance de potencia usuario más cercano zona III*

En la zona 3 se tiene un valor final de -23.642 dB de pérdida total generada por los elementos pasivos y la distancia de la fibra tendida. Cada una de las pérdidas de detallan en la Tabla 28-3.

| Usuarios más cercanos     |                           | Zona III    |                  |
|---------------------------|---------------------------|-------------|------------------|
| Parámetros                |                           | Cantidad    | Valor            |
| Atenuación por fibra      | Red Feeder                | 0.208km     | $0.0749$ dB      |
|                           | Red distribución          | 0.0338km    | $0.0122$ dB      |
|                           | Red de Dispersión         | $0.0138$ km | $0.005$ dB       |
| Splitters                 | $1^\circ$ nivel $(1:4)$   | 1           | $7.3 \text{ dB}$ |
|                           | $2^{\circ}$ nivel $(1:8)$ | 1           | $10.5$ dB        |
| Atenuación por fusiones   |                           | 6           | 1.2dB            |
| Atenuación por pigtails   |                           | 5           | 1.25dB           |
| Atenuación por Patch cord |                           | 1           | 0.3 dB           |
| Margen de seguridad       |                           | 1           | 3dB              |
| Pérdida Total del enlace  |                           |             | $-23.642$ dB     |

**Tabla 28-3:** Usuario más cercano zona III

## 3.7.2.4 *Balance de potencia usuario más cercano zona IV*

En la zona 4 se obtiene -23.759 dB de perdida que se genera en el enlace por la atenuación que generan los componentes pasivos del enlace y la distancia que se despliega de fibra desde la OLT hasta el usuario como se muestra en la Tabla 29-3.

**Tabla 29-3:** Usuario más cercano zona IV

| <b>Usuarios más cercanos</b> |                           | Zona IV  |                  |
|------------------------------|---------------------------|----------|------------------|
| Parámetros                   |                           | Cantidad | Valor            |
| Atenuación por fibra         | Red Feeder                | 0.452km  | $0.163$ dB       |
|                              | Red distribución          | 0.084km  | $0.0302$ dB      |
|                              | Red de Dispersión         | 0.0439km | $0.016$ dB       |
| Splitters                    | $1^\circ$ nivel $(1:4)$   | 1        | $7.3 \text{ dB}$ |
|                              | $2^{\circ}$ nivel $(1:8)$ | 1        | $10.5$ dB        |
| Atenuación por fusiones      |                           | 6        | 1.2dB            |
| Atenuación por pigtails      |                           | 5        | 1.25dB           |
| Atenuación por Patch cord    |                           | 1        | 0.3 dB           |
| Margen de seguridad          |                           | 1        | 3dB              |
| Pérdida Total del enlace     |                           |          | $-23.759$ dB     |

**Realizado por:** Villashagñay, Erika, 2022.

En todas las zonas se considera una atenuación adicional a la de los elementos pasivos y el despliegue a la fibra, que es de 3dB esto debido a posibles curvaturas de la fibra y efectos externos que pueden afectar al enlace, este valor es establecido por la norma

A continuación, se detallan diferentes valores de atenuación que se generan para los usuarios más lejanos de las 4 zonas.

#### 3.7.2.5 *Balance de potencia usuario más lejano zona I*

Se consideran valores similares en cuanto a pérdidas generadas por los elementos pasivos del enlace como los spliter en primer y segundo nivel dando un total de 17.8 dB, adicional se consideran 13.15 dB de atenuación por 6 fusiones, 5 pigtails, 1 patch cord. Los valores que varían son las distancias hacia los distintos puntos que se consideran a continuación:

En la zona 1 para el usuario más lejano se establece una atenuación de -23.677 dB por los diferentes tipos de dispositivos pasivos adicional el que se genera por el despliegue de la fibra. Como se muestra en la Tabla 30-3.

| Usuarios más lejanos      | Zona I                    |              |                  |
|---------------------------|---------------------------|--------------|------------------|
| Parámetros                |                           |              | Valor            |
| Atenuación por fibra      | Red Feeder                | 0.123km      | 0.0443           |
|                           | Red distribución          | $0.1768$ km  | 0.0636           |
|                           | Red de Dispersión         | 0.055km      | 0.0198           |
| Splitters                 | $1^\circ$ nivel $(1:4)$   | 1            | $7.3 \text{ dB}$ |
|                           | $2^{\circ}$ nivel $(1:8)$ | 1            | $10.5$ dB        |
| Atenuación por fusiones   |                           | 6            | 1.2dB            |
| Atenuación por pigtails   |                           | 5            | 1.25dB           |
| Atenuación por Patch cord |                           | 1            | $0.3$ dB         |
| Margen de seguridad       |                           |              | 3dB              |
| Pérdida Total del enlace  |                           | $-23.677$ dB |                  |

**Tabla 30-3**: Usuario más lejano zona I

### 3.7.2.6 *Balance de potencia usuario más lejano zona II*

La zona 2 para el usuario más lejano se obtiene como resultado -23.76 dB de atenuación tal como lo indica la Tabla 31-3, mismas que se generan por el despliegue de la fibra y los objetos pasivos como los generados por las fusiones, pigtail, patch cord

**Realizado por:** Villashagñay, Erika, 2022.

| Usuarios más lejanos      |                                                     |                                              |
|---------------------------|-----------------------------------------------------|----------------------------------------------|
| Parámetros                |                                                     | Valor                                        |
| Red Feeder                | 0.106km                                             | $0.0382$ dB                                  |
| Red distribución          | 0.441km                                             | $0.159$ dB                                   |
| Red de Dispersión         | 0.0365km                                            | $0.0131$ dB                                  |
| $1^\circ$ nivel $(1:4)$   | 1                                                   | $7.3 \text{ dB}$                             |
| $2^{\circ}$ nivel $(1:8)$ | 1                                                   | $10.5$ dB                                    |
| Atenuación por fusiones   | 6                                                   | 1.2dB                                        |
| Atenuación por pigtails   |                                                     | 1.25dB                                       |
| Atenuación por Patch cord |                                                     | 0.3 dB                                       |
| Margen de seguridad       |                                                     | 3dB                                          |
| Pérdida Total del enlace  |                                                     |                                              |
|                           | Dealizade new Villechec <del>ie</del> u Erike, 2022 | Zona II<br>Cantidad<br>5<br>1<br>$-23.76$ dB |

**Tabla 31-3:** Usuario más lejano zona II

# 3.7.2.7 *Balance de potencia usuario más lejano zona III*

En la tabla 32-3 se detallan cada una de las pérdidas para el usuario más lejano obteniendo un valor de -24.17 dB de pérdida total generada por los elementos pasivos y la distancia de la fibra tendida

| Usuarios más lejanos      |                           | Zona III    |             |
|---------------------------|---------------------------|-------------|-------------|
| Parámetros                |                           | Cantidad    | Valor       |
| Atenuación por fibra      | Red Feeder                | 0.208km     | $0.0749$ dB |
|                           | Red distribución          | 1.14km      | $0.4104$ dB |
|                           | Red de Dispersión         | 0.371km     | $0.134$ dB  |
| Splitters                 | $1^\circ$ nivel (1:4)     | 1           | 7.3 dB      |
|                           | $2^{\circ}$ nivel $(1:8)$ | 1           | $10.5$ dB   |
| Atenuación por fusiones   |                           | 6           | 1.2dB       |
| Atenuación por pigtails   |                           | 5           | 1.25dB      |
| Atenuación por Patch cord |                           | 1           | 0.3 dB      |
| Margen de seguridad       |                           |             | 3dB         |
| Pérdida Total del enlace  |                           | $-24.17$ dB |             |

**Tabla 32-3:** Usuario más lejano Zona III

 **Realizado por:** Villashagñay, Erika, 2022.

En la zona 4 tal como se muestra en la Tabla 33-3 se obtiene -24.076 dB de pérdida que se genera en el enlace por la atenuación que generan los componentes pasivos del enlace y la distancia que se despliega de fibra desde la OLT hasta el usuario

| Usuarios más lejanos      | Zona IV                   |              |            |
|---------------------------|---------------------------|--------------|------------|
| Parámetros                |                           |              | Valor      |
| Atenuación por fibra      | Red Feeder                | 0.452km      | $0.163$ dB |
|                           | Red distribución          | 0.835km      | $0.301$ dB |
|                           | Red de Dispersión         | 0.173km      | $0.062$ dB |
| Splitters                 | $1^\circ$ nivel $(1:4)$   | 1            | 7.3 dB     |
|                           | $2^{\circ}$ nivel $(1:8)$ | 1            | $10.5$ dB  |
| Atenuación por fusiones   |                           | 6            | 1.2dB      |
| Atenuación por pigtails   |                           | 5            | 1.25dB     |
| Atenuación por Patch cord |                           | 1            | 0.3 dB     |
| Margen de seguridad       |                           |              | 3dB        |
| Pérdida Total del enlace  |                           | $-24.076$ dB |            |

**Tabla 33-3:** Usuario más lejano zona IV

 **Realizado por:** Villashagñay, Erika, 2022.

En todas las zonas como para los casos anteriores se considera una atenuación adicional a la de los elementos pasivos y el despliegue a la fibra, que es de 3dB esto debido a posibles curvaturas de la fibra y efectos externos que pueden afectar al enlace, este valor es establecido por la norma

## 3.7.2.9 *Balance óptico de potencias*

Una vez que se obtienes los datos de la atenuación de cada enlace se determina la potencia de recepción cumpliendo con la norma de la ITU-T G984.2 Clase B+, menciona que la potencia de transmisión es de 5dBm y la potencia de recepción mínima debe ser de -28dBm

$$
P_{Rx} \leq P_{Tx} - A_{total}
$$

Donde:

 $P_{Rx}$ : sensibilidad del receptor  $P_{Tx}$  potencia maxima de transmor óptico  $A_{total}$  atenuacion total

Cálculos de usuarios más cercanos

Zona 1  $P_{Rx} \leq P_{Tx} - A_{total}$  $-28$ dBm  $\leq 5$ dBm  $-23.614$ dBm  $-28$ *dBm*  $\le -18.614$ *dBm* Zona 2  $P_{Rx} \leq P_{Tx} - A_{total}$  $-28$ dBm < 5dBm – 23.608dBm  $-28$ *dBm*  $\le -18.608$ *dBm* Zona 3  $P_{Rx} \leq P_{Tx} - A_{total}$  $-28$ dBm  $\leq$  5dBm  $-23.642$ dBm  $-28$ *dBm*  $\le -18.642$ *dBm* Zona 4  $P_{Rx} \leq P_{Tx} - A_{total}$  $-28$ dBm  $\leq$  5dB  $-$  23.759dBm

En la zona 1, se tiene como potencia de recepción -18.614 dBm que se considera correcto ya que se encuentra dentro del rango establecido por la norma y favorable para el usuario, esto debido en gran parte a que se encuentra cerca de la OLT, aproximadamente 0.1787 km en la red desplegada por fibra.

 $-28$ *dBm*  $\leq -18.759$ *dBm* 

En la zona 2, se recibe -18.608 dBm que se encuentra en el rango establecido por la norma y de igual manera favorable para el usuario, debido a la cercanía con la OLT, aproximadamente 0.1616 km en la red desplegada por fibra.

La zona 3 recibe en su usuario más cercano la potencia de -18.642 dBm, que sigue en el rango establecido por la norma, con atenuación adicional a la ya mencionada por los equipos pasivos el que se genera por los 0.2556 km hasta su destino desde la OLT.

La zona 4 en su usuario más cercano tiene una potencia de recepción de -18.759 dBm establecida dentro del rango de Gpon B+ que ese establece después de analizar las atenuaciones consideradas por dispositivos pasivos iguales a las anteriores zonas, variando por la pérdida generada por los 0.5799 km que es mínima.

De estos resultados se puede acotar que el enlace va a ser completamente factible ya que cumple todos los parámetros que establece la Recomendación UIT-T G.984.2 – Enmienda 1

## **Cálculos de usuarios más lejanos**

Zona 1

$$
P_{Rx} \leq P_{Tx} - A_{total}
$$

$$
-28dBm \leq 5dBm - 23.677dBm
$$

$$
-28dBm \leq -18.677dBm
$$

- Zona 2

$$
P_{Rx} \le P_{Tx} - A_{total}
$$

$$
-28dBm \le 5dBm - 23.76dBm
$$

$$
-28dBm \le -18.76dBm
$$

Zona 3

$$
P_{Rx} \le P_{Tx} - A_{total}
$$

$$
-28dBm \le 5dBm - 24.17dBm
$$

$$
-28dBm \le -19.17dBm
$$

Zona 4

$$
P_{Rx} \le P_{Tx} - A_{total}
$$

$$
-28dBm \le 5dBm - 24.076dBm
$$

$$
-28dBm \le -19.076dBm
$$

En la zona 1, se tiene como potencia de recepción -18.677 dBm que se considera excelente ya que se encuentra dentro del rango establecido por la norma y muy favorable para el usuario, esto debido a que los 0.3248 km en la red desplegada por fibra, no generan muchas pérdidas

En la zona 2, se recibe -18.76 dBm que se encuentra en el rango establecido por la norma y de igual manera favorable para el usuario, debido a la cercanía con la OLT, aproximadamente 0.5835 km en la red desplegada por fibra.

La zona 3 recibe en su usuario más lejano la potencia de -19.17 dBm, que sigue en el rango establecido por la norma, con atenuación adicional a la ya mencionada por los equipos pasivos el que se genera por los 1.719 km desplegados hasta su destino desde la OLT.

La zona 4 en su usuario más lejano tiene una potencia de recepción de -19.076 dBm establecida dentro del rango de Gpon B+ que ese establece después de analizar las atenuaciones consideradas por dispositivos pasivos iguales a las anteriores zonas, variando por la pérdida generada por los 1.46 km de fibra tendida

# **CAPÍTULO IV**

# **4 ANÁLISIS DE RESULTADOS**

En este capítulo se detallan los diferentes resultados obtenidos mediante simulación para los enlaces considerados en la etapa de diseño que permiten la conectividad entre la matriz Riobamba pasando por el nodo Amulá hasta el data center ubicado en la comunidad Lucerito con el fin de abastecer una velocidad de transferencia alta.

De igual manera se analiza el balance óptico de potencias en la red FTTH para los usuarios de las diferentes zonas enfatizando en los abonados más cercanos y más lejanos en base a la potencia óptica de recepción, análisis de BER, diagrama del ojo y análisis en el dominio del tiempo que permiten conocer la factibilidad del proyecto.

## **4.1 Simulación del radioenlace**

Mediante el software establecido se consideran los diferentes parámetros como ubicaciones geográficas de los puntos, parámetros de las antenas, atenuación por elementos pasivos como cables y conectores, frecuencias, alturas de las torres donde se ubican las antenas, para poder encontrar valores adecuados para la ejecución del radioenlace.

#### **4.1.1** *Riobamba Amulá*

#### 4.1.1.1 *Análisis de potencia*

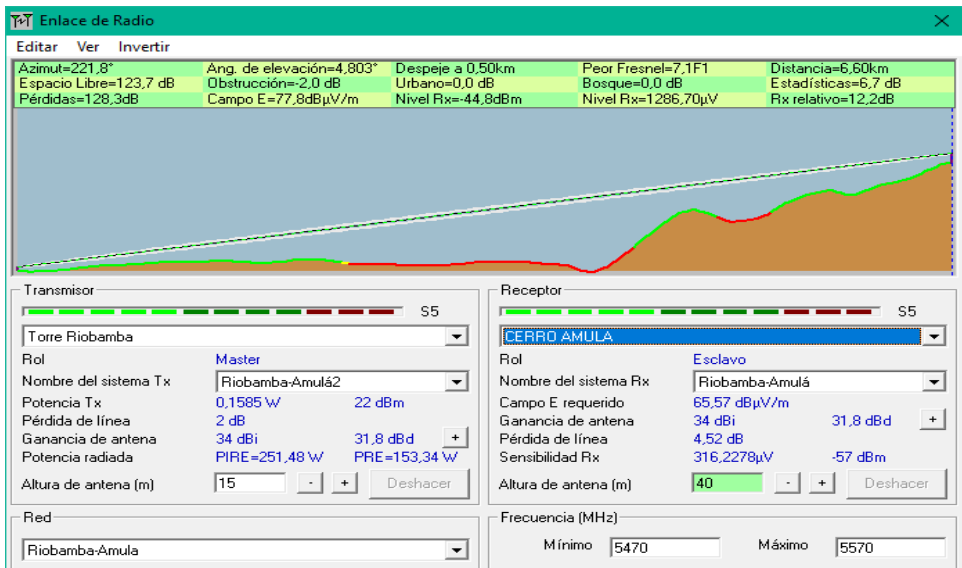

**Ilustración 1-4. Análisis de potencia Riobamba-Amulá**

**Realizado por:** Villashagñay, Erika, 2022

En la Ilustración 1-4 se puede analizar los diferentes resultados obtenidos en la simulación entre la matriz situada en la ciudad de Riobamba y el cerro Amulá, se consideran los datos ya detallados con anterioridad, para garantizar una velocidad de transmisión de 875.52 Mbps según el datasheet de la antena AirFiber AF-5G34-S45 considerada para la realización del proyecto con base en esto se obtiene que para que el radio enlace se concrete:

- Se tiene un ángulo de azimut de 221.8<sup>0</sup> y 4.083<sup>0</sup> de elevación con que se orienta la antena en la matriz
- Se tiene perdidas por espacio libre de 123,7 dB a una distancia de 6.6 km, generando una peor zona de fresnel de 7.1 F1 que denota despeje suficiente en el enlace
- También se puede observar un Rx relativo de 12.2 dB, debido a que se recibe -44.8 dBm superiores a los -57 dBm establecidos como umbral de recepción mínimo, lo que garantizan la conexión entre el emisor y receptor en el radio enlace
- Se considera una sensibilidad de recepción baja, esto debido a que se requiere un ancho de banda muy grande para garantizar la velocidad de transmisión para los usuarios finales.
- 4.1.1.2 *Análisis de las manchas generadas por los patrones de radiación*

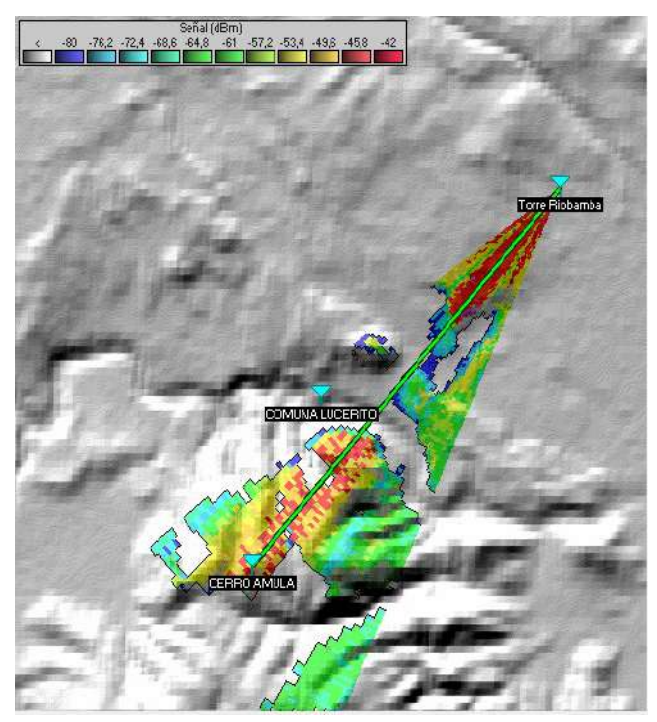

**Ilustración 2-4.** Patrón de radiación Riobamba-Amulá  **Realizado por:** Villashagñay, Erika, 2022

La Ilustración 2-4 muestra las manchas de radiación que se genera en el radio enlace, las señales de color rojo definen los niveles mayores de señal, en este caso se tiene dicha característica al momento de generarse la señal en el punto denotado como torre Riobamba, que es considerada como la matriz y en ciertas partes del trayecto, pero podemos observar que al punto Cerro Amulá, llega suficiente señal como para concretar el radio enlace, dicha mancha se puede observar que está bien centrada hacia el objetivo ya que la mayor concentración de señal se encuentra en los puntos requeridos.

## **4.1.2** *Amula- lucerito*

### 4.1.2.1 *Análisis de potencia*

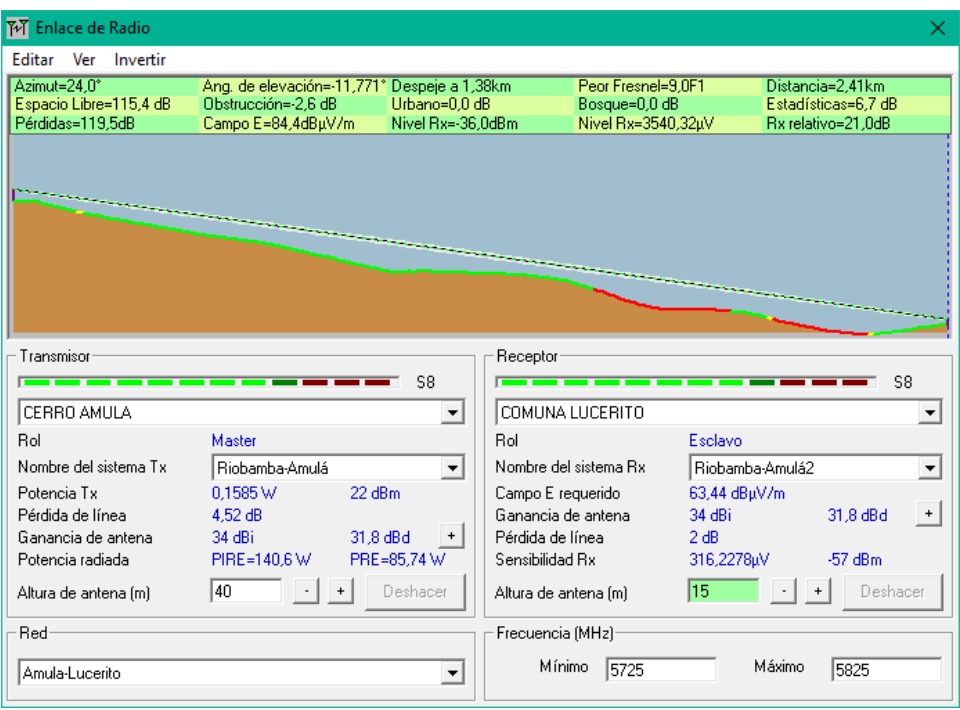

**Ilustración 3-4.** Análisis de potencia Amulá-Lucerito

**Realizado por:** Villashagñay, Erika, 2022

En la Ilustración 3-4 se observan y analizan los diferentes resultados encontrados mediante simulación entre el cerro Amulá y el punto en la comunidad Lucerito que va a funcionar como Data Center, se consideran los datos establecidos con anterioridad, para garantizar una velocidad de transmisión de 875.52 Mbps considerado por la antena AirFiber AF-5G34-S45 utilizada para la realización del enlace, con el ingreso de esta información se obtiene que, para que el radio enlace se concrete:

- Se tiene que la antena transmisora debe orientarse un ángulo de azimut de  $24^{\circ}$  y  $11.771^{\circ}$  de elevación
- Se detallan perdidas por espacio libre de 115,4 dB a una distancia de 2.41 km, generando una peor zona de fresnel de 9.0 F1 que avisa de un despeje suficiente para el radio enlace

• Se observa un nivel de Rx relativo de 21 dB, debido que, a diferencia del anterior enlace, este tiene menos distancia por recorrer y mayor despejamiento que ayuda en gran manera a este parámetro, para conseguir este valor se tiene que, se reciben -36 dBm superiores a los - 57 dBm establecidos como umbral mínimo, lo que garantizan la conexión entre el emisor y receptor en el radio enlace

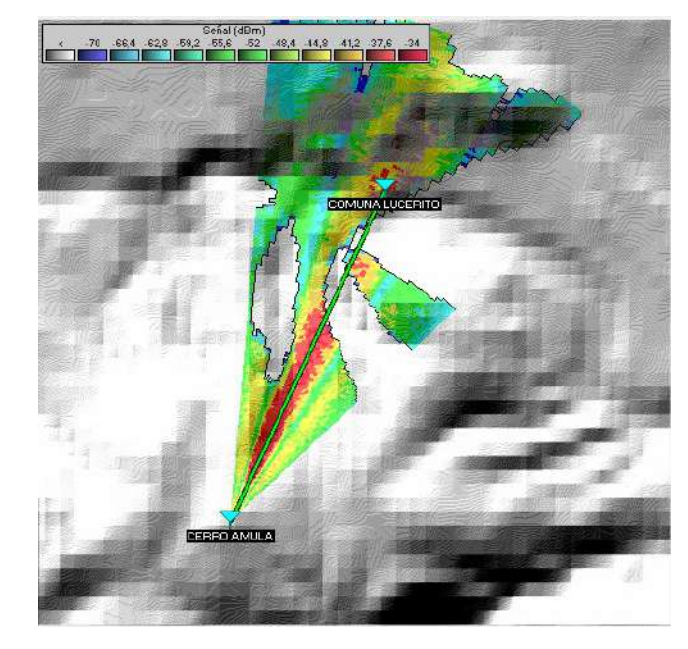

### 4.1.2.2 *Análisis de las manchas generadas por los patrones de radiación*

 **Ilustración 4-4.** Patrón de radiación Amulá-Lucerito  **Realizado por:** Villashagñay, Erika, 2022

La antena AirFiber AF-5G34-S45 garantiza un patrón de radiación muy centrado para enlaces punto a punto, que se puede notar claramente en la gráfica del enlace entre la torre situada en el cerro Amulá y la comunidad Lucerito, en los cuales se nota una mancha roja que define niveles de recepción entre -34 y -37 dBm más acentuados al salir de la antena transmisora y al recibir en el punto donde va funcionar como Data Center

## **4.2 Análisis de balance de potencia red FTTH**

A continuación, en la tabla 1-4 se detallan los valores obtenidos de potencia de recepción de manera teórica para los usuarios más cercano y más lejano de cada una de las 4 zonas delimitadas en el proyecto

| Zona   | <b>Usuario</b> | Potencia recepción |
|--------|----------------|--------------------|
| Zona 1 | Mas cercano    | -18.614 dBm        |
|        | Mas lejano     | $-18.677$ dBm      |
| Zona 2 | Mas cercano    | $-18.608$ dBm      |
|        | Mas lejano     | $-18.76$ dBm       |
| Zona 3 | Mas cercano    | -18.642 dBm        |
|        | Mas lejano     | $-19.17$ d $Bm$    |
| Zona 4 | Mas cercano    | $-18.759$ dBm      |
|        | Mas lejano     | $-19.076$ d $Bm$   |

**Tabla 1-4:** Balance de potencias

En la tabla 1-4 se puede notar que de acuerdo al balance de potencia el usuario más cercano a la OLT es el de la zona 2 que tiene como resultado -18.608 dBm eso debido a que el despliegue de fibra es de 0.1616 km hasta llegar al usuario final generando una pérdida mínima de 0.0581 dB. Para el caso del usuario más lejano se tiene que en la zona 3 se despliega 1.719 km de fibra para llegar al consumidor generando pérdidas por 0.6193 dB, generando una potencia de recepción de -19.17 dBm

Con estos resultados se pude garantizar la calidad del servicio y potencia de recepción tanto para los usuarios más cercanos y lejanos en cada una de las zonas, ya que se encuentran dentro del rango establecido por la Recomendación UIT-T G.984.2 que es de -28dBm como máximo.

### **4.3 Simulación de la red Fiber to the Home (FTTH)**

Para este apartado se utiliza el software Optisystem en la versión 19 del año 2022, la misma que ayuda con características y recursos variados para el desarrollo de redes FTTH

En el caso de esta red de tipo balanceada se considera una topología similar para todos los usuarios en la que se considera las características como potencia y frecuencia de operación en la que trabajará la OLT, en nuestro caso 5 dBm de potencia máxima a 1310 nm, seguido se toman en cuenta las diferentes distancias que se consideran del despliegue de la fibra, desde la OLT hacia los 2 niveles de splitter en los cuales se considera también valores de atenuación por elementos ópticos pasivos como pigtails, patch cord, fusiones y una margen de seguridad por cuestiones externas al enlace como curvaturas de la fibra, rasguños, etc

## **4.3.1** *Características de la simulación*

## **4.3.2** *Simulación de la OLT*

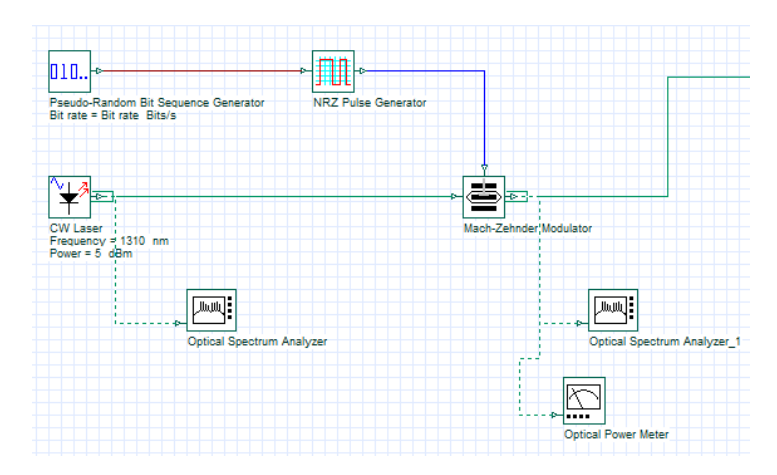

 **Ilustración 5-4:** Simulación de la OLT  **Realizado por:** Villashagñay, Erika, 2022

Para realizar la simulación de la OLT se usan varios elementos los cuales permiten la transmisión de voz y datos, se coloca un generador de secuencias de bits, después se coloca un codificador NRZ el cual convierte los bits a una señal codificada de entrada con no retorno a cero como se observa en la ilustración 5-4.

Se utiliza también un CW laser donde se configura la longitud de onda de trabajo en este caso 1310nm en upstream y una potencia de entrada de 5dBm. Todos estos elementos se unen a un modulador Match-Zehnder el que controla la amplitud de una onda óptica y se obtiene la señal a ser transmitida

## **4.3.3** *ODN*

La ODN está formada por los equipos pasivos de una red FTTH. Esta está dividida en tres partes que son: a la salida de la OLT la red feeder, la red de distribución y la red de dispersión. Se colocan todas las pérdidas de la red, ya sean conectores, empalmes, margen de seguridad, splitters y la fibra considerada en este caso la longitud de onda es de 1310nm. Como se observa en la ilustración 6-4.

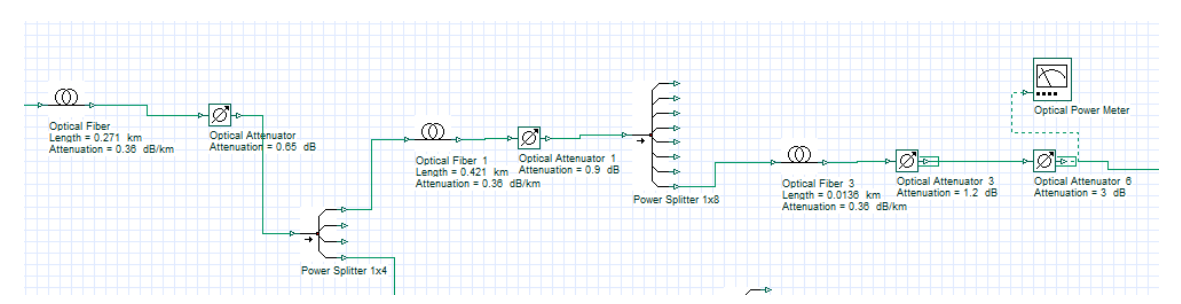

**Ilustración 6-4:** Simulación de los elementos pasivos **Realizado por:** Villashagñay, Erika, 2022

# **4.3.4** *Simulación ONT*

En la etapa de recepción se simula la transformación de la información óptica en eléctrica, se usa un PIN Photodetector, de esta manera se pueden analizar los datos que salen de la red diseñada.

# **4.4 Análisis de resultados de simulación de la red FTTH**

La siguiente sección detalla los resultados que se obtuvieron en el diseño de la red ftth implementado en la comunidad Lucerito, para los diferentes usuarios de cada una de las 4 zonas delimitadas en la etapa del diseño, todo este análisis en base a la Recomendación UIT-T G.984.2-Enmienda 1, que es la red Gpon B+.

Detalla los resultados de simulación tomando en cuenta los posibles usuarios más cercanos y más lejanos que serían los extremos de conexión a la red, a través de la metodología de evaluación mediante el balance de potencias.

Adicional se analizan parámetros de calidad de recepción para el servicio de internet que se va a prestar como son el análisis del BER, junto con el diagrama de ojo.

# **4.4.1** *Potencia a la salida de la OLT*

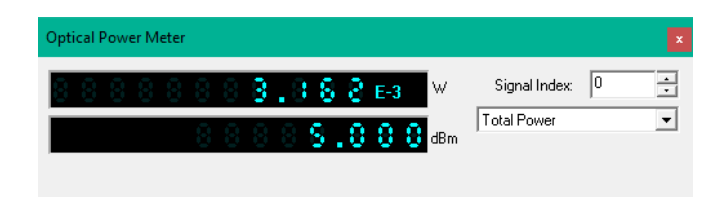

 **Ilustración 7-4:** Potencia a la salida de la OLT  **Realizado por:** Villashagñay, Erika, 2022

Para el análisis del balance de potencia se considera la medición óptica del software para lo cual se considera el valor de la potencia a la salida de la OLT de 5 dBm, que es el valor con el que se está trasmitiendo, valor que se muestra en la ilustración 7-4

## **4.4.2** *Potencia de los usuarios*

## 4.4.2.1 *Potencia de recepción del usuario más cercano de la zona 1*

En la zona 1 se obtiene la potencia de recepción de -18.616 dBm como se observa en la ilustración 8-4 mediante simulación, comprobando el cálculo teórico de -18,614 dBm que se obtuvo como resultado, verificando los niveles correctos para dicho usuario, garantizando la conexión ya que los valores coinciden con una diferencia mínima. Tal como se indica en la ilustración 8-4

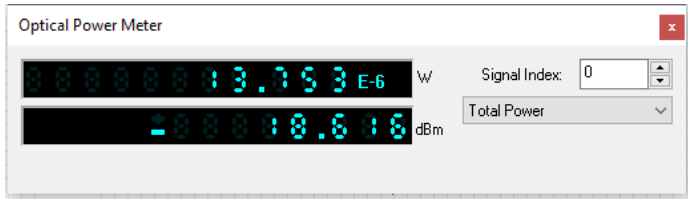

 **Ilustración 8-4:** Usuario más cercano zona I  **Realizado por:** Villashagñay, Erika, 2022

## 4.4.2.2 *Potencia de recepción del usuario más cercano de la zona II*

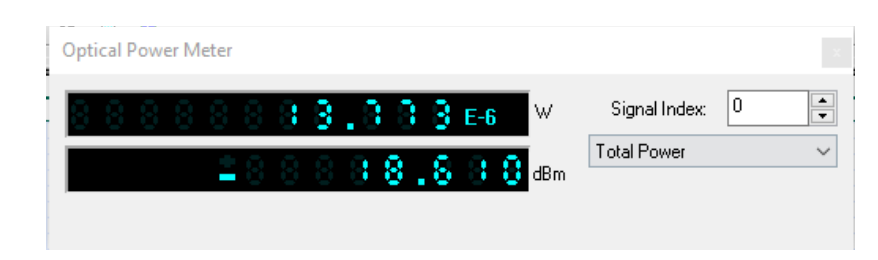

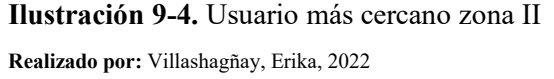

Mediante simulación para el usuario más cercano en la zona II se obtiene -18.610 como potencia de recepción, corroborando el cálculo teórico de -18.608 dBm obtenido, lo que garantiza la calidad en cuanto a potencia ya que se encuentra dentro del rango establecido para la red como se observa en la ilustración 9-4.

#### 4.4.2.3 *Potencia de recepción del usuario más cercano de la zona III*

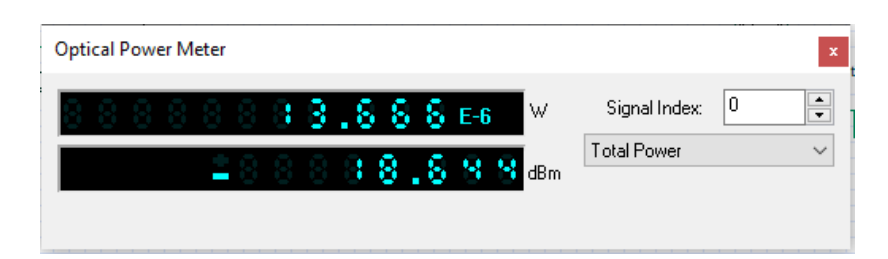

 **Ilustración 10-4.** Usuario más cercano zona III  **Realizado por:** Villashagñay, Erika, 2022

Mediante análisis teórico se obtiene -18.642 dBm como potencia de recepción en el usuario más cercano de la zona III, corroborado mediante simulación de la red FTTH en la cual se obtiene - 18.644 dBm mediante la medición de potencia óptica, valor que garantiza la conexión con dicho usuario como se observa en la ilustración 10-4.

### 4.4.2.4 *Potencia de recepción del usuario más cercano de la zona 1V*

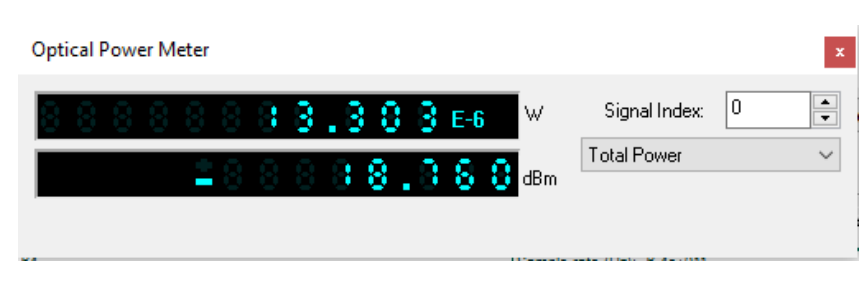

 **Ilustración 11-4.** Usuario más cercano zona IV  **Realizado por:** Villashagñay, Erika, 2022

El usuario más cercano de la zona IV tiene la mayor pérdida de todas las zonas como se observa en la ilustración 11-4, aunque por la distancia que se considera para la comunidad Lucerito no hay mucha diferencia entre los usuarios más cercanos, en este caso específico se obtiene mediante simulación -18.760 dBm que es muy similar a los -18.759 dBm encontrados mediante cálculos teóricos.

En todas las zonas, los usuarios más cercanos tienen un nivel de potencia de recepción muy bueno considerando los -28dBm que rige como umbral para redes Gpon B+.

#### 4.4.2.5 *Potencia de recepción del usuario más lejano de la zona 1*

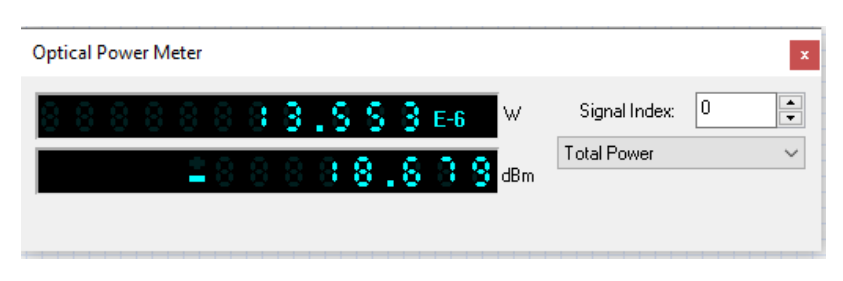

 **Ilustración 12-4.** Usuario más lejano zona I  **Realizado por:** Villashagñay, Erika, 2022

En la zona 1 para el usuario más lejano como se observa en la ilustración 12-4 se obtiene como potencia de recepción -18.679 dBm corroborando el cálculo teórico obtenido de -18.677 dBm que garantiza el nivel de recepción en el usuario más lejano de esta zona

4.4.2.6 *Potencia de recepción del usuario más lejano de la zona 1I*

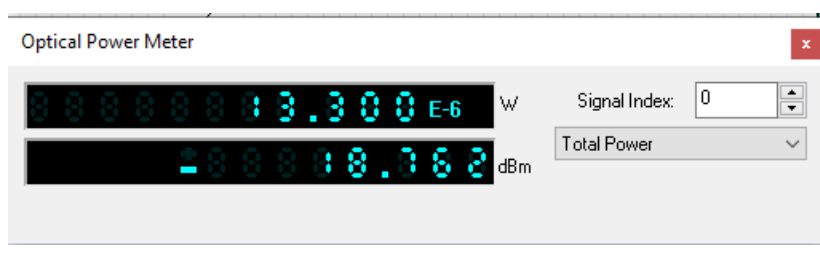

 **Ilustración 13-4. Usuario más lejano zona II Realizado por:** Villashagñay, Erika, 2022

Para el usuario más lejano de la zona II se obtiene -18.762 dBm de manera simulada y -18.76 dBm de manera teórica que se considera muy bueno para dicho usuario, garantizando la conectividad en toda la zona

### 4.4.2.7 *Potencia de recepción del usuario más lejano de la zona III*

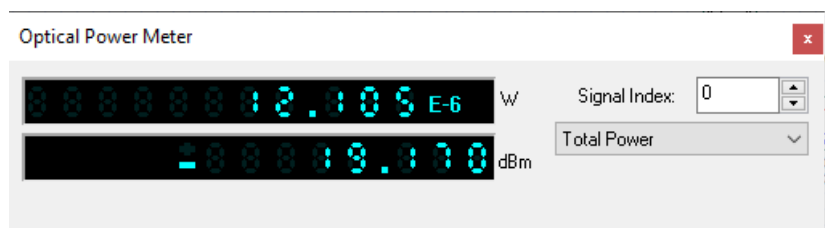

 **Ilustración 14-4.** Usuario más lejano zona III  **Realizado por:** Villashagñay, Erika, 2022

La zona 3 tiene uno de los enlaces con mayor despliegue de fibra de toda la red considerando alrededor de 1.5 km desde la OLT hasta la ONT, lo que genera más de pérdidas que las demás zonas, aunque no de manera considerable, de manera simulada como se observa en la Ilustración 14-4 se tiene -19.170 dBm igual que el valor teórico, lo que garantiza la conectividad en toda la zona ya que se encuentra muy por encima del umbral de recepción

### 4.4.2.8 *Potencia de recepción del usuario más lejano de la zona 1V*

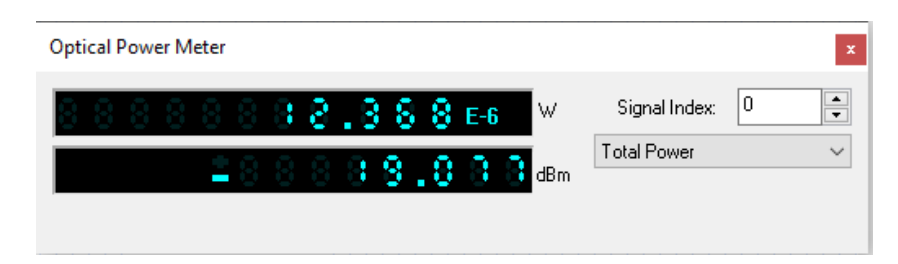

 **Ilustración 15-4:** Usuario más lejano zona IV  **Realizado por:** Villashagñay, Erika, 2022

Similar a la zona III se tiene distancias más considerables que la zona I y II por ende se genera más pérdidas, pero un poco menores que la anterior, los -19.077 dBm en simulación, corroborados con los -19.076 dBm de manera teórica garantizan la potencia óptica en el usuario más lejano de la zona IV y por ende en todos los demás usuarios ya que se encuentran dentro de los rangos permitidos de la red tal como se muestra en la Ilustración 15-4.

## **4.4.3** *Análisis en el dominio del tiempo*

Para poder realizar el análisis en el dominio del tiempo se usa la herramienta optical time domain visualizer, el cual nos indica las señales ópticas en el dominio del tiempo

#### 4.4.3.1 *Análisis en el dominio del tiempo del usuario más cercano*

Se puede observar que para el usuario más cercano la señal no está muy contaminada por el ruido que provoca el uso de los elementos pasivos que se encuentran en medio de la comunicación. Tal como se muestra en la ilustración 16-4, además se observa que se tiene una latencia del 0,08 ηs.

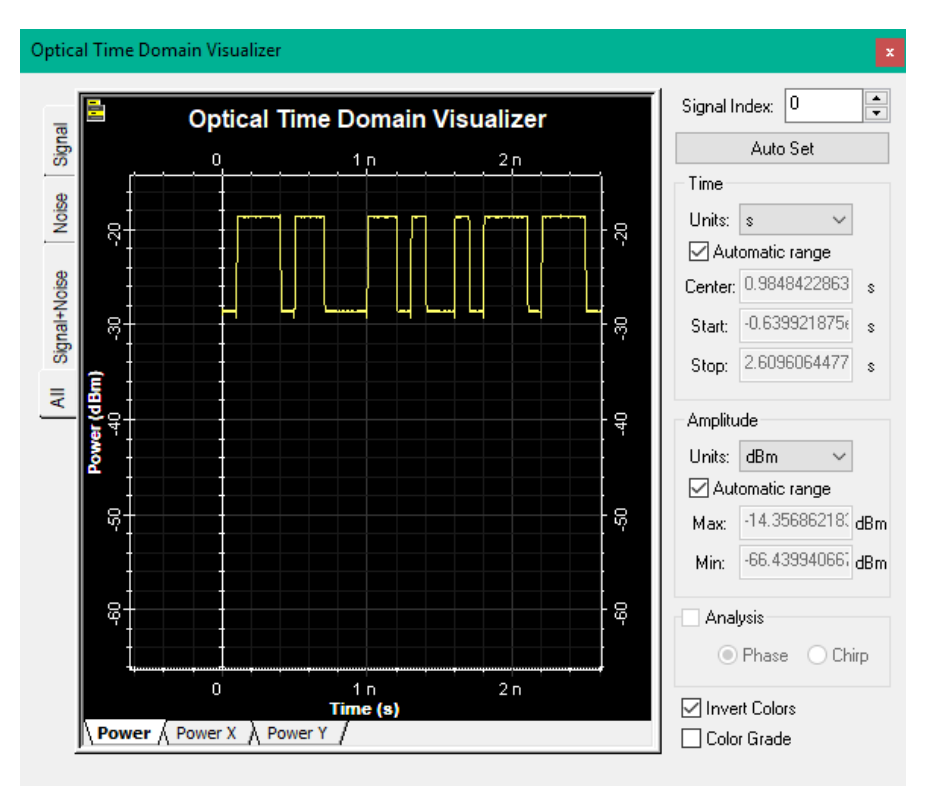

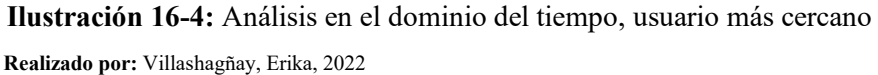

4.4.3.2 *Análisis en el dominio del tiempo del usuario más lejano* 

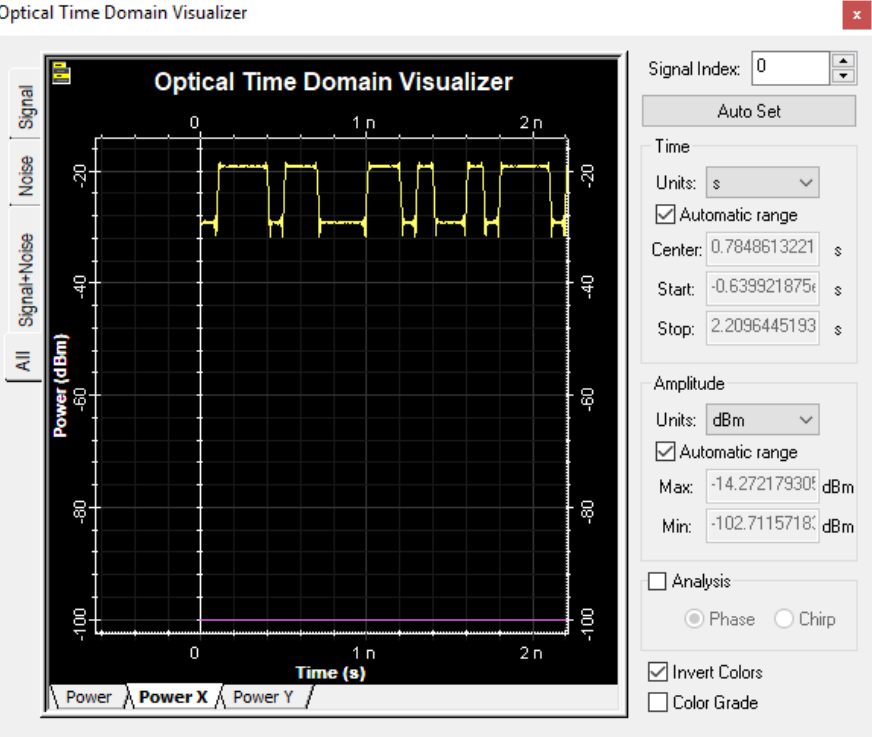

Optical Time Domain Visualizer

 **Ilustración 17-4:** Análisis en el dominio del tiempo, usuario más lejano  **Realizado por:** Villashagñay, Erika, 2022

Se pude observar en la Ilustración 17-4 que para el usuario más lejano los elementos pasivos que se encuentran a lo largo de la red insertan niveles de ruido que se presentan en la recepción de la ONT con una latencia de 0.10 ηs

## **4.4.4** *Análisis del ancho de banda*

El ancho de banda que será garantizado para cada usuario es de gran importancia en el desarrollo del proyecto, en secciones anteriores se tiene que es necesario 10.2 Mbps para garantizar servicios como correo electrónico, navegación por internet, streaming, video conferencia en HD y juegos en tiempo real HD. El diseño de esta red garantiza un ancho de banda total de 27.36 Mbps que está en el rango de servicio alto de velocidades de navegación que se consideran mayores a 25 Mbps

## **4.4.5** *Análisis del BER*

Se analiza el Bit Error Rate, para determinar la calidad del enlace, se obtiene el diagrama de ojo para el usuario más cercano y para el más lejano, debido a que las señales que se están propagando en el medio presentan atenuaciones, a medida que la potencia disminuye el ojo tiende a cerrarse más siendo más deficiente el desempeño del sistema.

## 4.4.5.1 *Análisis del BER del usuario más cercano*

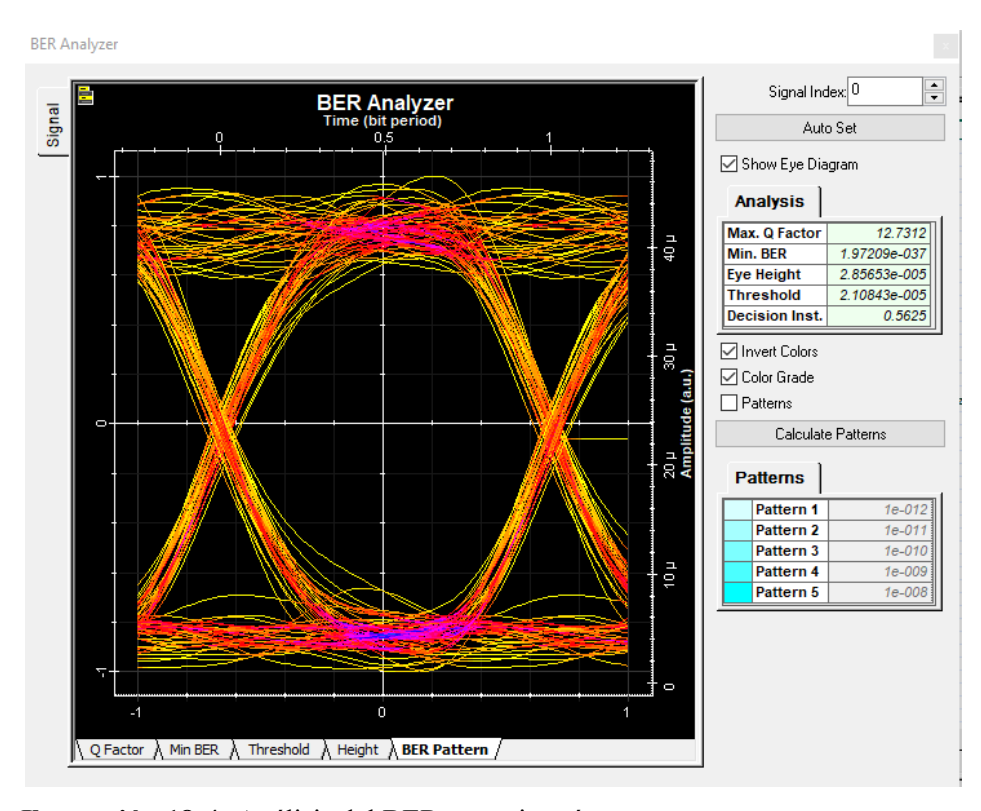

**Ilustración 18-4:** Análisis del BER, usuario más cercano **Realizado por:** Villashagñay, Erika, 2022

Para el usuario más cercano como se indica en la Ilustración 18-4. se tiene un factor de calidad máximo de 12.73, por lo que se espera 1 error de bit por cada  $1x10^{037}$  bit transmitidos lo que representan un BER de 1.9720x10-37. presenta una altura del ojo de 2.85x10-5, como la distancia no es tan grande, la apertura del ojo no presenta mayor degradación

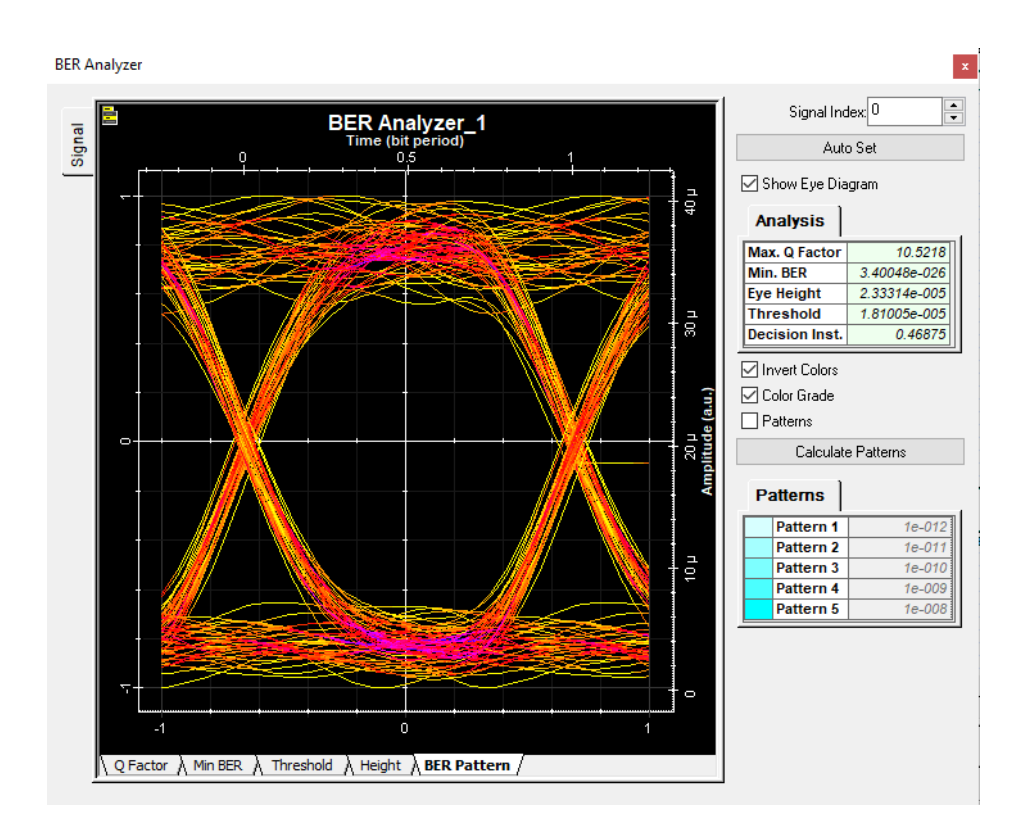

## 4.4.5.2 *Análisis del BER del usuario más lejano*

**Ilustración 19-4:** Análisis del BER, usuario más lejano **Realizado por:** Villashagñay, Erika, 2022

Para el usuario más lejano como se muestra en la ilustración 19-4 se tiene un factor de calidad de 10.5218, por lo que se espera 1 error de bit por cada 1x1026 bit transmitidos lo que representan un BER de 3.40x10-26 también se tiene una altura de ojo de 2.33x10-5, de la misma manera se puede observar que la apertura no sufre muchos cambios por las atenuaciones.

### **4.5 Análisis económico**

El siguiente capítulo detalla la inversión de la red Hibrida, dividiéndola en las 2 partes, la primera parte la red de radioenlace, y la segunda la red de última milla. Se toma en consideración equipos efectivos para un buen despliegue de la red.

## **4.5.1** *Presupuesto para el Radioenlace*

#### 4.5.1.1 *Equipos*

En la Tabla 2-4 se detallan los equipos que son utilizados para los 2 enlaces, el primero que va desde Riobamba hasta el cerro ubicado en Amulá y el segundo enlace que va desde Amulá hasta la comunidad Lucerito. Estos son los equipos que conforman el radioenlace

| Equipo        | <b>Marca</b>        | Cantidad            | P.Unitario (\$) | P. Total(S) |
|---------------|---------------------|---------------------|-----------------|-------------|
| Antena        | Air Fiber           | 4                   | 429,00          | 1716,00     |
|               | AF-5G34-S45         |                     |                 |             |
| Radio         | AF-5XHD airFiber    | 4                   | 489,95          | 1,959,80    |
| Conector      | RP-SMA Weatherproof | 4                   | 0,40            | 1,20        |
| Cable         | Coaxial LCF78STD-Z  | $15 \,[\mathrm{m}]$ | 1,27            | 19,05       |
|               |                     | $40$ [m]            | 1,27            | 50,8        |
| Routerboard   | RB3011UiAS-RM       | $\overline{2}$      | 249,95          | 499,9       |
| Torre         | Amulá               | 1                   | 2000,00         | 2000,00     |
| <b>Torres</b> | Riobamba            | 1                   | 350,00          | 350,00      |
|               | Lucerito            | 1                   | 350,00          | 350,00      |
|               | 6946,75             |                     |                 |             |

 **Tabla 2-4:** Detalle equipos para Radioenlace

 **Realizado por:** Villashagñay, Erika, 2022

## **4.5.2** *Presupuesto de la red de última milla*

Debido a que la red de última milla debe ser robusta el presupuesto esta detallado a continuación, incluye las herramientas y equipos necesarios para el despliegue de la red.

## 4.5.2.1 *Equipos*

| Equipo        | <b>Marca</b>      | Cantidad | P.Unitario (\$) | P. Total(S) |
|---------------|-------------------|----------|-----------------|-------------|
| OLT           | SmartOLT 350      |          | 4.270,00        | 4.270,00    |
| <b>ONT</b>    | WaveAccess 4530   |          | 186,00          | 186,00      |
| Planta de Luz | Shineray Srge2500 |          | 380,00          | 380,00      |
|               | 4836,00           |          |                 |             |

 **Tabla 3-4:** Equipos para la red de última milla

 **Realizado por:** Villashagñay, Erika, 2022

Como se observa en la tabla 3-4 los equipos de la red, además de los que se necesitan para poder implementar la misma, además de la planta de luz para que no sufran ningún tipo de daño tienen un presupuesto total de

## 4.5.2.2 *Presupuesto económico zona 1*

En la Tabla 4-4 se detalla los valores de los elementos pasivos para la red de la zona 1.

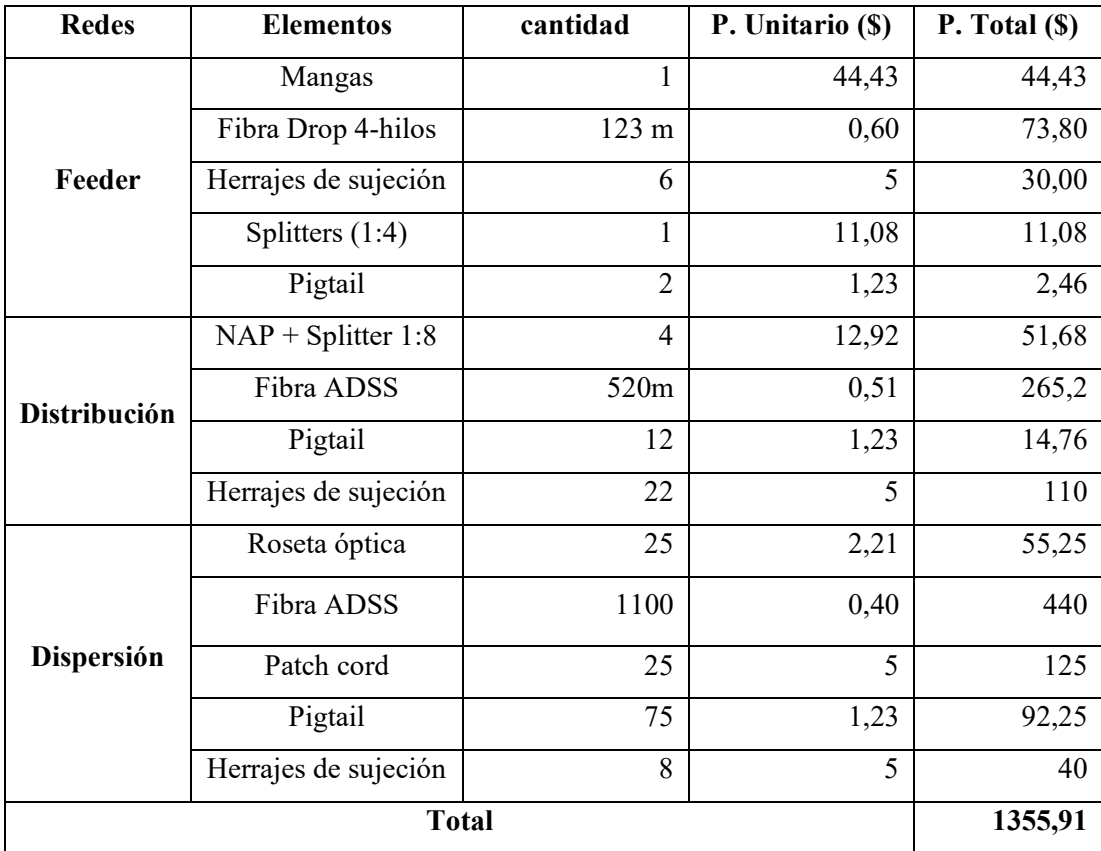

### **Tabla 4-4:** Presupuesto económico zona 1

 **Realizado por:** Villashagñay, Erika, 2022

El total de inversión para la zona 1 es de \$ 1355,91, incluyendo todos los equipos y herramientas que esta zona necesita.

## 4.5.2.3 *Presupuesto económico zona 2*

En la Tabla 5-4 se detalla el presupuesto económico de la zona 2 teniendo un valor final de \$1302.78 de todos los elementos pasivos que usa esta zona

| <b>Redes</b> | <b>Elementos</b>     | cantidad         | P. Unitario (\$) | $P. Total (\$)$ |
|--------------|----------------------|------------------|------------------|-----------------|
|              | Mangas               | 1                | 44,43            | 44,43           |
|              | Fibra Drop           | 106 <sub>m</sub> | 0,60             | 63,6            |
| Feeder       | Herrajes de sujeción | 6                | 5                | 30,00           |
|              | Splitters (1:4)      | 1                | 11,08            | 11,08           |
|              | Pigtail              | $\overline{2}$   | 1,23             | 2,46            |
|              | $NAP + Splitter 1:8$ | $\overline{4}$   | 12,92            | 51,68           |
| Distribución | Fibra ADSS           | 439,41m          | 0,51             | 224,09          |
|              | Pigtail              | 12               | 1,23             | 14,76           |
|              | Herrajes de sujeción | 18               | 5                | 90              |
|              | Roseta óptica        | 27               | 2,21             | 59,67           |
| Dispersión   | Fibra ADSS           | 1136,96m         | 0,40             | 454,78          |
|              | Patch cord           | 27               | 5                | 135             |
|              | Pigtail              | 81               | 1,23             | 82,23           |
|              | Herrajes de sujeción | 8                | 5                | 40              |
|              | 1303,78              |                  |                  |                 |

**Tabla 5-4:** presupuesto económico zona 2

**Realizado por:** Villashagñay, Erika, 2022

### 4.5.2.4 *Presupuesto económico zona 3*

En la Tabla 6-4 Se detalla el presupuesto económico de la zona 3, con un valor total de \$2900 siendo una de las zonas con un presupuesto más alto debido a la dispersión poblacional que existe en esta zona

| <b>Redes</b> | <b>Elementos</b>                 | cantidad       | P. Unitario (\$) | P. Total (\$) |
|--------------|----------------------------------|----------------|------------------|---------------|
|              | Mangas                           | 1              | 44,43            | 44,43         |
|              | Fibra Drop 4-hilos               | 1305,27m       | 0,60             | 783,16        |
| Feeder       | Herrajes de sujeción             | 64             | 5                | 320           |
|              | Splitters $(1:4)$                | 1              | 11,08            | 11,08         |
|              | Pigtail                          | $\overline{2}$ | 1,23             | 2,46          |
|              | $NAP + Splitter 1:8$             | $\overline{4}$ | 12,92            | 51,68         |
| Distribución | Fibra ADSS                       | 457,58 m       | 0,51             | 233,36        |
|              | Pigtail                          | 12             | 1,23             | 14,76         |
|              | Herrajes de sujeción             | 22             | 5                | 110           |
|              | Roseta óptica                    | 22             | 2,21             | 48,62         |
| Dispersión   | Fibra ADSS<br>Monomodo (2 hilos) | 2448,72        | 0,40             | 979,48        |
|              | Patch cord                       | 22             | 5                | 110           |
|              | Pigtail                          | 66             | 1,23             | 81,18         |
|              | Herrajes de sujeción             | 22             | 5                | 110           |
|              | 2900,21                          |                |                  |               |

**Tabla 6-4:** Presupuesto económico zona 3

# 4.5.2.5 *Presupuesto económico zona 4*

El presupuesto económico de la zona 4 se detalla en la Tabla 7-4, teniendo un valor final de \$2787,70, esta es la zona que más elementos consume debido a la dispersión de las casas que se encuentran en este lugar

| <b>Redes</b>        | <b>Elementos</b>     | cantidad       | P. Unitario (\$) | $P. Total (\$)$ |
|---------------------|----------------------|----------------|------------------|-----------------|
|                     | Mangas               |                | 44,43            | 44,43           |
|                     | Fibra Drop 4-hilos   | 452 m          | 0,60             | 271,20          |
| Feeder              | Herrajes de sujeción | 22             | 5                | 110             |
|                     | Splitters $(1:4)$    |                | 11,08            | 11,08           |
|                     | Pigtail              | $\overline{2}$ | 1,23             | 2,46            |
|                     | $NAP + Splitter 1:8$ | 4              | 12,92            | 51,68           |
| <b>Distribución</b> | Fibra ADSS           | 1030,13m       | 0,51             | 525,37          |
|                     | Pigtail              | 12             | 1,23             | 14,76           |

**Tabla 7-4:** Presupuesto económico zona 4

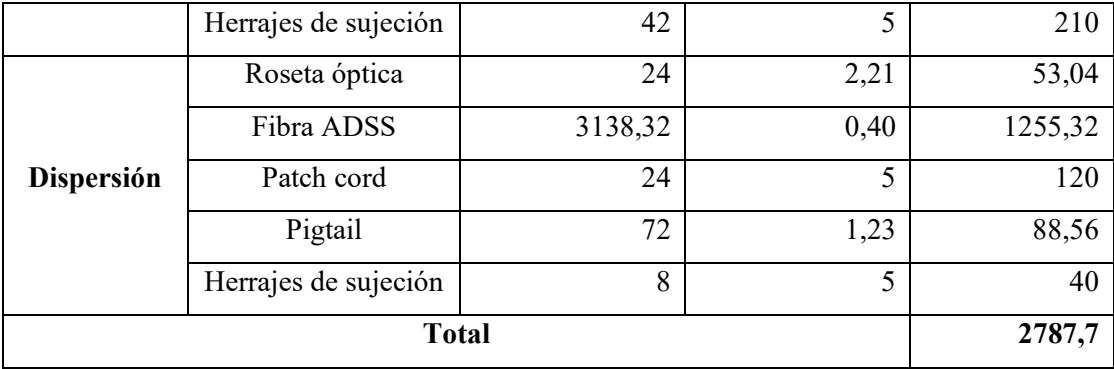

| Presupuesto total de las zonas | Total (\$) |
|--------------------------------|------------|
| Zona 1                         | 1355,91    |
| Zona 2                         | 1303,78    |
| Zona 3                         | 2900,21    |
| Zona 4                         | 2787,70    |
| <b>Total</b>                   | 8347,60    |

**Tabla 8-4:** Presupuesto Total de las zonas

 **Realizado por:** Villashagñay, Erika, 2022

La Tabla 8-4 muestra el presupuesto total de las 4 zonas del diseño de la red FTTH que tiene un costo de \$8347,60

# **4.5.3** *Implementación y mantenimiento de la red*

Para poder implementar la red se necesitan diferentes elementos mismos que ocuparán para futuros mantenimientos de la misma.

| <b>RED</b>   | Descripción        | Cantidad       | P. Unitario(\$) | $P. Total (\$)$ |
|--------------|--------------------|----------------|-----------------|-----------------|
| Radioenlace  | Ponchadora         | 1              | 30,00           | 30,00           |
|              | Abrazaderas        | 4              | 1,00            | 4,00            |
|              | Arnes de seguridad | 2              | 39,00           | 78,00           |
| Red FTTH     | Power Meter        |                | 170,00          | 170,00          |
|              | <b>OTDR</b>        |                | 730,00          | 730,00          |
|              | Fusionadora        |                | 1.600,00        | 1.600,00        |
| Mano de obra | Directa            | $\overline{2}$ | 800,00          | 1.600,00        |
|              | Indirecta          | 1              | 450,00          | 450,00          |
|              | 4.662,00           |                |                 |                 |

 **Tabla 9-4:** Implementación y mantenimiento de la red

 **Realizado por:** Villashagñay, Erika, 2022

Como se puede observar en la Tabla 9-4 para la implementación de la red se requiere un total de \$4.662,00, los mismos que se ocupan para validar las mediciones, y posteriormente realizar un mantenimiento preventivo de las redes para identificación de fallos, desgaste o problemas que afecten a la misma durante el tiempo.

## **4.5.4** *Costos de operación*

Los costos de operación definen los servicios básicos y la mano de obra que se debe pagar mensualmente y anualmente, dentro de los servicios cuenta el paquete de internet que se contrata a la empresa de Netlife, en la mano de obra directa los que serán los encargados de la instalación y mantenimiento de la red, y en la mano de obra indirecta es para los agentes de ventas.

|              | Descripción         | Cantidad    | P.Mensual (\$) | $P.$ Anual $(\$)$ |
|--------------|---------------------|-------------|----------------|-------------------|
| Servicios    | Servicios básicos   |             | 50,00          | 600,00            |
|              | Paquete de internet |             | 224,00         | 2.688,00          |
|              | Pago postería       | 98 (\$6.03) | 49,25          | 590,94            |
| Mano de obra | Directa             |             | 550,00         | 6.600,00          |
|              | Indirecta           |             | 450,00         | 5.400,00          |
| <b>Total</b> |                     |             | 2383,25        | 15878,94          |

 **Tabla 10-4: Costo de operación**

 **Fuente**: (Elepco 2020)

 **Realizado por:** Villashagñay, Erika, 2022

## **4.5.5** *Presupuesto total de inversión*

La Tabla 11-4 presenta el Total de la inversión de los equipos, mantenimiento de la red los costos de operación, tanto para el Radioenlace y para la red FTTH.

| <b>Detalle</b>                           | Precio (\$) |
|------------------------------------------|-------------|
| Presupuesto para el Radioenlace          | 6.946,75    |
| Equipos activos de la red FTTH           | 2.836,00    |
| Presupuesto para la última milla         | 8.347,60    |
| Implementación y mantenimiento de la red | 4.662,00    |
| Costos de operación                      | 15.878,94   |
| <b>Total</b>                             | 38.670,69   |

 **Tabla 11-4:** Presupuesto Total de inversión

 **Realizado por:** Villashagñay, Erika, 2022
Se tiene un total de 38.670,69 dólares para el despliegue de las redes tanto para el Radioenlace como para la red FTTH.

#### **4.5.6** *Cotización de la red*

La cotización de la inversión realizada para poder recuperar lo invertido se realiza con la siguiente fórmula:

> $P.V.P = \frac{Presupuesto total de inversion}{Usuarios potenciales}$  $P. V. P = \frac{38.670,69}{75}$  $P.V.P = 515.61$  $P.V. Pm = \frac{515,61}{24(meses)}$  $P.V. Pm = $21.48$

Después de aplicar la fórmula se tiene un valor de \$21,48 que es el costo por 27,36 Mbps en este contexto se calcula el valoe por Mbps para proyectar paquetes.

Costo por Mega  $=$   $\frac{P.V.P}{Total de M}$ 

Costo por Mega  $=$   $\frac{$21,48}{27,36}$  Mbps

$$
Costo\ por\ Mega = \$\ 0.79 * Mbps
$$

Se proyecta una rentabilidad del 50% ofertando así planes que se detallan en la tabla 12-4

 **Tabla 12-4: Paquetes de internet**

| Paquete |                 | Costo $(\$)$ |
|---------|-----------------|--------------|
| Básico  | 15 Mbps   18,00 |              |

| Medio                                 | 20 Mbps                    | 24,00 |
|---------------------------------------|----------------------------|-------|
|                                       | Avanzado   25 Mbps   30,00 |       |
| Deeliyada naw Villaghaaxay Eulya 2022 |                            |       |

 **Realizado por:** Villashagñay, Erika, 2022

Según la encuesta 75 usuarios está de acuerdo en cambiarse a un servicio con mejores prestaciones, es así, que si se distribuye para los 3 paquetes.

El 52% de los encuestados está dispuesto a pagar un plan de hasta 20 dólares, siendo así que 39 usuarios adquieren el plan básico generando \$702,00 mensuales.

El 36% de los encuestados está dispuesto a pagar un plan de hasta 30 dólares, siendo 27 usuarios, de esta manera 14 usuarios adquieren el plan medio generando \$336 mensuales y 13 usuarios el plan avanzado que tiene un total de \$390 mensuales.

Finalmente, el porcentaje restante de usuarios se consideran en el plan básico, ya que es el de mayor aceptación considerando a 9 personas, que generan un ingreso de \$162,00.

Dando un total de \$1590,00 mensuales y \$19,080 anuales.

<sup>ó</sup> <sup>=</sup> <sup>ó</sup>

Recuperacion de inversión = 
$$
\frac{\$38670,69}{\$1590,00}
$$

Recuperacion de inversión  $\approx$  24 meses

Recuperando así la inversión en 24 meses.

### **CONCLUSIONES**

Al realizar el estudio comparativo de las tecnologías de acceso a internet de última milla se considera que las redes basadas en fibra óptica son mejores en relación a las demás debido a que la distancia de despliegue antes que necesite amplificación es considerablemente grande alcanzando hasta 80 kilómetros, en el caso de las redes FTTX hasta 20 kilómetros con velocidades de transmisión de hasta 100 Mbps en redes normales.

En base al estudio de los casos considerados se puede determinar que las algunas zonas rurales que se encuentran ubicadas en Ecuador se entrega el servicio de internet por diferentes tecnologías alámbricas o inalámbricas, en el primer estudio se entrega por una red hibrida conformada por un radioenlace y por una red de fibra óptica abasteciendo a 230 usuarios. En otros dos estudios llegan con tecnologías inalámbricas teniendo como velocidad máxima de 152.6Mbps. En otros casos se llega por medio de tecnologías alámbricas de cobre llegando con 37.88Mpbs.

La primera parte de la red hibrida consta de 2 enlaces que transfieren 437.76 Mbps en uplink y el mismo valor para downlink de velocidad de transmisión, dando un total de 875.52Mbps, se trabaja bajo la recomendación UIT-R P.530-17, con un ancho de banda de 100Mhz en el rango de frecuencias de 5470-5725 y 5725-5850 para cada enlace respectivamente, este va a poder ser distribuido por una red FTTH hacia los usuarios finales.

La red de última milla no ocupa mucho despliegue de fibra por ende no genera pérdidas considerables, observando que el usuario más lejano ubicado en la zona 3 recibe -19.17 dBm de potencia, latencia de  $0.10$  ns, el BER de  $3.40x10^{-26}$ . Mientras que para el más cercano ubicado en la zona 2 recibe -18.608 dBm de potencia, latencia de 0.08 ns, BER  $1.97x10^{-37}$  que está dentro del rango establecido por la recomendación de la UIT-T G.984.2. Se entrega a cada usuario final 27,36Mbps.

El proyecto tiene un costo total de \$38.670,69 con una proyección de recuperación de inversión en 24 meses, en el que se ofertan 3 paquetes de internet con diferentes precios asequibles a los clientes, esto se basó en las encuestas realizadas tomando a los 75 usuarios potenciales.

#### **RECOMENDACIONES**

Debido a que los pobladores de las zonas rurales no cuentan con recursos económicos elevados se recomienda realizar diseños en base a características económicas que puedan sustentar un servicio de internet de costos de acorde a sus posibilidades.

Debido a la densidad poblacional actual y al futuro crecimiento de la misma, los equipos activos y pasivos de la red FTTH deben ser proyectados a eventuales crecimientos tanto en capacidad de la red como poblacional.

Basar el diseño en las recomendaciones y normas establecidas por los organismos nacionales e internacionales de telecomunicaciones, con el fin de no intervenir con servicios similares o que trabajen en frecuencias ya establecidas para evitar el solapamiento espectral.

El presente Trabajo de Integración Curricular se recomienda para una posible implementación que abastezca de servicio de internet a la comunidad Lucerito.

### **BIBLIOGRAFÍA**

**AGUILERA, Jorge.** Analisis y diseño de una red inalmbrica de larga distancia para proveer acceso a internet a zonas rurales. caso de estudio sectori rural de los cantones Pujilí y Saquisilí de la provincia de Cotopaxi [en línea] (Trabajo de Titulación). Quito: Pontificia Universidad Católica Del Ecuador, Quito. 2018. pp. 1-90 [Consulta: 14 mayo 2022]. Disponible en: http://repositorio.puce.edu.ec/bitstream/handle/22000/15084/DISERTACION AGUILERA JIMENEZ JORGE MAURICIO.pdf?sequence=1&isAllowed=y.

**AIRE.EC**. *Connection patch cord sc/apc - sc/upc 2 metros.* [en línea]. 2021a [Consulta: 25 julio 2022]. Disponible en: https://aire.ec/producto/connection-patch-cord-sc-apc-sc-upc-2 metros/.

**AIRE.EC**. *FIBRAEC DROP 8h* . [en línea]. 2021b. [Consulta: 25 julio 2022]. Disponible en: https://aire.ec/producto/fibraec-drop-8h/.

**AIRE.EC**. *FIBRAEC Pigtail SC/APC 0.9Mm G657A2* . [en línea]. 2021c. [Consulta: 25 julio 2022]. Disponible en: https://aire.ec/producto/fibraec-pigtail-sc-apc-0-9mm-g657a2/.

**AIRE.EC**. *FIBRAEC Splitter 1X8 SC/APC*. [en línea]. 2021d [Consulta: 25 julio 2022]. Disponible en: https://aire.ec/producto/fibraec-splitter-1x8-sc-apc/.

**AIRE.EC**. *UBIQUITI Antena AirFiber AF-5G34-S45* [en línea]. 2022 [Consulta: 3 noviembre 2022]. Disponible en: https://aire.ec/producto/ubiquiti-antena-airfiber-af-5g34-s45/.

**ALIBABA**. Waterproof RF SMA Connector RP SMA Male Female Connector for Stright Right Angle 90 Crimp Clamp. [en línea]. 2022 [Consulta: 21 julio 2022]. Disponible en: https://www.alibaba.com/product-detail/Waterproof-RF-SMA-Connector-RP-SMA\_1600101364083.html.

**ARCOTEL**. *Internet boletín estadístico del sector de telecomunicaciones.* [en línea]. 2015 [Consulta: 21 abril 2022]. Disponible en: https://www.arcotel.gob.ec/wpcontent/uploads/2015/11/Boletin6.pdf.

**ARCOTEL**. *Plan nacional de frecuencias Resolución 12-09-ARCOTEL-2017.* [en línea]. Ecuador: 2017 [Consulta: 2 mayo 2022]. Disponible en: https://www.arcotel.gob.ec/wpcontent/uploads/2018/01/Resolución-12-09-ARCOTEL-2017\_completa\_con-firmas-11.pdf.

**ARCOTEL**. Servicio de acceso a internet. [en línea]. 2020b [Consulta: 3 agosto 2022]. Disponible en: https://www.arcotel.gob.ec/wp-content/uploads/2020/12/BOLETIN-NOVIEMBRE-2020-25-11-2020.pdf.

**AREITIO, G. & AREITIO, A.** *Información, Informática e Internet: del ordenador personal a la Empresa 2.0* [en línea]. 2009. España: Vision Libros Calle San Benito 21 local. [Consulta: 21 abril 2022]. ISBN 9788498865257. Disponible en: https://books.google.com.ec/books?id=mnFTzjdoczIC&pg=PA110&dq=tipos+de+cable+de+pa r+trenzado&hl=es-

419&sa=X&ved=2ahUKEwj5xvq0gab3AhUUSTABHWIIDfIQ6AF6BAgFEAI#v=onepage&q  $=$ tipos de cable de par trenzado $&$ f $=$ true.

**BALACCO, J.** Radio Enlaces Digitales en un entorno urbano y suburbano [en línea](Trabajo de Titulación). Universidad Nacional de la plata. 2008 [Consulta: 5 mayo 2022]. Disponible en: http://sedici.unlp.edu.ar/bitstream/handle/10915/4185/Documento\_completo.pdf?sequence=1&i sAllowed=y.

**BALANIS, C.** *Antenna Theory*. tercera ed. Canadá: Jhohn Wiley y Sons. 2005. ISBN 0-471- 66782-X. pp. 1-1073

**BAVA, J.A**. *Antenas reflectoras en microondas*. La plata: Editorial de la Universidad de La Plata. 2013. ISBN 9789503410547.

**BERRAL, I.** *Instalación y mantenimiento de redes para transmisión de datos* [en línea]. Madrid: Paraninfo, 2020 [Consulta: 21 abril 2022]. ISBN 978-84-283-4287-2. Disponible en: https://books.google.com.ec/books?id=IyLhDwAAQBAJ&pg=PA8&dq=medios+de+transmisio n+para+internet&hl=es-

419&sa=X&ved=2ahUKEwjsupHM5aX3AhUCSTABHWolBM4Q6AF6BAgFEAI#v=onepage  $&q$ =medios de transmision para internet&f=true.

**BUZON, R.** *ORIENTACIÓN DE UNA ANTENA PARABÓLICA*. [en línea]. 2021 [Consulta: 4 agosto 2022]. Disponible en: http://agrega.juntadeandalucia.es/taller/rbuzgon788/16022017/ODE-47c4de58-a62e-3e96-beeb-71d65c38f612/4\_orientacin\_de\_una\_antena\_parablica.html.

**CALVO, M.** *Óptica avanzada.* [en línea] Barcelona: Editorial Ariel, 2002 [Consulta: 4 mayo 2022]. ISBN 9788434480520. Disponible en: https://elibro.net/es/ereader/espoch/100169?page=253.

**CARDAMA, A. & BATALLER, M.** *Antenas* [en línea]. 2002 [Consulta: 5 mayo 2022]. ISBN 84-8301-625-7. Disponible en: https://books.google.com.ec/books?id=r2sjWIcZhDQC&pg=PT45&dq=zona+de+fresnel&hl=es 419&sa=X&ved=2ahUKEwj43NCCicj3AhXWHjQIHRiaD20Q6AF6BAgCEAI#v=onepage&q =zona de fresnel&f=false.

**CEPAL**. *La educación en tiempos de la pandemia de COVID-19.* [en línea]. 2020 [Consulta: 9 agosto 2022]. Disponible en: https://www.cepal.org/es/publicaciones/45904-la-educaciontiempos-la-pandemia-covid-19.

**CHAQUINGA, K.** Estudio de radio enlace del sector mata de cacao - el placer de la empresa "INTERNET MC". [en línea](Trabajo de Titulación). Universidad Tecnica de Babahoyo, Babahoyo 2018. [Consulta: 19 abril 2022]. Disponible en: http://dspace.utb.edu.ec/bitstream/handle/49000/4764/-E-UTB-FAFI-SIST-000123.pdf?sequence=1&isAllowed=y.

**CÓRDOVA, Christian, & VILLAMAGUA**, **Ismael**. Estudio de factibilidad y diseño de una red Hibrida para brindar servicio de internet a las parroquias de Chontamarca y Chorocopete del cantón Cañar [en línea] (Trabajo de titulación). Cuenca: Universidad Politécnica Salesiana sede Cuenca, Ecuador. 2018. pp. 1-116 [Consulta: 7 mayo 2022]. Disponible en: https://dspace.ups.edu.ec/bitstream/123456789/16215/1/UPS-CT007875.pdf.

**CORDOVA, F.** *capítulo 4 estudio de acceso de última milla. Yumpu* [en línea]. 2019 [Consulta: 5 mayo 2022]. Disponible en: https://www.yumpu.com/es/document/view/12794700/capitulo-4-estudio-de-acceso-de-ultimamilla-repositorio-digital-epn.

**CRUZ, Nataly**. Diseño de una red fttx utilizando estándar g.984.xpara proveer servicio triple play en la zona urbana del cantón chambo [en línea](Trabajo de Titulación). Escuela Superior Politécnica de Chimborazo, Riobamba. 2019. pp. 1-124 [Consulta: 27 junio 2022]. Disponible en: http://dspace.espoch.edu.ec/bitstream/123456789/11020/1/98T00243.pdf.

**Diagrama de radiación** . [en línea], 2020. [Consulta: 4 agosto 2022]. Disponible en:

http://todoantenas.weebly.com/diagrama-de-radiacioacuten.html.

**DINAMARCA, J.** *Análisis de Diagramas de Ojo* . [en línea]. 2022 [Consulta: 4 agosto 2022]. Disponible en: https://docplayer.es/2638743-Analisis-de-diagramas-de-ojo.html.

**E S P E.** *CAPITULO III FIBRA ÓPTICA 3.1 Fabricación de la Fibra Óptica* [en línea]. Latacunga: ESPE. 2006 [Consulta: 5 mayo 2022]. Disponible en: http://www.ucbcba.edu.bo/carreras/ingsis/cursos/cursodelhaire/welcome.html.

**ELECTROSON TELECOMUNICACIÓN**. Roseta óptica para cliente residencial en interior de edificios (PTO) . [en línea]. 2022 [Consulta: 25 julio 2022]. Disponible en: https://www.electrosonteleco.com/producto/roseta-optica-para-cliente-residencial-en-interiorde-edificios-pto/.

**ELEPCO, S.A.** *EMPRESA ELÉCTRICA PROVINCIAL COTOPAXI CIETEC Y ASESORÍA JURÍDICA PROCEDIMIENTO PARA EL ARRIENDO DE LA INFRAESTRUCTURA QUE CORRESPONDE AL SERVICIO PÚBLICO DE ENERGÍA ELÉCTRICA A EMPRESAS PROVEEDORAS DE INFRAESTRUCTURA FÍSICA Y/O PRESTADORES DE SERVICIOS DE TELECOMUNICACIONES.* [En linea] 2022 [Consulta: 7 de noviembre del 2022]. Disponible en: https://elepcosa.com.ec/wpcontent/uploads/2017/12/proc\_arriendo\_infraestructura\_v010811368001614810709.pdf

**FEDERAL COMMUNICATIONS COMMISSION**. *Guía de Velocidades de Banda Ancha | Federal Communications Commission.* [en línea]. 2018 [Consulta: 30 julio 2022]. Disponible en: https://www.fcc.gov/consumers/guides/guia-de-velocidades-de-banda-ancha.

**FERNÁNDEZ, J.** *Difracción de Ondas.* [en línea]. 2016 [Consulta: 2 mayo 2022]. Disponible en: https://www.fisicalab.com/apartado/difraccion-ondas.

**FERNÁNDEZ, J.** *Reflexión y Refracción de la Luz. Fisicalab* [en línea].2022 [Consulta: 1 mayo 2022]. Disponible en: https://www.fisicalab.com/apartado/reflexion-refraccion-luz.

**FIBRA ÓPTICA PERÚ**. *Tipos de fibra óptica - Las fibras multimodos.* [en línea]. 2022 [Consulta: 5 mayo 2022]. Disponible en: https://lafibraopticaperu.com/tipos-de-fibra-optica-lasfibras-multimodos/.

**FS COMMUNITY**. *El ancho de banda y las ventanas del cable de fibra óptica | FS* 

*comunidad.* [en línea]. 2021 [Consulta: 5 mayo 2022]. Disponible en: https://community.fs.com/es/blog/the-bandwidth-and-window-of-fiber-optic-cable.html.

**FS COMMUNITY**. *¿Cómo identificar el código de color de la fibra?* . [en línea].2022 [Consulta: 6 noviembre 2022]. Disponible en: https://community.fs.com/es/blog/how-toidentify-the-fiber-color-code.html.

**GONZALES, Garazi**. Diseño de un sistema de radioenlace para comunicaciones en el ámbito industrial [en línea] (Trabajo de Titulación). Universidad abierta de Cataluña, Barcelona. 2018. pp. 1-56. [Consulta: 4 mayo 2022]. Disponible en: http://openaccess.uoc.edu/webapps/o2/bitstream/10609/81906/6/ggonzalezmeneTFG0618memo ria.pdf.

**GONZÁLEZ, Iván.** Diseño de un sistema de comunicaciones para brindar internet a zonas rurales (San Antonio de Pichincha) utilizando tecnologia Wimax [en línea] (Trabajo de Titulación). UDLA, Quito. 2017. pp. 1-102 [Consulta: 15 mayo 2022]. Disponible en: https://dspace.udla.edu.ec/bitstream/33000/7655/3/UDLA-EC-TIRT-2017-07.pdf.

**GRAZZINI, H.O.** *Fibras opticas: conceptos teoricos y aplicaciones practicas* [en línea]. 1. Córdoba: Jorge Sarmiento Editor - Universitas. 2020 [Consulta: 4 mayo 2022]. ISBN 9789872347161. Disponible en: https://elibro.net/es/ereader/espoch/175155?page=13.

**HERNANDO, J., RIERA, J. & TOMÁS, L.** *Transmisión por radio* [en línea]. Septima. Centro de estudios Ramón Areces, S.A. 2013 [Consulta: 19 abril 2022]. ISBN 978-84-9961- 106-8. Disponible en: https://books.google.com.ec/books?id=eHCnDAAAQBAJ&printsec=frontcover&dq=transmisio n+por+radio+pdf&hl=es-419&sa=X&redir\_esc=y#v=onepage&q&f=false.

**HUIDOBRO, J.** Antenas de telecomunicaciones. *CEDRO* [en línea] 2013 pp. 1-19. [Consulta: 3 mayo 2022]. Disponible en: https://d1wqtxts1xzle7.cloudfront.net/39081826/020001-withcover-page-

v2.pdf?Expires=1651589388&Signature=MXbSNj89Hcu22WlpZsx6GC4YOuptf4D-LlSQpvCM8dRxydhEs3KcD1OlAs47uWTlXyXWXL2hIzlgLiXEJopP9GMMOiucssJTX8SRw qk~0WiqJg12wewlcXRBBx2oB6YI7-hxKMIZyMhlwiwddE8sB.

**ITU-R**. *P.525-2 - Cálculo de la atenuación en el espacio libre.* [en línea] 2019 [Consulta: 4 agosto 2022]. Disponible en: https://www.itu.int/dms\_pubrec/itu-r/rec/p/R-REC-P.525-4201908-I!!PDF-S.pdf.

**JEREZ, Carlos. y SÁNCHEZ, Jenny** Viabilidad tecnica y financiera para la implementacion de tecnología de la red FTTx-PON en una red de fibra punto a punto en el área metropolitana de Bucaramanga. [En línea](Trabajo de Titulación). Universidad Santo Tomás. pp. 1-145. Disponible en: https://repository.usta.edu.co/handle/11634/19123

**LEDESMA, R.** *Capítulo 1. Fibra Óptica* [en línea]. Puebla: Universidad de las Américas Puebla. 2005 [Consulta: 5 mayo 2022]. Disponible en: http://catarina.udlap.mx/u\_dl\_a/tales/documentos/lem/ledesma\_e\_ro/capitulo1.pdf.

**MARTÍNEZ, J.** *PRORED - La absorción en las ondas y radioenlaces.* [en línea]. 2018 [Consulta: 2 mayo 2022]. Disponible en: https://www.prored.es/la-absorcion-en-las-ondas-yradioenlaces/.

**MERO, D.** Estudio y diseño de una red híbrida para el fortalecimiento de la telecomunicación en la carrera de ingeniería en computación y redes. (Trabajo de Titulación) universidad estatal del sur de manabí-manabí 2017

**MIKROTIK**. Routers MikroTik y Wireless - Productos: RB3011UiAS-RM. [en línea]. 2022 [Consulta: 29 septiembre 2022]. Disponible en: https://mikrotik.com/product/RB3011UiAS-RM.

**MONACHESI, E, & GÓMEZ, F.** *Conceptos generales de antenas.* [en línea]. Tucumán: [Consulta: 5 mayo 2022]. 2011 Disponible en: https://d1wqtxts1xzle7.cloudfront.net/32865605/antenas-with-cover-pagev2.pdf?Expires=1651589389&Signature=Zaxioeba6ERZiG7ADgTWzp8FKDG1uZcpO510uNx lVuW3B5t~psMfn1pD5sDddCa7yKlUESad-OdDj1h6ttsTLNcTcN7UIqxd82KoeiBz-YjjUxwCQW1Et88KKDtlUDJItt2VBX23XeKoux4X7JfQghVJEkuAE3XKxdi7p6soTjPCHhe KwmiOOR9kwhTHCPSnrrYobiwqEdHm~Qj~kS2O5FTy7Pv2bkQF5DLthscL3BGrePL8ZSCe 0O7n65VnASCAC1Lu48Gwt04huBF3OFwUeUDFRvAWcJ~IwpUZHIk1FWaAQ7914g8bour 9X6fwfwmVzUt7iAtyiqsCeN4fcKsWBg\_\_&Key-Pair-Id=APKAJLOHF5GGSLRBV4ZA.

**MONTOYA, S. & BARRERA, J.**. Límites de velocidad y distancia en la transmisión de información por un enlace óptico de bajo costo con recuperación libre de ruido. *DYNA* [en línea], vol. 84, no. 201, 2017 pp. 234-240. [Consulta: 4 agosto 2022]. ISSN 0012-7353. DOI 10.15446/DYNA.V84N201.59339. Disponible en:

http://www.scielo.org.co/scielo.php?script=sci\_arttext&pid=S0012- 73532017000200234&lng=es&nrm=iso&tlng=es.

**MORENO, G. y AMAYA, F.** Sistemas de Comunicación BPL-Híbridos y su aplicación en áreas rurales. *Revista en Telecomunicaciones e Informática* [en línea], vol. 2, no. 3, pp. 41-54. [Consulta: 14 mayo 2022]. ISSN 2215-8200. Disponible en: https://repository.upb.edu.co/bitstream/handle/20.500.11912/6547/Sistemas de Comunicación BPL - Híbridos y su aplicación en áreas rurales.pdf?sequence=1&isAllowed=y.

**NETLIFE**. *Terminos y condiciones.* [en línea]. 2022 [Consulta: 6 noviembre 2022]. Disponible en: https://www.netlife.ec/terminos-y-condiciones/.

**OPTYTECH**. 4. *MANGA TIPO DOMO, 24, 48, 96, 144H.* [en línea]. 2022 [Consulta: 25 julio 2022]. Disponible en: https://www.optytech.com.ec/fibra-optica/manga-de-empalme-de-fibraoptica-tipo-domo-con-sellos-mecanicos-modelo-gjs03-m8ax-jx-144d.html.

**OTAVALO CHACHO, B. y VÁSQUEZ RUIZ, R**. Diseño e implementación de tres radioenlaces punto a punto para el laboratorio de Telecomunicaciones de la Universidad Politécnica Salesiana sede Cuenca. (Trabajo de Titulación). Universidad Politecnica Salesiana-Cuenca. 2022.

**PINTO, R. y CABEZAS, F.** SISTEMAS DE COMUNICACIONES ÓPTICAS . [en línea]. Bogotá: 2014 [Consulta: 4 mayo 2022]. Disponible en: https://repository.unimilitar.edu.co/bitstream/handle/10654/11995/Com opticas V.2014-03-28 PDF.pdf?sequence=1&isAllowed=y.

**RADICELLI, Ciro. y CARDONA, N Narcís.** Propuesta de conectividad a Internet para zonas rurales mediante un canal de retorno para ISDB-Tb. *Culyt* [en línea](Trabajo de Titulación) Universidad Politecnica de Valencia. 2015. pp. 1-12. [Consulta: 16 mayo 2022]. Disponible en: https://m.riunet.upv.es/bitstream/handle/10251/78993/Radicelli García%2C C.D. %3B Cardona%2C Narcís - Propuesta de conectividad....pdf?sequence=3&isAllowed=y.

**ROA, Henry.** Análisis y optimización de la infraestructura de un proveedor de servicios de internet inalámbrico, que utiliza la tecnología WLAN para clientes corporativos [en línea] (Trabajo de Titulación). Escuela Politécnica Nacional, Quito. 2005. pp. 1-308 [Consulta: 24 abril 2022]. Disponible en: https://bibdigital.epn.edu.ec/bitstream/15000/5123/1/T2445.pdf.

**SALAZAR, J.** *REDES INALÁMBRICAS* [en línea]. España: 2016 [Consulta: 28 abril 2022]. Disponible en: http://www.techpedia.eu.

**SÁNCHEZ, Jhonathan.** Diseño de una red hibrida (hfc) para la implementación para el servicio de audio y video por suscripción e internet en la ciudad de puyo para la empresa FERSA ingeniería [en línea] (Trabajo de Titulación). Escuela Superior Politécnica de Chimborazo, Riobamba. 2019. pp. 1-93 [Consulta: 24 abril 2022]. Disponible en: http://dspace.espoch.edu.ec/bitstream/123456789/11019/1/98T00242.pdf.

**SANTOS, M.** *Diseño de Redes Telemáticas (MF0228\_3)* [en línea]. Madrid: RA-MA, SA. 2014 [Consulta: 23 abril 2022]. ISBN 9788499644059. Disponible en: https://books.google.com.ec/books?id=ao2fDwAAQBAJ&pg=PA81&dq=tipos+de+cable+de+p ar+trenzado&hl=es

419&sa=X&ved=2ahUKEwj5xvq0gab3AhUUSTABHWIIDfIQ6AF6BAgDEAI#v=onepage&q =tipos de cable de par trenzado&f=false.

**SIGCHO, John.**. *Estudio de la seguridad en redes GPON* [en línea](Trabajo de Titulación). Universidad Nacional de Loja, Loja. 2018. pp. 1-60 [Consulta: 23 abril 2022]. Disponible en: https://dspace.unl.edu.ec/jspui/bitstream/123456789/20415/1/Sigcho Poma%2C John Armando.pdf.

**SILEX SYSTEM & TELECOM.** *Cable Coaxial RF 50Ω 7-8″ Bajas Perdidas LCF78STD-Z*. [en línea]. 2022 [Consulta: 21 julio 2022]. Disponible en: https://silexst.com/producto/cablecoaxial-rf-50ω-7-8-bajas-perdidas-lcf78std-z/.

**SINCABLES.EC**. *Mimosa B5c 4.9–6.2 GHz Radio AP PTP Giga Bridge GPS Sync [WISP]*. [en línea]. 2022a [Consulta: 3 noviembre 2022]. Disponible en: https://www.sincables.com.ec/product/mimosa-b5c-rango-extendido-ptp-bridge-sincronizaciongps/.

**SINCABLES.EC**. *RB3011UiAS-RM MikroTik.* [en línea]. 2022b. [Consulta: 2 noviembre 2022]. Disponible en: https://www.sincables.com.ec/product/mikrotik-rb3011uias-rmrouterboard-10-puertos-gigabit/.

**SINCABLES**. *OPF-CTO-8-G caja NAP 8H Completa SC/APC Splitter 8 GPON [FTTH].* [en línea]. 2022 [Consulta: 25 julio 2022]. Disponible en: https://www.sincables.com.ec/product/opf-cto-8-g-caja-nap-con-splitter-de-8hilos-completascapc/.

**SUÁREZ EDISON**. Estudio y Diseño de una red de Planta Externa con Fibra Óptica y su integración a un equipo GPON para brindar servicios TRIPLE-PLAY.(Trabajo de Titulación). Universidad Tecnológica Israel, Quito. 2015. pp 1-97

**TANENBAUM, A. y WETHERALL, D.** *Redes de computadoras* [en línea]. Quinta. México: Pearson. 2012 [Consulta: 30 abril 2022]. ISBN 978-607-32-0818-5. Disponible en: https://bibliotecavirtualapure.files.wordpress.com/2015/06/redes\_de\_computadoras-freelibrosorg.pdf.

**TECNICAL**. *FIBRA ÓPTICA. MONOMODO O MULTIMODO.* [en línea], 2017 [Consulta: 5 mayo 2022]. Disponible en: www.tecnical.cat.

**TELNET**. *OLT GPON SmartOLT 350.* [en línea]. 2020 [Consulta: 24 julio 2022]. Disponible en: https://www.telnet-ri.es/wpcontent/uploads/2020/03/DS\_EQ\_GPON\_SmartOLT\_350\_ES.pdf.

**TELNET**. *TELNET WaveAccess 4530.* [en línea]. 2021 [Consulta: 24 julio 2022]. Disponible en: https://www.telnet-ri.es/wpcontent/uploads/2020/03/DS\_EQ\_GPON\_WaveAccess\_4530\_ES.pdf.

**TINOCO, Juan.** Estudio y diseño de una red de fibra óptica ftth para brindar servicio de voz, video y datos para la urbanizacion los olivos ubicada el sector Toctesol en la parroquia Borrero de la ciudad de Azogues [en línea](Trabajo de Titulación). Universidad Politécnica Salesiana, Cuenca. 2011. pp 1-107 [Consulta: 5 mayo 2022]. Disponible en: https://dspace.ups.edu.ec/bitstream/123456789/1076/12/UPS-CT002134.pdf.

**TOMASI, W.** *Sistemas de comunicaciones electrónicas* [en línea]. cuarta. México: Pearson Educación. 2003 [Consulta: 30 abril 2022]. ISBN 970-26-0316-1. Disponible en: http://fernandoarciniega.com/books/sistemas-de-comunicaciones-electronicas-tomasi-4taedicion.pdf.

**UIT-R.** *RECOMENDACIÓN UIT-R BT.1367-2 - Sistema de transmisión en serie por fibra digital para señales conformes a las Recomendaciones UIT-R BT.656 , UIT-R BT.799 , UIT-R BT.1120 y UIT-R BT.2077 (Parte 3).* [en línea]. 2015 [Consulta: 3 agosto 2022]. Disponible en: http://www.itu.int/publ/R-REC/es.

**UNESCO**. *La UNESCO recuerda que leer es la base del desarrollo mientras la COVID-19 aumenta las desigualdades.* [en línea]. 2022 [Consulta: 9 agosto 2022]. Disponible en: https://es.unesco.org/news/unesco-recuerda-que-leer-es-base-del-desarrollo-mientras-covid-19 aumenta-desigualdades.

**ZAMBRANO, María Belén.** Diseño y evaluación de una red fttx y hfc en una zona urbana utilizando optisystem para medir parámetro de eficiencia en la transmisión [en línea](Trabajo de Titulación). Escuela Superior Politecnica de Chimborazo, Riobamba. 2017. pp. 1-125. [Consulta: 6 julio 2022]. Disponible en: http://dspace.espoch.edu.ec/bitstream/123456789/8438/1/98T00185.pdf.

#### **ANEXOS**

#### **ANEXO A: Constitución de la comunidad Lucerito**

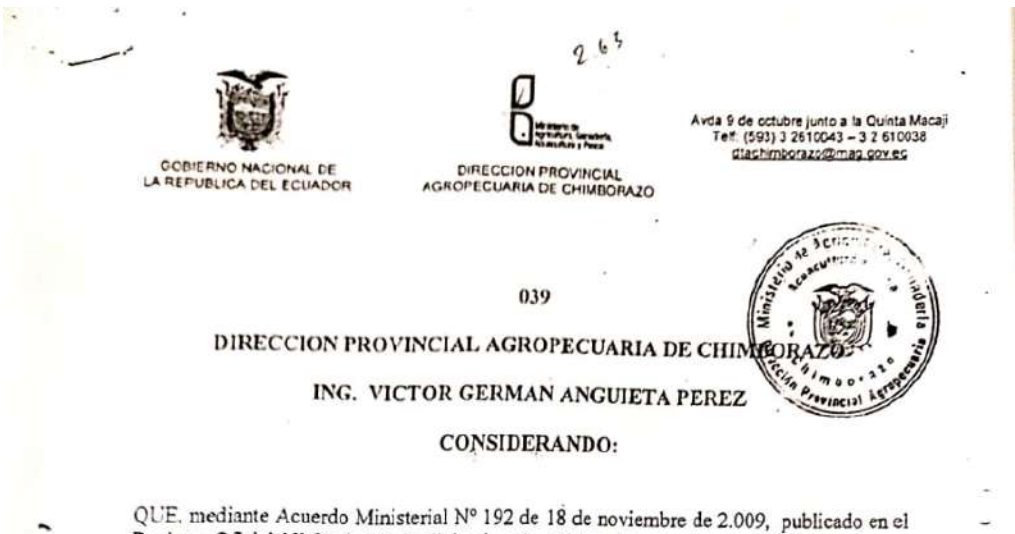

Registro Oficial Nº 93 de 22 de diciembre de 2.009, Art. 1., literal a) el titular de esta Cartera de Estado, delega a los Directores Técnicos de Área Provinciales del Ministerio de Agricultura, Ganadería, Acuacultura y Pesca, tramitar y suscribir Acuerdos Ministeriales de las organizaciones del sector del Agro, que se rigen por el Reglamento para la aprobación de estatutos, reformas y codificaciones, liquidación y disolución, y registro de socios y directivas, de las organizaciones previstas en el Código Civil y en las leyes especiales.

QUE, las comunas son Organizaciones que se rigen por la Codificación de la Ley de Organización y Régimen de las Comunas, que constituye una ley especial, las mismas que están bajo la dependencia Administrativa del Ministerio de Agricultura Ganadería, Acuacultura y Pesca, como lo establece el Art. 4, de la codificación indicada.

QUE, se ha presentado en la Dirección Provincial Agropecuaria de Chimborazo, la documentación necesaria para el otorgamiento de personería jurídica y la aprobación del Reglamento Interno de la Pre Comuna "LUCERITO", domiciliada en la parroquia Licán, Cantón Riobamba, Provincia de Chimborazo.

QUE, el Coordinador de Control y Ejecución de Planes, Proyectos Agropecuarios, QUE, el Coordinador de Control y Ejecución de Fianes, rioyectos Agrofeceusios,<br>Agroforestales y Agroindustriales, de la Dirección Provincial Agropecuaria de<br>Chimborazo, mediante Oficio No. 106 de CCPPAAA-DPAC, de 15 de nov emitió informe favorable.

QUE, la Asesora Jurídica de la Subsecretaría Regional de la Sierra-Zona 3, mediante Memorando No. MAGAP-SRS-2010-1439-M, emitió su informe favorable.

EN ejercicio de la facultages conferidas por el Art. 154, numeral 1 de la Constitución de la EN ejercicio de la tacultades confermas por el Art. 154, humerar i de la Constitución y<br>República del Ecuador, en concordancia los Arts.3 y 4, de la Ley de Organización y República del Ecuador, en concordancia los Aris.<br>3 y  $\rightarrow$ , de la Ley de Montraciones<br>Régimen de las Comunas, Art. 35 de la Ley de Modernizaciones<br>la biología de la cuerdo Ministerial y Prestación de Servicios Públicos, por parte de la Iniciativa Privada y Acuerdo Ministerial<br>y Prestación de Servicios Públicos, por parte de la Iniciativa Privada y Acuerdo Ministerial y Prestación de Servicios Públicos, por parte de la iniciada y la reducido Ministeria.<br>303 de 28 de Octubre de 2.002, publicado en el Registro Oficial No 715 de 29 noviembre del mismo año.

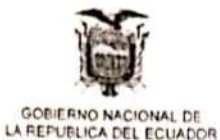

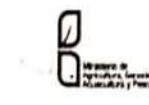

da 9 de octubre junto a la Quinta Macaji<br>Teif. (593) 3 2610043 – 3 2 610038<br>. glachimborazo@mag.gov.ec

DIRECCION PROVINCIAL AGROPECUARIA DE CHIMBORAZO

> $\lambda$ **ACUERDA**

ART. I.- Otorgar-personería jurídica y aprobar-el-Reglamento-Interno de la comuna<br>"LUCERFIO# domiciliada en la parroquia Lican, Cantón Riobamba, Provincia de Chimborazo, con las reformas pertinentes, al tenor del siguiente texto:

### REGLAMENTO INTERNO DE LA COMUNA "LUCERITO"

### CAPITULO I

### DE LA CONSTITUCION, DOMICILIO Y FINES DE LA COMUNA

Art. 1.-La comuna **ELUCERPIO est** una organización campesina formada por los agricultores del lugar, pertenecientes a la parroquia Licán, Cantón Riobamba, Provincia de Chimborazo, unidos por vínculos de sangre, costumbres y tradiciones, con intereses y aspiraciones comunes.

#### Art. 2.- Los fines de la comuna son:

- Levantar el nivel de vida de sus miembros basándose en la acción conjunta de todos los a. comúneros.
- Procurar la integración socio-económica y su participación activa en la vida del país. b.
- Mantener la solidaridad entre los comuneros, como medio para preservar la paz, la c. armońia y la tranquilidad en el seno de la comuna.
- Organizar y mantener servicios de asistencia social de enfermedad, maternidad, d. fallecimiento y contribuciones económicas de los comuneros, cuando ocurran circunstancias emergentes.

Conseguir asistencia técnica y crediticia de instituciones nacionales y extranjeras, e. encargadas de Programas de Desarrollo de la comunidad.

Establecer parcelas demostrativas para la capacitación práctica de los comuneros, con el f. propósito de mejorar las técnicas agrícolas.

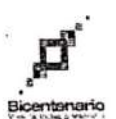

**ANEXO B: validación de las encuestas** 

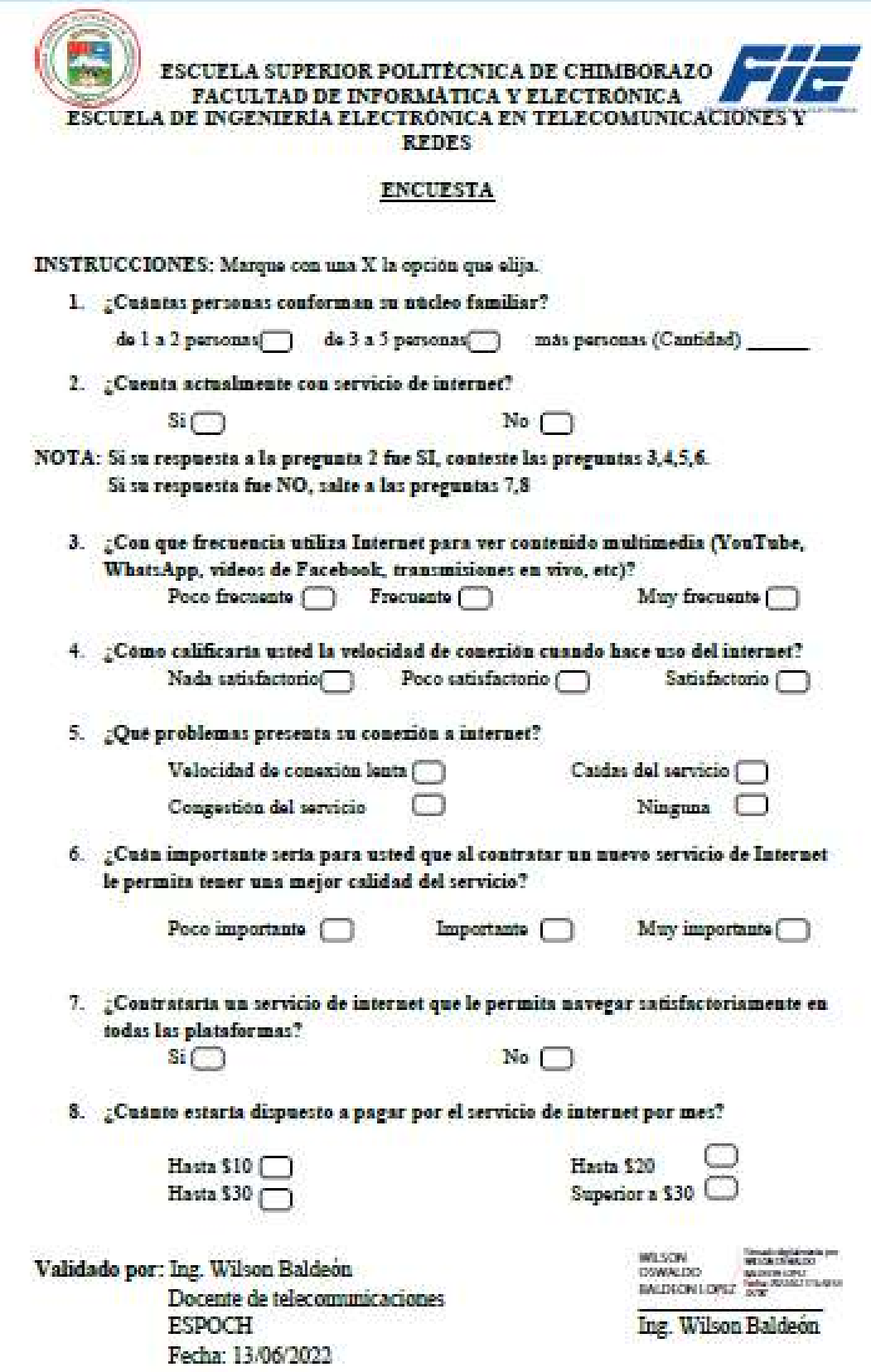

#### ANEXO C: Entrega de Propuesta de Diseño al presidente de la comunidad

Riobamba, 9 de agosto del 2022

Señor: Silverio Cando. PRESIDENTE DE LA COMUNIDAD LUCERITO Presente. -

Un saludo cordial

Yo, Cando Silverio con número de cédula 0602526378, presidente de la comunidad Lucerito, recibo el trabajo de titulación denominado "PROPUESTA DE DISEÑO DE UNA RED HÍBRIDA PARA PROVEER DE SERVICIO DE INTERNET A LA COMUNIDAD LUCERITO-LICÁN", de la señorita Villashagñay Calle Erika Gabriela con cédula 0604948463.

 $\overline{\phantom{a}}$ 

Por la favorable atención, le anticipo mi agradecimiento.

Atentamente.,

Silverio cando Presidente

**CS** Notes to an Inchine

### **ANEXO D:** Datasheet antena

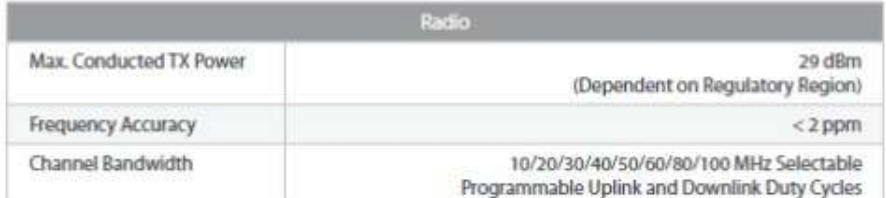

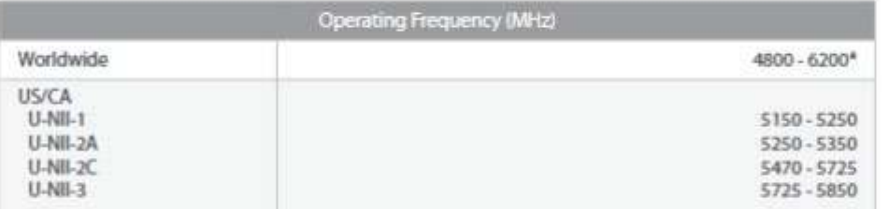

\* Depends on mysketing region

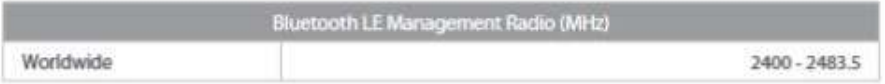

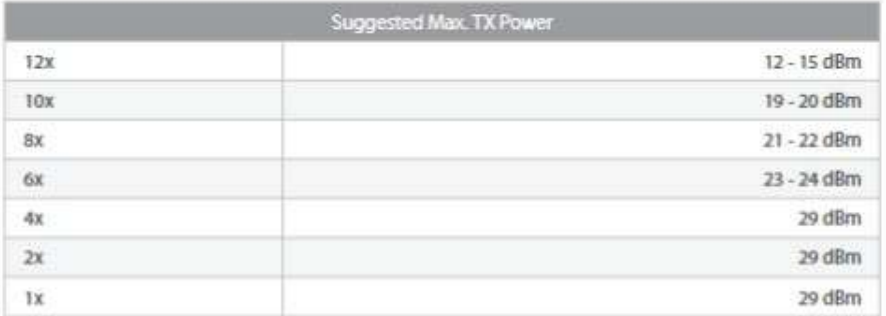

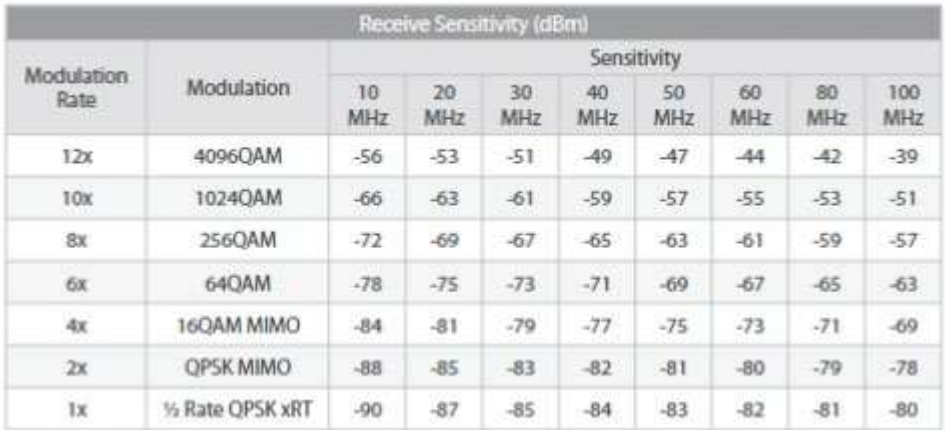

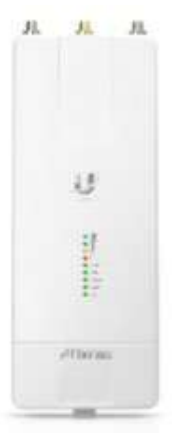

# airFiberisson

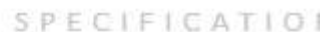

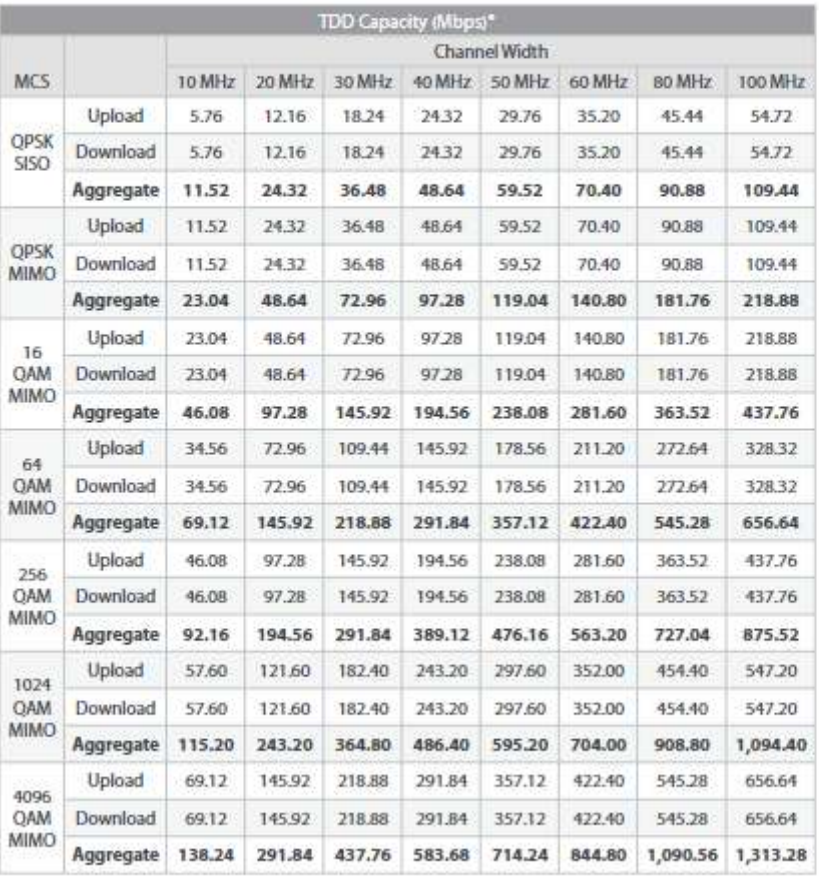

ji.  $\mathcal{Y}_{\mathrm{in}}$ si.  $\chi^{\pm}_\nu$ I #Rese

\* Tor 2 mckane length

| Símbolo | Definición          |
|---------|---------------------|
|         | Manga troncal aérea |
|         | <b>NAP</b>          |
|         | Roseta y ONT        |
|         | Red feeder          |
|         | Red distribución    |
|         | Red dispersión      |

**ANEXO E:** Simbología utilizada para el diseño Lógico de la red FTTH

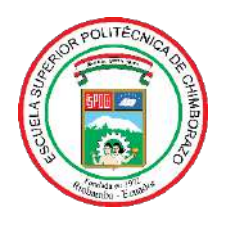

## **ESCUELA SUPERIOR POLITÉCNICA DE CHIMBORAZO**

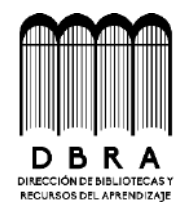

### **DIRECCIÓN DE BIBLIOTECAS Y RECURSOS DEL APRENDIZAJE**

### **UNIDAD DE PROCESOS TÉCNICOS**

REVISIÓN DE NORMAS TÉCNICAS, RESUMEN Y BIBLIOGRAFÍA

**Fecha de entrega:** 11 / 11 / 2022

**INFORMACIÓN DEL AUTOR**

**Nombres – Apellidos:** ERIKA GABRIELA VILLASHAGÑAY CALLE

**INFORMACIÓN INSTITUCIONAL**

**Facultad:** INFORMÁTICA Y ELECTRÓNICA

**Carrera:** TELECOMUNICACIONES

**Título a optar:** INGENIERA EN ELECTRÓNICA, TELECOMUNICACIONES Y REDES

**f. Analista de Biblioteca responsable:**

 **Ing. Fernanda Arévalo M.**

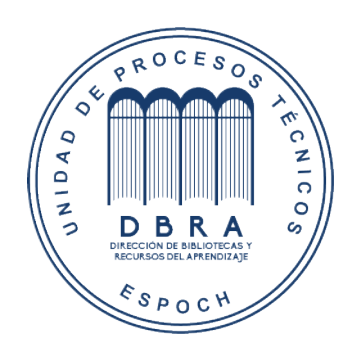

**2157-DBRA-UPT-2022**